République Algérienne Démocratique et Populaire Ministère de L'enseignement Supérieur et de la Recherche scientifique Université Saad Dahleb de Blida Faculté des Sciences de l'ingénieur Institut d'Aéronautique

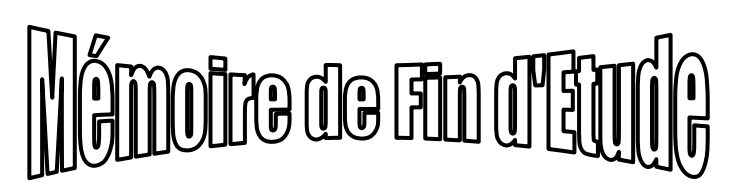

En vue de l'obtention du diplôme d'ingénieur d'état en aéronautique Option : Propulsion

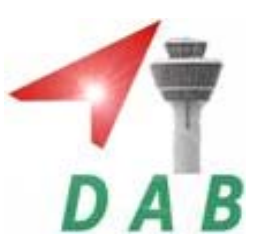

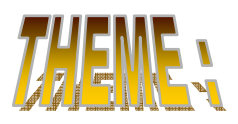

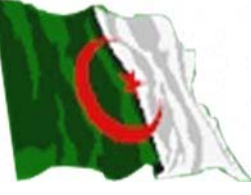

Simulation numérique en 3D <sup>de</sup> la flamme prémélangée dans une chambre de combustion à injecteur swirl

Promoteur : Présenté par :

Mr. Allali Abderrazak Mr. Bey Ahmed khernache Bakir

Co-Promoteur : Mr. Benoud Salim

Année universitaire : 2008-2009

## Dédicace

Je souhaite dédier ce modeste travail, synonyme de concrétisation de tous mes efforts fournis ces Dernières années :

A mes très chers parents ma raison de vivre, symbole de courage. et de sacrifice, Que dieu les gardes. A mes chers frères et ses familles. A ma chère sœur. A mes oncles et mes tantes. A mes cousins et mes cousines. A toutes ma famille BEY AHMED KHERNACHE. A touts mes Collègues de l'institut d'aéronautique de Blida 2009. A tous mes amis de TAOUET. Aux gens que j'aime.

**BEY AHMED KHERNACHE BAKIR** 

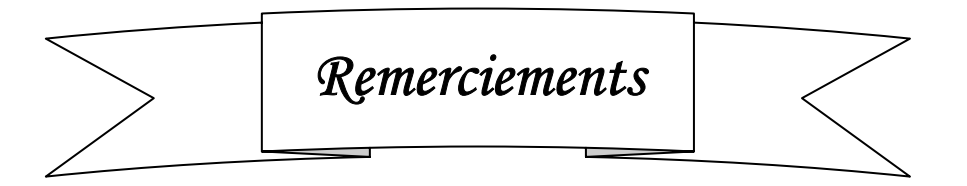

*Nous tenons à remercier le bon Dieu (Allah) le tout puissant de nous avoir attribué la faveur de réussir nos études.* 

*Nous tenons à remercier notre promoteur Mr. Allali abderrazak et co-promoteur benoud salim pour son constant suivi, son aide et ces précieux conseils, qui nous ont beaucoup aidé à ce modeste travail.* 

*Nous remercions également tous les enseignants de l'institut d'aéronautique qui ont contribué à notre formation, tous nos amis et camarades de la promotion ainsi à tous qui ont collaboré de prés ou de loin à la réalisation de ce projet.* 

 *Enfin, nous présentons tous nos vifs et sincères remerciements à monsieur le président et les membres du Jury qui ont accepté d'honorer par leur présence notre travail.* 

#### Résumé

 La compréhension de la combustion turbulente représente un intérêt capital dans le domaine des écoulements réactifs, les flammes turbulentes prémélangées sont un type de cette combustion. Elles ont reçu un intérêt particulier dans le présent travail vu leur présence remarquable dans des applications domestiques et technologiques diverses, mais beaucoup plus pour leur vertu écologique.

 Le présent travail consiste à étudier l'influence de divers paramètres sur la stabilité des flammes turbulentes, en se basant sur l'approche R.A.N.S (Reynolds Avraged Navier-Stokes équation), des jets turbulents et swirlés (brûleur ou injecteur) de fluides réactifs et non-réactif dans la chambre de combustion. La modélisation de la combustion est basée sur le modèle de Magnussen. Le modèle k-ε est utilisé pour modéliser la turbulence.

 Le modèle géométrique est créé par « SOLIDE WORKS », la génération de maillage et les conditions aux limites ont été élaborés à l'aide du programme « GAMBIT ». Les différentes simulations numériques ont été faites à l'aide du code de calcul « FLUENT 3D».

 Des résultats intéressants ont été obtenus concernant les champs de vitesse axiale et la température, les fraction massique des différentes espaces impliquées dans le processus de combustion :  $CH_4$ ,  $O_2$ ,  $CO_2$ ,  $H_2O$  et CO.

#### Abstract

 The understanding of turbulent combustion present a capital interest in the field of reactive flows, due to the complexity of the phenomena brought into play but also because very widespread in our practical life. The premixed turbulent flame is one type in various domestic and technological application bat especially for their ecological virtue.

 The work is a contribution to the numerical study of the turbulent jets of non-reactive and reactive fluids. So, the principal objective is to study the influence of various parameters on the premixed turbulent flame stability. The modelling of the combustion is based on the model of Magnussen, and the turbulence effects are taken in account using the k-ε model.

 The problem was tackled by using the computer data-processing « Solid Works », for the generation of the geometry mesh, we use « Gambit » code, and to solve the problems to obtained simulations we use « Fluent » code.

 Interesting result were obtained concerning the field of axial velocity, temperature and mass fractions the various species:  $CH_4$ ,  $O_2$ ,  $CO_2$ ,  $H_2O$  and  $CO$ .

## **Liste des figures**

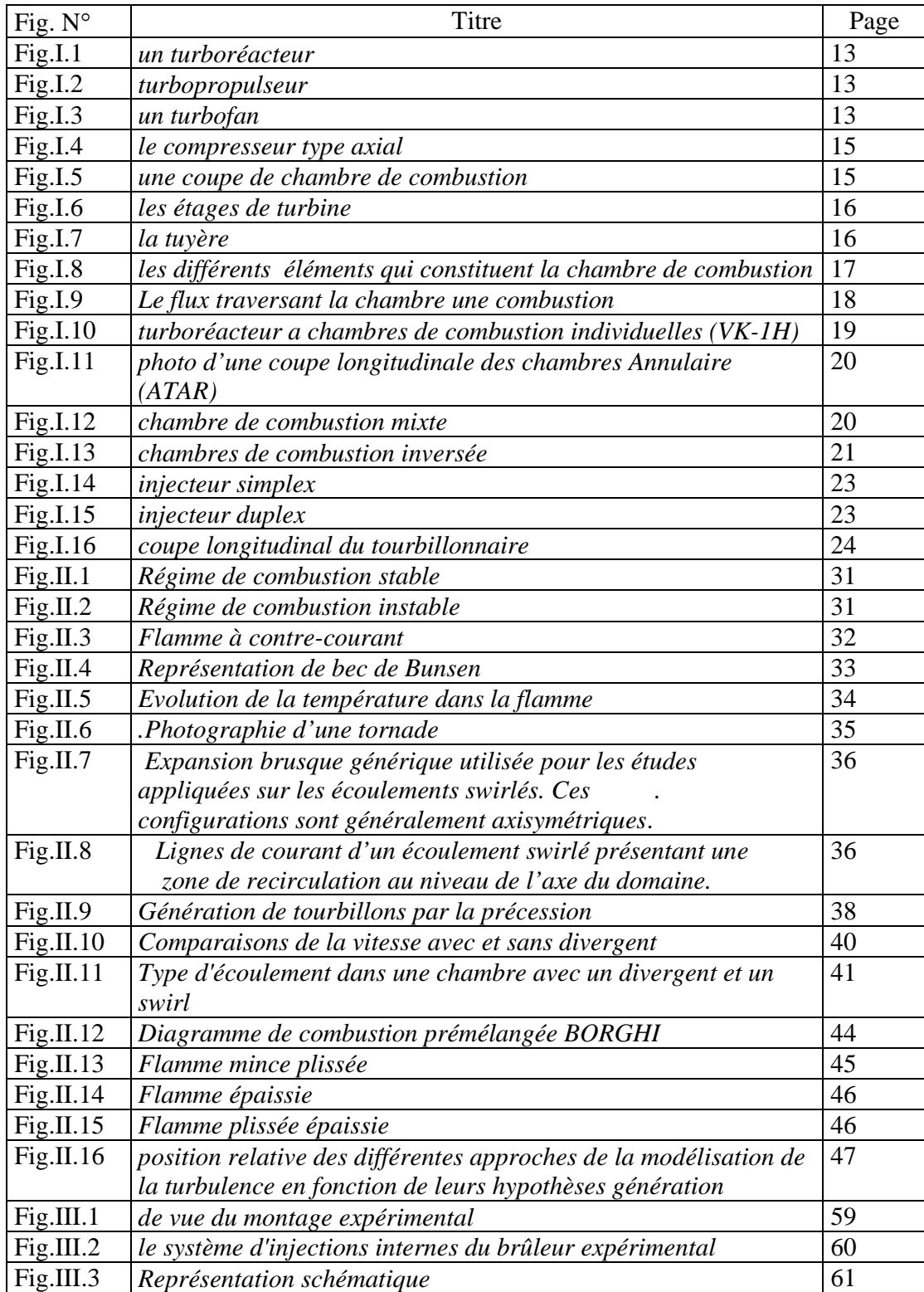

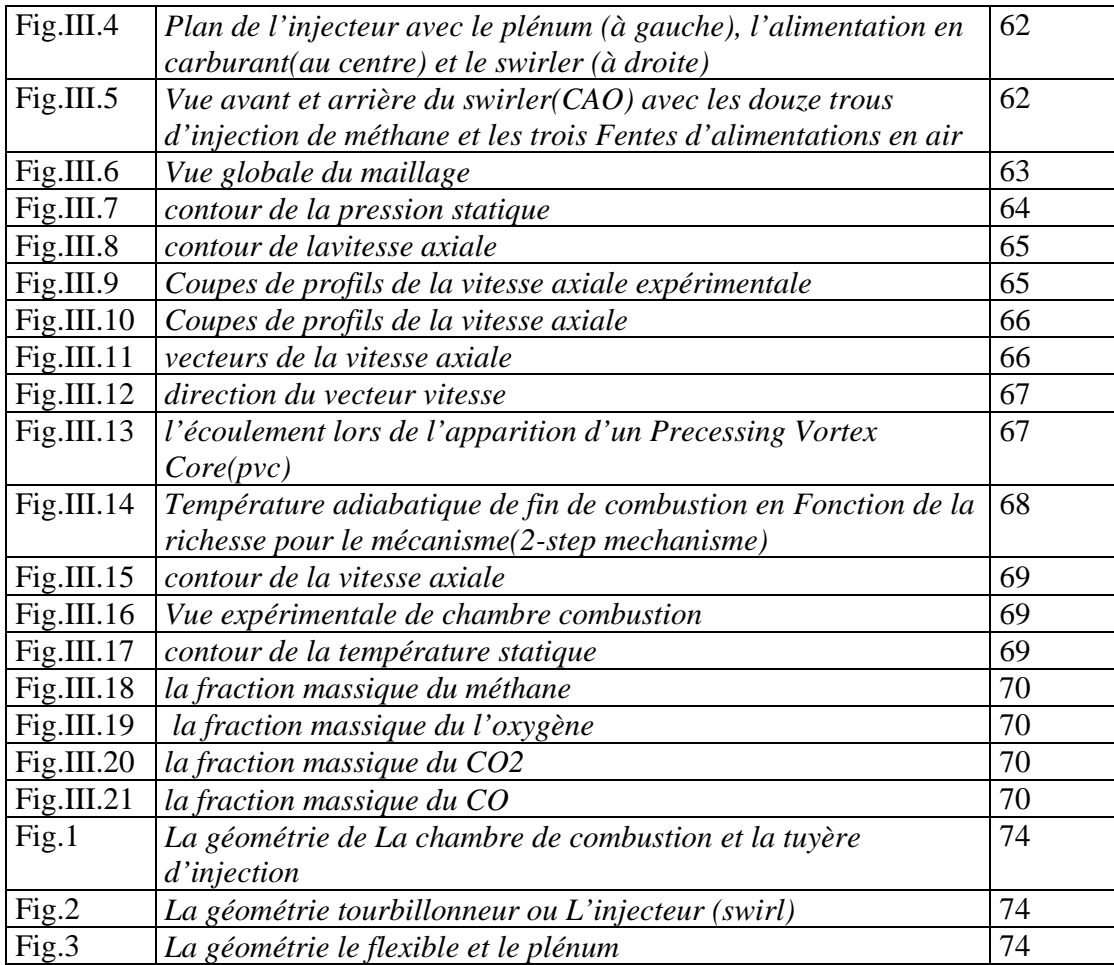

## **Nomenclatures**

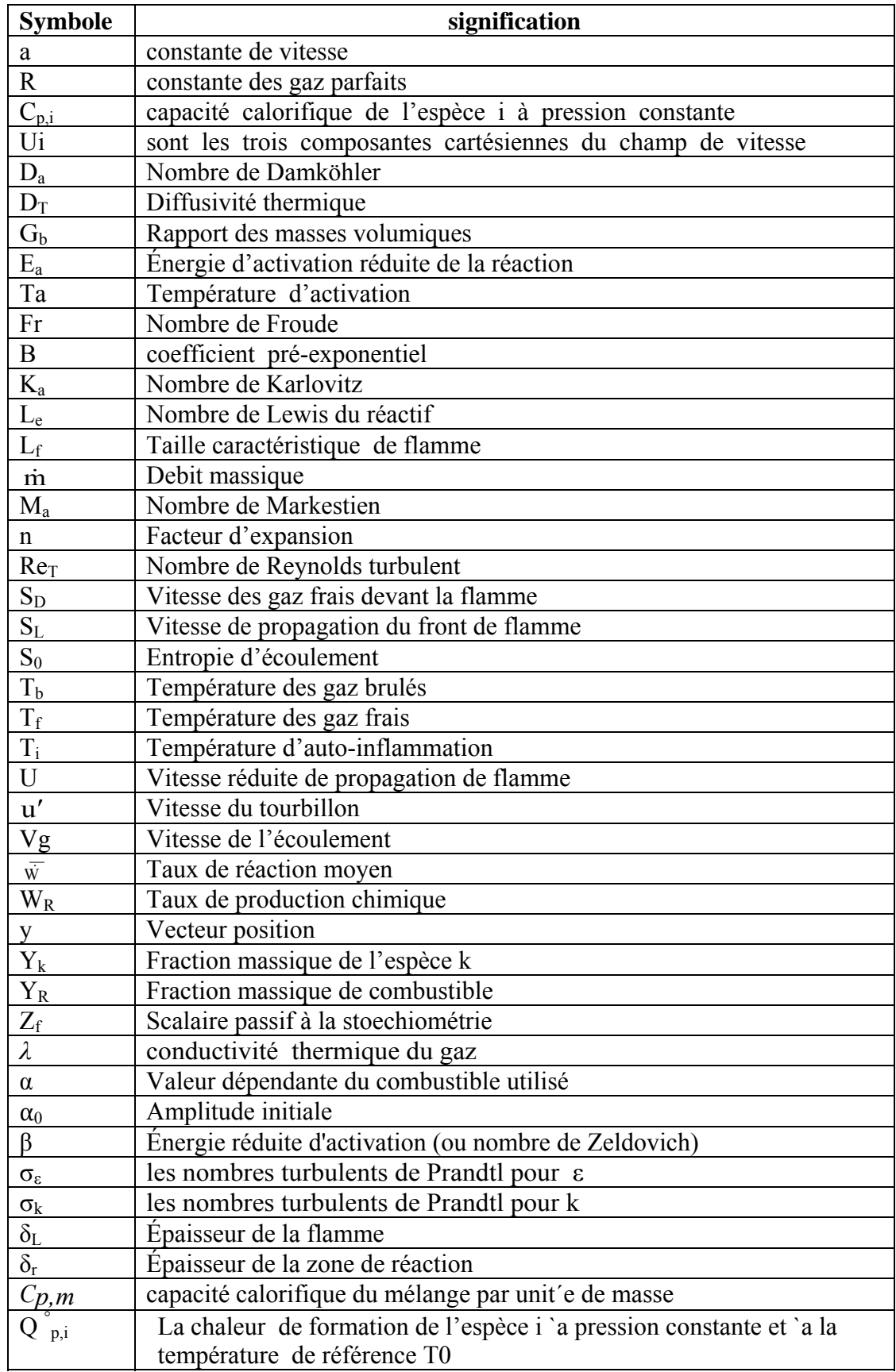

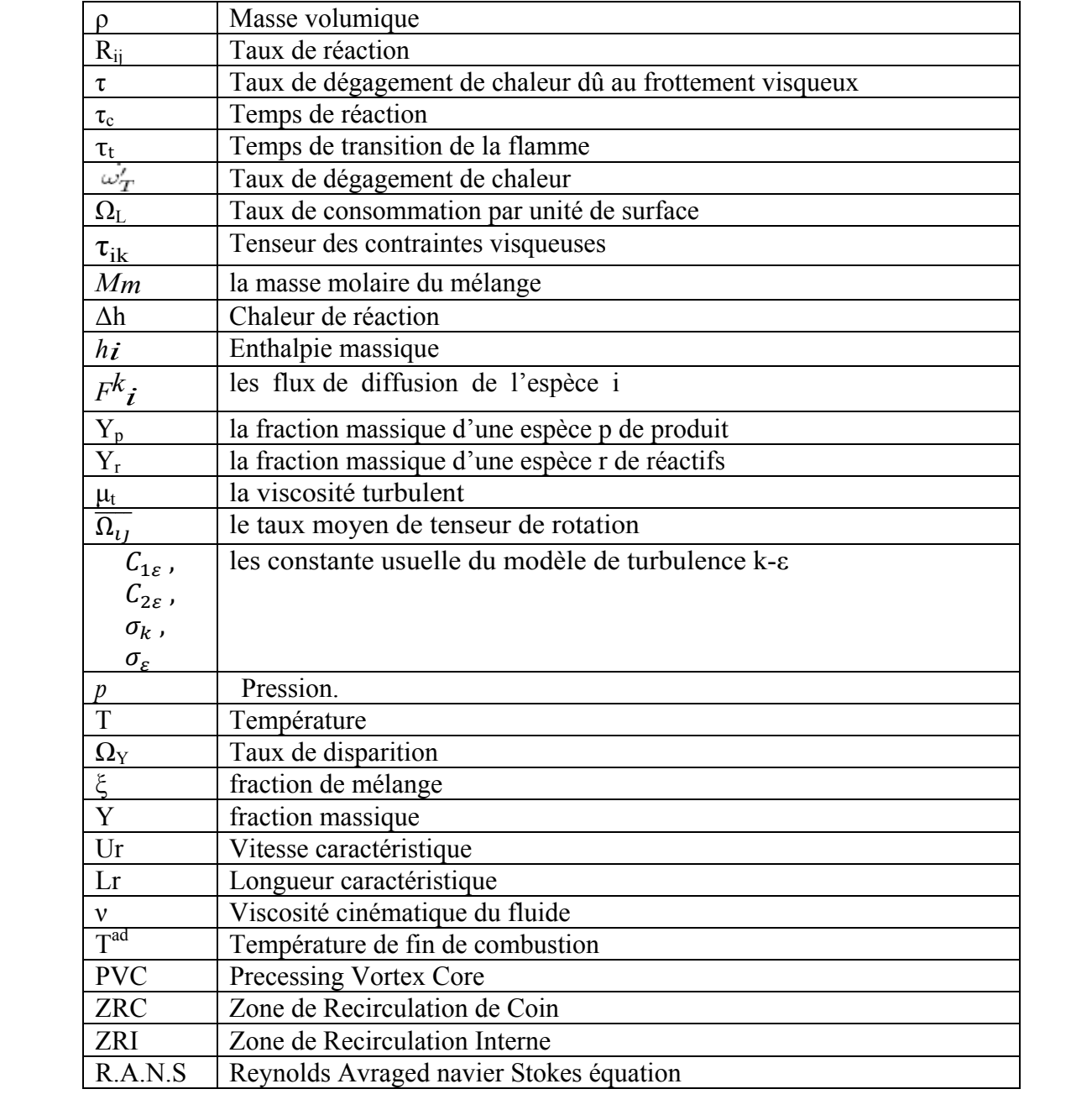

## **SOMMAIRE**

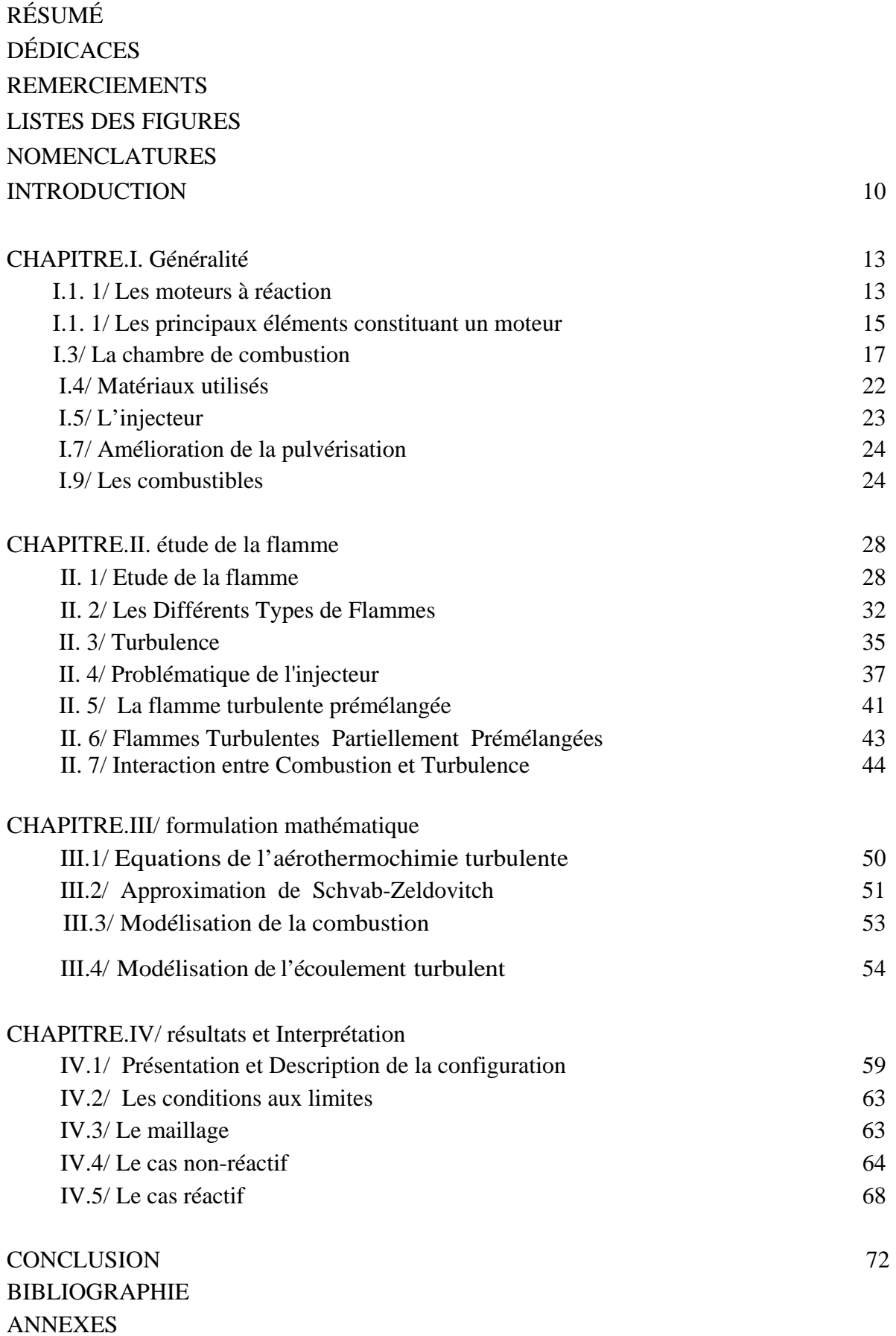

## **Introduction**

 L'énergie nécessaire aux moteurs d'avion est générée par la combustion du kérosène à l'intérieur d'un foyer aéronautique cette oxydation d'hydrocarbure est indispensable au bon fonctionnement de l'avion.

 L'industrie aéronautique à réalisé d'importants progrès en réduisant considérablement la consumation de kérosène et en limitant les émissions d'hydrocarbures et de monoxyde de carbone. Ces améliorations ont principalement été obtenues en améliorant la combustion au sein des foyers aéronautiques. Cependant, un taux de dilution trop élevé peut entrainer des instabilités et des extinctions locales de la flamme, pouvant aller jusqu'à l'arrêt complet du moteur, impliquant de lourdes conséquences. La construction de moteurs d'avion recherche, par conséquent, un compromis permettant la mise en œuvre de foyers aéronautique efficaces, plus écologiques tout en assurant leur fiabilité.

 Suite à cela le but recherché est compréhension et la maîtrise de la stabilité des flammes de prémélange turbulente afin d'améliorer les performances techniques et sécuritaires des différents dispositifs et installation énergétique. De ce fait il est nécessaire de comprendre les processus physique et chimique prépondérants au sien du système de combustion tells que la stabilité des flammes, l'interaction enter la turbulence et les réactions chimiques et le comportement dynamique.

 Deux axes de recherche et de développement sont utilisés afin d'optimiser les chambre de combustion :

- Les études expérimentales
- Les simulations numériques.

 Les mesures expérimentales souvent utilisées pour analyser ces écoulements sont coûteuses alors que la simulation qui est la résolution numérique des équations de la dynamique des fluides et du transfert de chaleur, nous permet de visualiser les résultats d'un écoulement sur un simple écran d'ordinateur, en relevant des variables telles que la vitesse, la pression et la température. L'énorme progrès qu'ont connu les outils indispensable pour l'étude des phénomènes physique très complexes dont les écoulements réactifs en font partie et pour la validation des résultats expérimentaux.

 Récemment le code fluent est devenu l'un des outils les plus utilisées pour la simulation de tous les phénomènes dans le domaine de l'énergétique tant pour l'industrie que pour la recherche.

Ce mémoire sera composé de Cinque chapitres :

le premier chapitre sera quelques descriptions concerne les moteurs d'avion.

e deuxième chapitre présentera les notions fondamentales sur les flammes laminaires et turbulentes

le troisième chapitre comportera une formulation mathématique. On y trouve les équations de l'aérothermochimie décrivant les écoulements réactifs. Les deux variantes du modèle k-ε pour la turbulence et celui d'Eddy dissipation pour la modélisation de la combustion turbulente sont introduites.

- le quatrième chapitre présentera les résultats seront analysés, interprétés et discutés

- Une conclusion finale ressuera tous les résultats des différentes simulations et les annexes

## **Introduction**

## **Objectifs du travail**

L'objectif principal du présent travail est d'étudier l'influence de caractéristique de l'injecteur sur la stabilité de la flamme et la simulation numérique 3D par la méthode R.A.N.S (Reynolds Avraged Navier-Stokes équation) d'un transport d'écoulement réactif et non-réactif turbulent dans le cas d'une flamme prémélangé, le modèle de chambre de combustion à injecteur swirl.

L'utilisation des capacités de simulation qu'offre le code « fluent », la construction du modèle géométrique « solide Works », le maillage et des conditions aux limites est généré avec le préprocesseur « Gambit »

# Chapitre I

## Généralité

## **1.1/ Les moteurs à réaction [12],[13]**

Les moteurs a réaction sont divisés en trois catégories qui sont : les turboréacteurs, les turbopropulseurs et les turbofans, qui fonctionnent selon le même principe. L'air pénétrant dans le moteur passe tout d'abord dans un compresseur avant d'atteindre la chambre de combustion, où l'oxygène de l'air brûle le combustible présent dans la chambre. Les gaz de combustion entraînent alors des turbines qui actionnent le compresseur et le rotor du moteur.

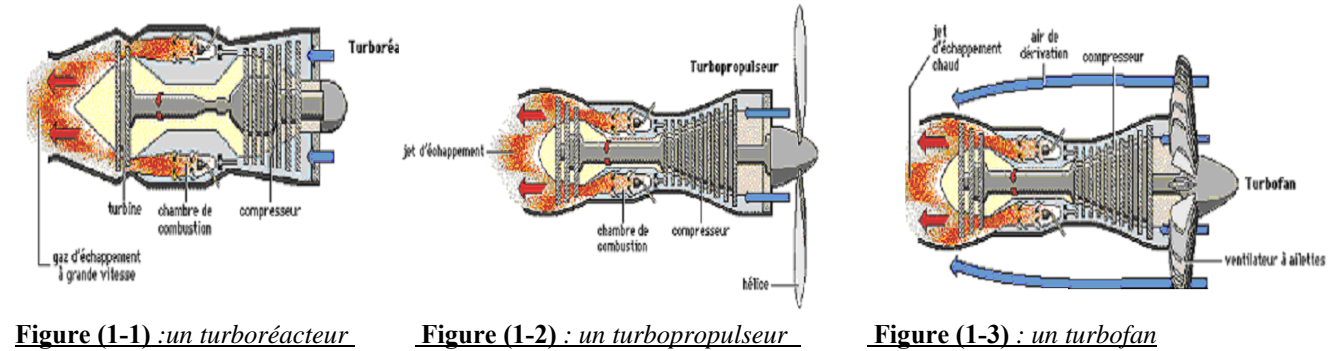

## **1.1.1 / Turboréacteur**

.

Les turboréacteurs sont les plus utilisés en aéronautique. Après l'admission de l'air dans le moteur, un ou plusieurs compresseurs, axiaux ou centrifuges, augmentent la pression de l'air, puis ce dernier pénètre dans la chambre de combustion (voir Compresseur fig 1-4), où il est mélangé avec le combustible vaporisé et ensuite brûlé. L'énergie nécessaire au fonctionnement du compresseur est fournie par une turbine placée entre la chambre de combustion et la tuyère.

En sortant de la chambre de combustion, les gaz atteignent les aubes d'une où de plusieurs turbines et sont alors ralentis. Ils sont ensuite détendus essentiellement dans la tuyère, ce qui engendre une poussée.

La température à l'entrée de la turbine limite actuellement les performances d'un turboréacteur. En effet, elle ne doit pas excéder 1100°C en raison des caractéristiques thermiques des matériaux. Pour réduire cette température, seule une Partie de l'air comprimé est brûlé, Le volume d'air est donc fractionné à l'entrée de la chambre de combustion et mélangée avec le combustible puis enflammée ; le reste est utilisé pour le refroidissement.

Le turboréacteur à l'arrêt ne peut pas démarrer directement ; il doit d'abord être lancé par un moteur de démarrage externe. Le combustible est alors enflammé par une bougie chauffée. Une fois que le moteur est en marche, la combustion peut avoir lieu sans l'aide de bougies à étincelles.

Lorsque la température de l'air ambiant augmente, la densité de l'air chaud et le flux massique dans le moteur diminuent. La poussée fournie par le réacteur décroît alors la poussée au décollage peut être augmentée en injectant de l'eau à l'entrée du compresseur, ce qui permet de refroidir l'air par évaporation de l'eau. Pour les avions militaires, dont les moteurs ont besoin plus de poussée on utilise la poste combustion qui consiste a ajouter du carburant au flux d'échappement pour brûler l'oxygène qui n'a pas été utilisé dans la chambre de combustion.

## **1.1.2 / Turboréacteur a double flux**

Les turbofans, sont une version améliorée du turboréacteur. Seule une partie de l'air qui pénètre dans le moteur est comprimée et ensuite détournée vers une enveloppe extérieure. Un turbofan est un moteur double flux à haut taux de délutions, il garantie une plus grande poussée pour le décollage et l'ascension, et un bon rendement ; le flux secondaire refroidit le moteur et diminue son niveau sonore.

Dans ce type de moteur, seul **1/6** de l'air utilisé passe dans le compresseur; les **5/6** restants sont comprimés uniquement par le fan avant d'être expulsés. Des vitesses différentes de rotation sont requises pour les parties du cor à haute et à basse pression. On obtient cette différence en utilisant deux combinaisons séparées turbine- compresseur, qui fonctionnent avec deux poussées concentriques.

Deux étages de turbine à haute pression commandent les onze sections de compresseur à haute pression montée sur l'arbre extérieur. Quatre étages de turbine fournissent l'énergie pour le ventilateur.

Les recherches actuelles sur les turboréacteurs à simple et à double flux est consacrée pour une grande part à l'application plus efficace des compresseurs et des turbines, à l'invention de systèmes spécifiques de refroidissement à aubes qui permettraient des températures plus élevées à l'entrée de la turbine, et à la réduction du bruit du réacteur.

#### **1.1.3/ Turbopropulseur**

 Le turbopropulseur a la même constitution que le turboréacteur. L'air subit à peu près le même cycle thermodynamique. Le turbopropulseur utilise cependant une hélice pour fournir l'énergie de propulsion.

Environ **90 ℅** de l'énergie des gaz détendus est absorbée dans la partie de la turbine à gaz qui commande l'hélice ; **10 ℅** sont utilisés pour accélérer le flux d'éjection. Ce dernier contribue donc seulement pour une petite partie à la poussée globale de propulsion. Ces turbopropulseurs ne peuvent toutefois pas rivaliser avec les turboréacteurs à simple ou à double flux pour les grands avions et pour les vitesses supérieures.

#### **1.2/ Les principaux éléments constituant un moteur**

Les éléments de base d'un moteur a réaction sont :

- le compresseur
- **la cambre de combustion**
- la turbine
- **la tuyère**
- la Gear box

## 1.2.1 / Le compresseur

C'est le premier élément après l'entrée d'air il a pour but d'augmenter la pression et d'amener le fluide a une pression et température minimal d'inflammation.

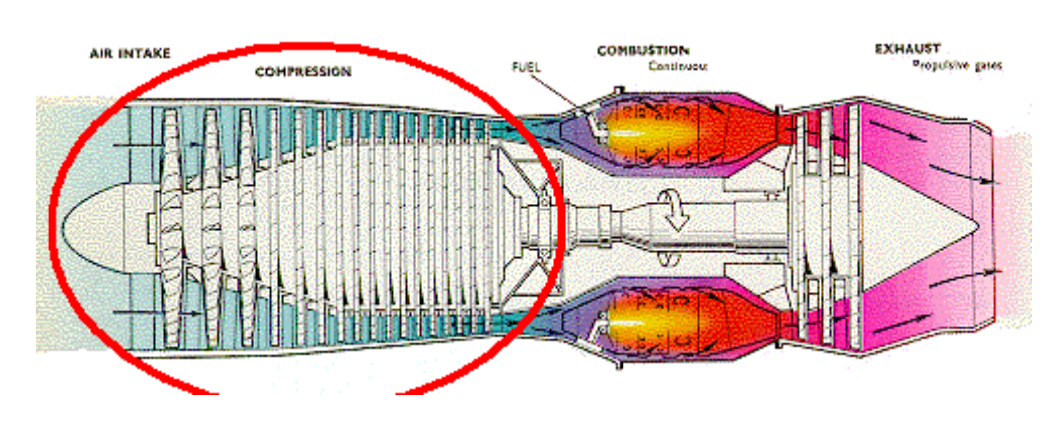

Figure  $(1-4)$ : le compresseur type axial

Il est constitué d'une partie mobile appelée ROTOR son rôle est de fournir de l'énergie cinétique au fluide, et d'une partie fixe appelée STATOR son rôle est de transformer l'énergie cinétique en énergie de pression. Il existe deux types de compresseur :

- compresseur centrifuge
- compresseur axial

## 1.2.2 / La chambre de combustion

La chambre de combustion vient juste après le compresseur elle a pour rôle d'assurer le mélange air kérosène et permet la transformation la plus complète possible de l'énergie chimique du mélange en énergie calorifique. La chambre de combustion doit présenter une grande résistance thermique ainsi que d'être légère et occuper un espace minime.

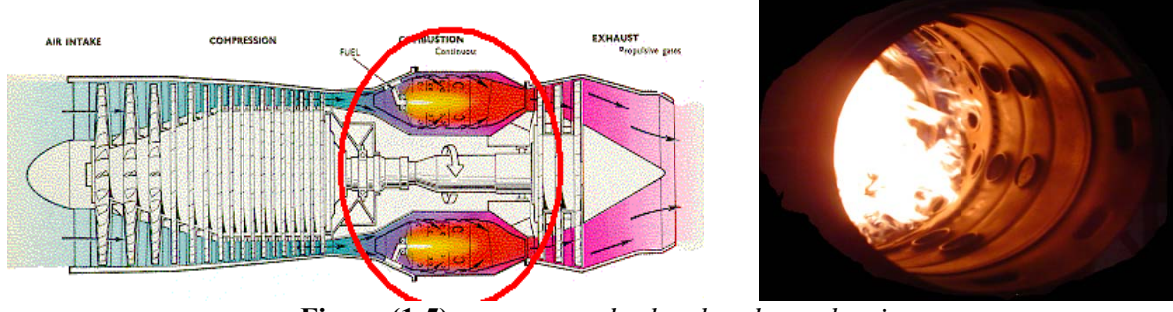

Figure  $(1-5)$ : une coupe de chambre de combustion

Il existe trois types de chambre de combustion :

- chambre annulaire
- chambre individuelle (séparées)
- chambre tuboannulaire (mixte)

## **1.2.3/ La turbine**

La turbine a pour rôle d'entraîner le compresseur et ses accessoires ainsi que le réducteur, la turbine transforme l'énergie calorifique en énergie mécanique et cinétique, un étage de turbine se constitue d'un rotor et d'un stator et il existe des turbines de type centrifuge et des turbines de type axial.

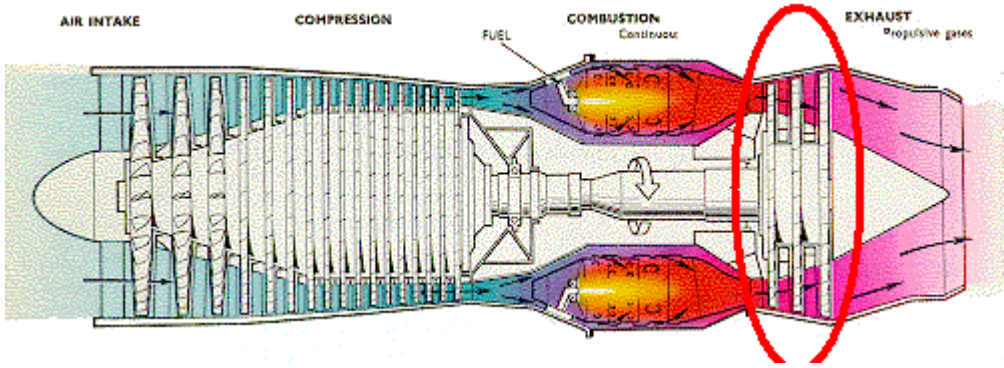

**Figure (1-6)** *: les étages de turbine* 

Il existe plusieurs types de turbine :

- **Turbine liée et libre**
- **Turbine a action et a réaction**

## **1.2.4 / La tuyère**

La tuyère a pour rôle de réaliser la détente pour évacuer les gaz brûlés à l'extérieur par éjection tout en générant la poussée. La poussé est caractérisé, par la forme et la section de passage de l'échappement, la vitesse de l'éjection de l'écoulement, la pression et la température avant et après la détente.

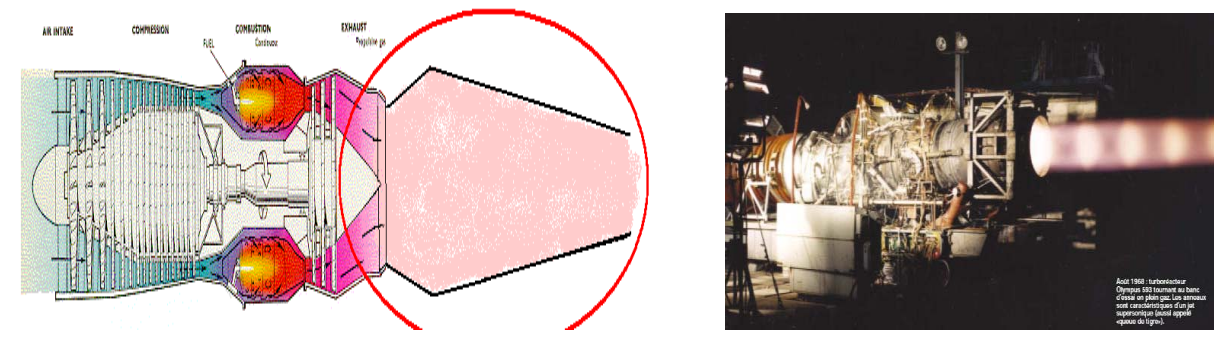

 **Figure (1-7)** *: la tuyère* 

Il existe plusieurs types de tuyère :

- **tuyère multi volets**
- **tuyère a paupière**
- **tuyère convergente divergente**
- **tuyère spéciale**

## 1.3/ La chambre de combustion

## 1.3.1/ Le Rôle

La chambre de combustion est un élément qui fournie de l'énergie calorifique a l'air provenant du compresseur a travers une combustion d'un combustible qui est Assurée par un mélange kérosène – oxygène et a travers un allumeur qui cris la réaction dans le but de permettre la transformation de l'énergie chimique en énergie calorifique.

Les constructeur cherche la meilleur forme de la chambre de combustion pour :

- Avoir un encombrement minimal
- Assurer la combustion la plus complète possible
- Réduire les pertes de charge
- Éviter les déformations a des influences thermiques

## 1.3.2 / Description

La chambre de combustion se composent de facon générale de :

- un carter de raccordement à la veine d'air du compresseur (ce carter est souvent appelé carter intermédiaire) dans lequel se trouvent les éléments apportant le kérosène appelés injecteur
- un ou plusieurs tube a flamme dans le ou lesquels séjourne la flamme
- une enveloppe externe et une autre interne dans lequel passe l'arbre compresseur  $\bullet$ turbine
- un carter de raccordement au premier étage de turbine

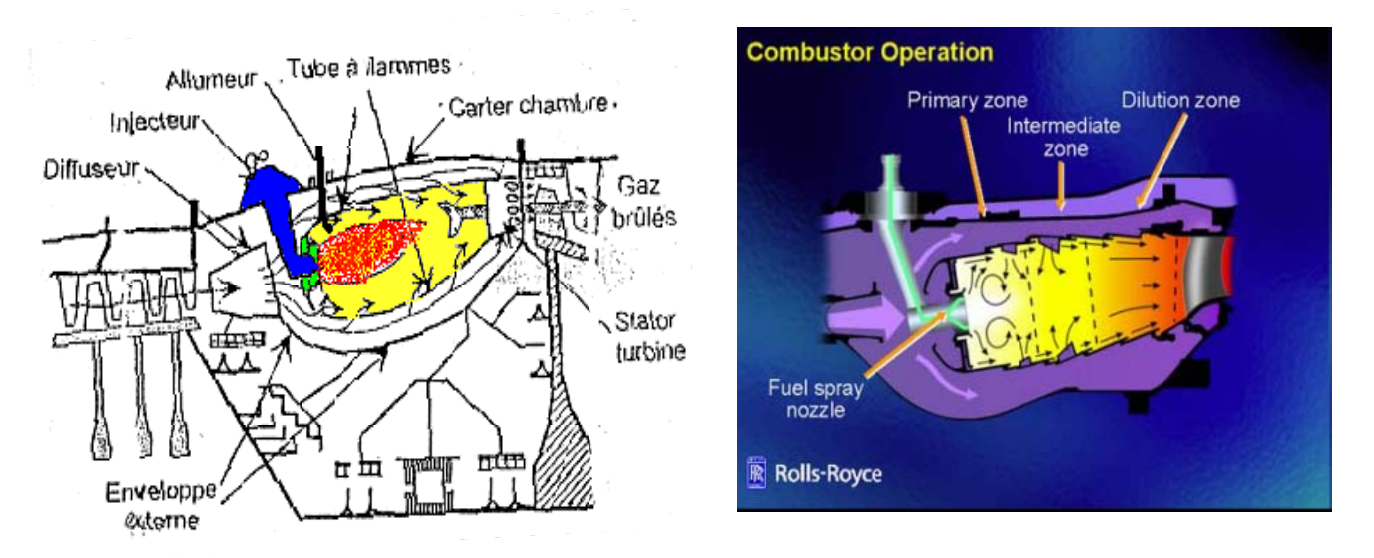

Figure (1-8) : les différents éléments qui constitue la chambre de combustion

## **1.3.3 Structure d'une chambre de combustion :**

Pour les raisons de stabilités et les conditions de réaction complète avec l'air, le flux d'air est séparé en deux, une partie est mêlée au centre avec le fuel injecté, l'autre passe à l'extérieur du tube et y pénètre par l'intermédiaire des trous sur la paroi interne.

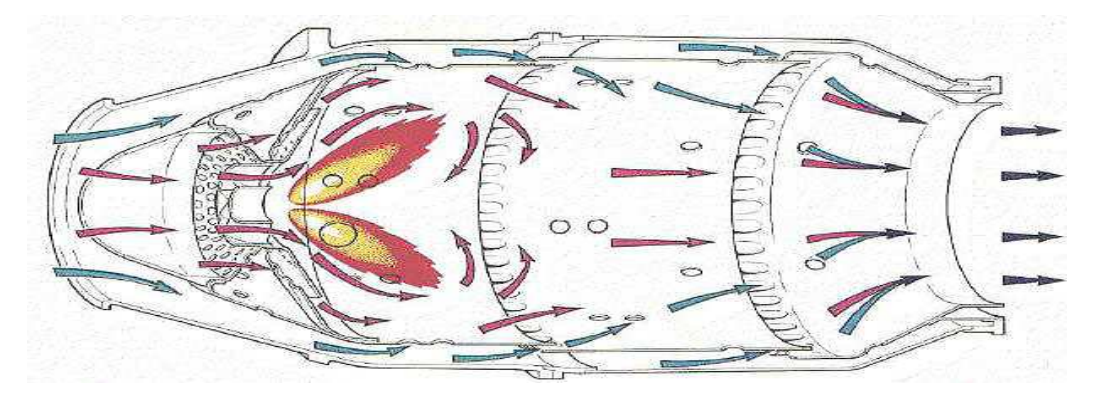

#### **Figure (1-9)** *: Le flux traversant la chambre une combustion*

Sur ce faite et suite à des essais expérimentaux les chambres de combustions présentent dans leurs majorités trois zones distinctes dans le tube.

## ¾ **Zone primaire** *:*

C'est dans la zone primaire où sont injectés le fuel et l'air à une quantité équivalente à 20% du débit totale. Sa fonction est d'encrer la flamme, qui est assuré par un mouvement turbulent, et de lui offrir assez de temps.

Le rôle principal de cette zone est d'assurer la stabilité de la flamme, c'est à dire qu'il faut éviter que la vitesse des gaz circulant dans cette zone soit supérieure à la vitesse de la flamme de réaction de combustion. En effet dans le cas contraire, la flamme est soufflée par le déplacement des gaz. Il s'agit donc essentiellement de jouer sur la forme de cette zone ce qui permet de modifier les caractéristiques de l'écoulement. Pour cela il n'y a pas de règle précise et le dessin de la zone primaire se fait de façon empirique.

## ¾ **Zone intermédiaire :**

Cette zone a deux fonctions principales. La première, qui intervient à basse altitude, est de rattraper les pertes de dissociation, qui sont le résultat de l'instabilité chimique des monoxyde et dioxyde de carbone et de l'eau à hautes températures : la présence de cette zone évite en effet de bloquer la composition des gaz par refroidissement brutal à la sortie de la zone primaire.

A haute altitude, la concentration d'air et de fuel est moins importante, ce qui fait chuter le taux de réaction et rend donc la combustion incomplète. Ainsi, dans ces conditions, la zone intermédiaire sert principalement d'extension à la zone primaire et la combustion peut se poursuivre.

La taille de cette partie de la chambre est de *1.5D* elle doit nous permettre la meilleur combustion possible du carburant, c'est à dire la combustion la plus complète. Etant donné la vitesse des gaz dans la chambre, le temps de séjour des réactifs doit être supérieur au temps caractéristique de la réaction de la combustion. La quantité d'air qui y pénètre est d'environ de *20%*.

## ¾ **Zone de dilution :**

Le rôle de la zone de dilution est de préserver la turbine qui ne résisterait pas au flux d'air chaud sortant de la zone intermédiaire. Dans cette zone, l'air est refroidi par *60%* du débit total entrant, jusqu'à une température acceptable pour la turbine de telle manière à ce que sa distribution en température soit homogène (pas de points chauds). L'air de refroidissement entre par des trous secondaires. Le diamètre et le placement de cette dernière zone doivent être choisis afin d'optimiser le mélange des gaz.

Pour obtenir de telles conditions, il faut laisser le temps aux échanges de chaleur entre les gaz chauds et les gaz frais. Cette contrainte se traduit par une relation entre les dimensions de la zone de dilution et les différentes températures intervenant dans la chambre. On estima que la longueur de cette zone est comprise entre *1.4* et *1.6* du diamètre.

## **1.3.4 Types de chambres**

Suivant la forme de la chambre de combustion on distingue quatre types :

- **Chambre individuelle (séparer)**
- **Chambre annulaire**
- **Chambre tuboannulaire (mixte)**
- **Chambre inversée**

## **a/ Chambre individuelle (séparée)**

La chambre séparée est constituée d'un tube a flamme et d'un carter constituant l'enveloppe extérieure. Le tube a flamme reçoit un injecteur qui pulvérise le carburant a l'intérieur du tube.

Pour permettre la propagation de la flamme lors de l'allumage les tubes a flamme sont reliées entre eux par une rampe d'intercommunication. l'allumage est assuré par deux allumeurs disposées a la base dans deux chambres positionnées a 8h et 4h pour mieux réaliser un bon brasage air\ carburant . Un tourbillonnaire est placé autour de l'injecteur.

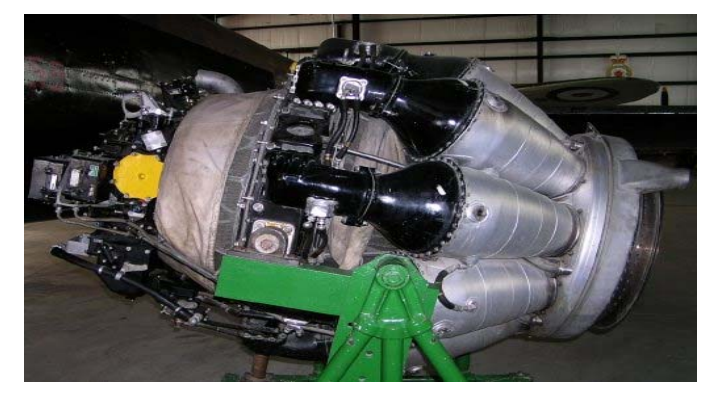

**Figure (1-10)** *: turboréacteur a chambres de combustion individuelles (VK-1H)* 

Les chambres individuelles présentent une bonne facilité de maintenance dans le montage et le démontage en cas de problèmes mai ils possèdent un rendement de combustion moyen du faite qu'elles n'occupent pas au mieux le volume de combustion disponible dans la machine

#### b/ Chambre de combustion annulaire

Une chambre de combustion annulaire est composée de deux tubes concentriques recevant dans l'espace annulaire formé par les deux enveloppes internes et externe du tube a flamme ou se présente les injecteurs disposés tous autour de la section d'entrée du tube a flamme.

Le tube a flamme est enveloppé par le carter interne et externe. Pour assurer l'allumage, deux allumeurs sont disposés à 11 h et 1 heure entre deux injecteurs consécutifs pour assurer l'allumage et former un anneau de flamme dans la chambre de combustion

#### Figure (1-11) : photo d'une coupe longitudinale des chambres Annulaire (ATAR)

La chambre de combustion annulaire est très difficile a réaliser car elle demande trop de moyens techniques d'autre part elle exige un personnel qualifié pendant les opérations de remise en état et d'entretien. Cependant son rendement est meilleur que celui de la chambre tubulaire puisqu'elle occupe le plus d'espace alloué a la combustion par la machine.

#### c/ Chambre de combustion tubo-annulaire (mixte)

La chambre de combustion mixte présente un arrangement adéquat et un mariage entre les deux types précédents regroupant l'avantage de l'une et l'inconvénient de l'autre.

Elle est constitué d'un ensemble de tubes a flammes entourée de deux enveloppes interne et externe formant un espace annulaire. Chaque tube reçoit un injecteur permettant de contrôler la combustion.

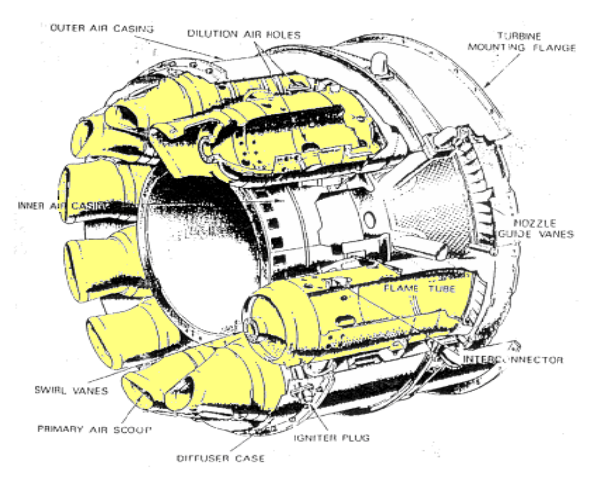

Figure  $(1-12)$ : chambre de combustion mixte

#### d/ Chambre de combustion inversée

Ce type de chambre est très utilisé sur les machines dont les débits de masses sont relativement faibles comme les GTP de puissance moyenne ou les APU. Ces derniers sont généralement dotés de compresseurs centrifuges.

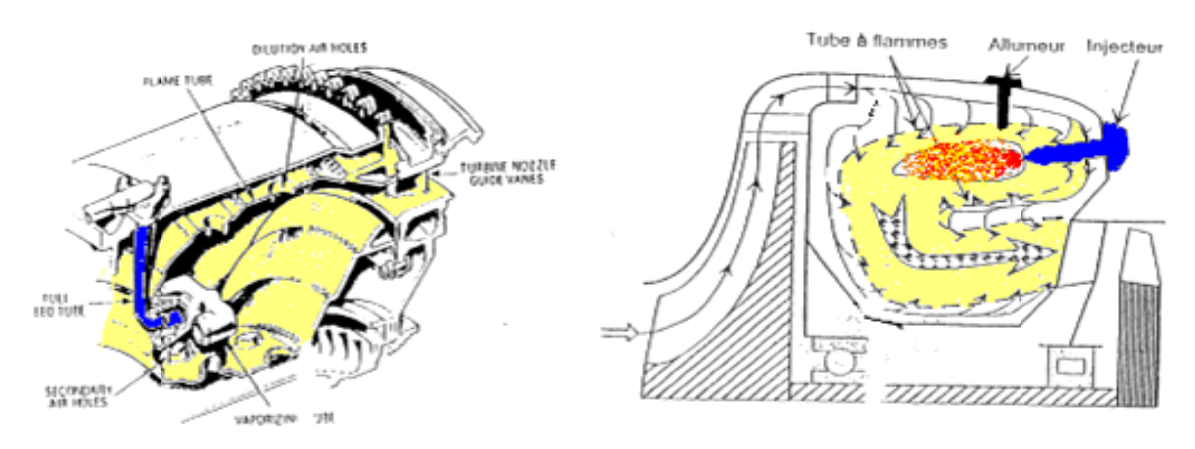

Figure (1-13) : chambres de combustion inversée

Cette chambre est nommée a flux inverse car la combustion se déroule en sens inverse au débit d'air issue du compresseur. Les gaz de combustions sont ensuite ramenées parallèlement à l'axe de la machine afin de se présenter convenablement au stator de la turbine.

Cette configuration permet de réduire l'encombrement longitudinal de la chambre de combustion tout en favorisant l'échange thermique, assurant un refroidissement correct. Néanmoins de par sa forme la perte de charge est relativement importante .c'est pourquoi quand le débit est fort les autres types de chambre sont favorables.

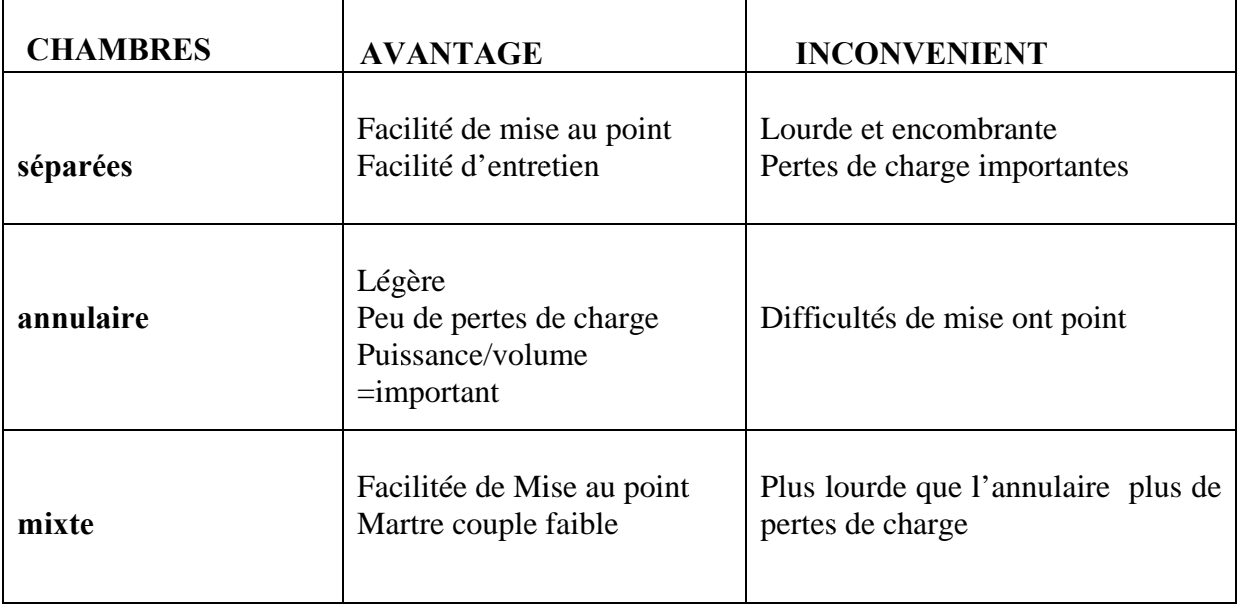

## e) Les avantage et inconvénient

## **f)Limitations des chambres de combustion :**

Les principales limitations constructives ou fonctionnelles sont constituées par :

- les limites d'extinction pauvre et riche de la flamme ;
- les limites de tenue thermomécanique des parois ;
- le niveau de pollution associé au rendement de combustion et à l'émission des  $NO<sub>x</sub>$
- le volume de la chambre, qui ne doit pas être inférieur à une

## **1.4/ MATERIAUX UTILISES**

Dans toutes les chambres de combustion les matériaux utilises sont des 'réfractaires'. Ces matériaux doivent résister aux fortes températures ainsi qu'aux choques thermiques et conserver des caractéristique mécanique aussi bien aux températures ambiantes qu'aux hautes températures (régime de décollage).

En générale les tubes a flamme sont en aciers spéciaux réfractaires composés essentiellement de nickel chrome, ceux-ci devant aussi résister aux forte corrosions dues aux hautes températures. Les aciers employés sont généralement des aciers spéciaux de la classe Nimonic, ou alliage rené (78 ou 80). Nous donnons ci-dessous les matériaux constituant la chambre de combustion d'un moteur militaire

#### **\*Tube à flamme:**

Il en générale fait avec un alliage de **chrome nickel (NC 22 Fe D)** qui résiste a de très hautes température car le tube a flamme est le siège de la combustion

#### **\*Brûleurs :**

Le brûleur, l'ensemble de l'injecteur plus le tourbillonnaire, ils sont en **acier spécial, au chrome, nickel titane (Z 10 CNT 18)** 

#### **\*Porte Brûleurs :**

Il est en **alliage d'aluminium (AU 5N)** 

#### **\*Enveloppe externe :**

L'enveloppe externe est le carter qui couvre le tube a flamme de l'extérieur, lui aussi subit a de température élevé, il est en **acier spécial, nickel, chrome et titane (Z3 NCT 25)** 

#### **\*Enveloppe interne :**

C'est celui qui couvre le tube a flamme de l'intérieur et dans le quelle passe l'axe du compresseur, turbine il est en **titane (T50)** 

#### **\*Carter intermédiaire :**

Il fait le raccordement entre le compresseur et la chambre de combustion, il résiste a des températures moyenne il est en **alliage, titane (ZTI)** 

#### $1.5/L'$ injecteur

Parmi les éléments principaux qui constituent une chambre de combustion on trouve l'injecteur, son rôle essentiel est d'alimenter la chambre de combustion en carburant sous pression en le pulvérisant en fines gouttelettes pour garantir un bon mélange air combustible tout en minimisant la production des polluant.

Il existe plusieurs type d'injecteur, on rencontre alors l'injecteur simplex et duplex. Le premier type injecte un seul débit en une seule section. Tandis que le deuxième présente deux sections d'injection concentriques de section différentes.

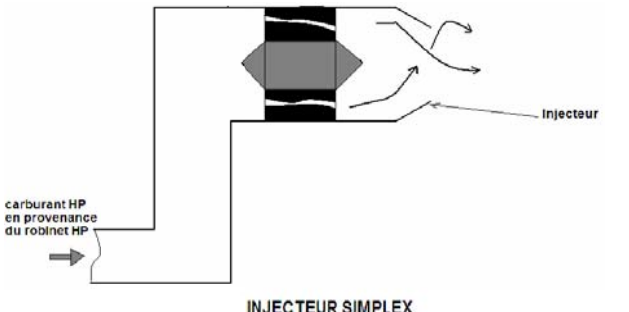

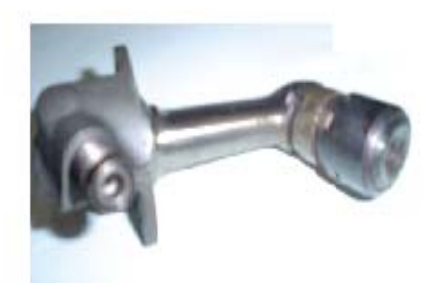

Figure  $(1-14)$ : injecteur simplex

Aux faibles régimes seuls l'injecteur central (la 1<sup>ère</sup> section) débite, tandis que l'admission de l'injection de la 2eme section est obtenue par un clapet de distribution. Aux grands régimes la pression carburant est élevée, elle est proportionnelle au régime, il repousse le ressort de maintien et ouvre le clapet a ce moment il obtient en même temps et ouvre toute la gamme de débit.

Dans les turboréacteurs, de forts débit de masse d'air sont dotés de chambre annulaire ce qui permet d'installer des injecteurs spécialisé non concentriques ces dernier peuvent être alimentés, soit par une rampe via le clapet distributeur. Soit par une seule rampe ou chaque injecteurs est équipé par un clapet de distribution dont le tarage est apporté à la gamme de débit.

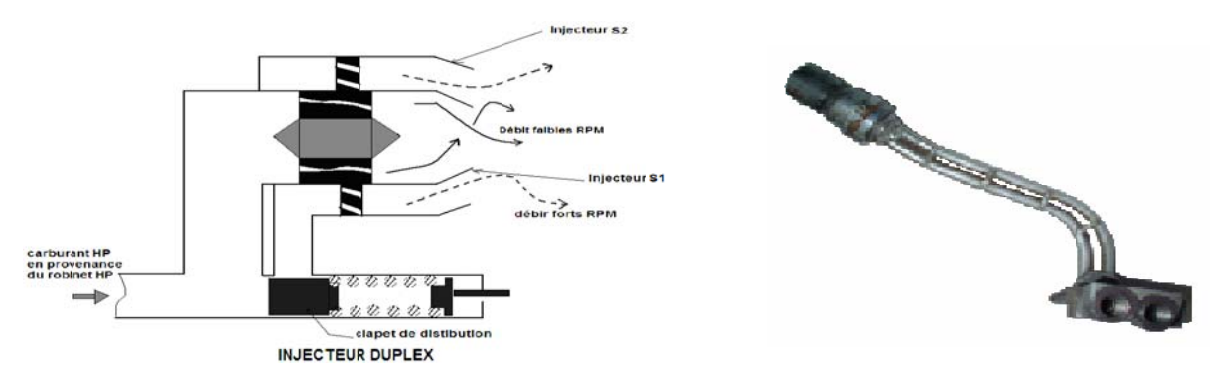

#### Figure  $(1-15)$ : injecteur duplex

Au point bas, tout type de chambre de combustion est installé un circuit de drainage carburant, dont le rôle est d'évacuer le carburant lors d'une tentative de démarrage infructueuse après ouverture du robinet haute pression, où en général pour évacuer le carburant non brûlé.

## **1.7/ Amélioration de la pulvérisation**

Pour améliorer la pulvérisation et par voie de conséquence de diminuer l'émission des polluants, les injecteurs sont placés dans un support d'ailettes de turbulence dont l'enveloppe externe définit un convergeant divergent ou l'injection se fait au col puisque la vitesse se trouve maximale ce qui crée une zone de dépression qui améliore la vaporisation et réalise un mouvement tourbillonnaire a l'aide de chicane qui améliore un bon brasage air/carburant pulvérisés.

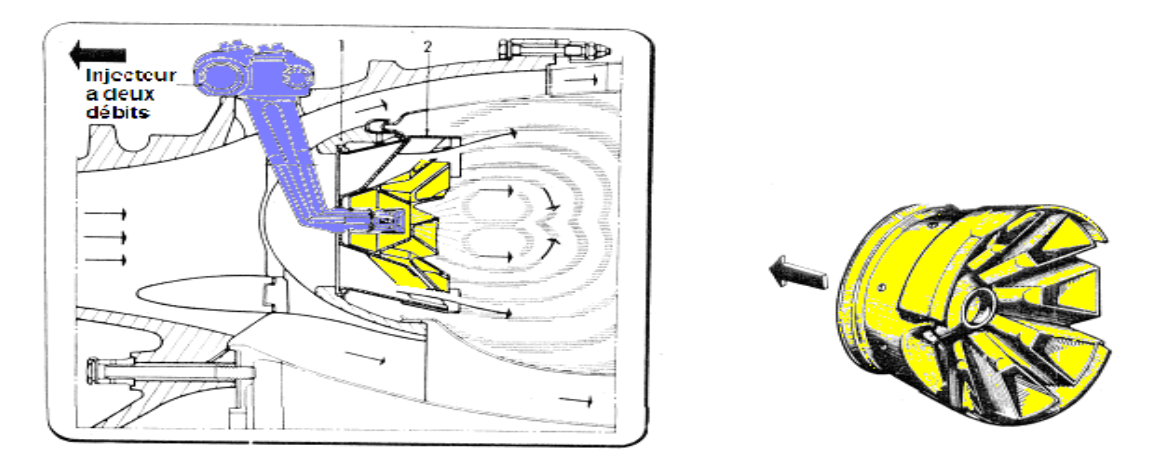

**Figure (1-16)** *: coupe longitudinal du tourbillonnaire*

## **1.9/ Les combustibles :**

## **1.9.1/ Définition :**

Substances dont la combustion fournit l'énergie nécessaire aux moteurs thermiques (moteur à allumage commandé, moteur diesel, moteur d'avion). Un carburant est un mélange de plus de 300 hydrocarbures différents issus du raffinage. On peut distinguer deux grandes catégories de carburant : les essences et les distillats, à savoir le gasoil et le kérosène.

#### **1.9.2/ Caractéristiques des combustibles :**

#### **a. Viscosité :**

La viscosité d'un liquide est la résistance qu'opposent ses molécules à une force tendant à les déplacer les unes par rapport aux autres, elle mesure les frottements internes. La viscosité décroît lorsque la température s'élève.

#### **b. Distillation :**

La distillation consiste à chauffer un liquide jusqu'à son point d'ébullition puis à condenser les vapeurs produites en repérant la température pour différents volumes condensés.

#### **c. Point d'écoulement :**

Le point d'écoulement est la température la plus basse à la quelle le liquide peut encore couler, après avoir été refroidi dans les conditions normales.

#### **d. Point d'éclair :**

Les hydrocarbures dégagent à leur surface, bien avant leur température de combustion de petites quantités de vapeurs qui sont susceptibles de prendre feu au contact d'une flamme.

Le point d'éclaire d'un hydrocarbure est la température minimale à la quelle il doit être porté pour les vapeurs émises s'enflamment en présence d'une flamme.

#### **e. Densité :**

La densité est le rapport du poids d'un certain volume d'échantillon à une température t au poids du même volume d'eau à une température standard. Le choix de l'état standard à 4° C permet l'identification des chiffres qui mesurent la densité et la masse volumique. La densité légale en France se mesure à 20° C et a pour symbole :

$$
d_4^{20} = \frac{\text{poids d'un volume de produit à } 20^\circ}{\text{poids du même volume d'eau à } 4^\circ}
$$

Dans les pays anglo-saxons, la specific gravity est définie pour deux températures standards identiques, soit  $60^{\circ}$  F (15 °C), et a pour symbole : sp.gr. ou sp.gr.  $60/60^{\circ}$  F.

Les américains utilisent également pour mesurer la densité, le degré A.P.I. défini par l'*American petroleum institute*, comme une fonction hyperbolique de la specific gravity :

$$
^{\circ}A.P.I = \frac{141,5}{\text{sp.gr. }60/60^{\circ} \text{F}} - 131,5
$$

#### **f. Pression de vapeur :**

La pression de vapeur est la pression sous laquelle le corps placé seul à une température donnée constante, est en équilibre avec sa vapeur. Autrement dit, c'est la pression sous laquelle le liquide bout (ou encore le solide se sublime), à la température considérée.

#### **1.9.3/ Carburéacteur (Kérosène) :**

L'apparition et le développement de l'aviation à réaction ont ouvert Un nouveau débouché à cette coupe C10 - C14, encore appelée kérosène. Les spécifications françaises ne font que reproduire celles prévues pour les deux qualités courantes de jet fuels américains JP 4 et JP 1 auxquels correspondent TR 4 et TR 0.

#### **Distillation :**

Le TR 0 est approximativement une coupe de kérosène distillant entre 165° C et 240° C et utilisée par l'aviation commerciale, alors que le TR 4, constitué par une coupe plus large, contenant plus de légers, avec un point initial de 55° C et un point final de 240 °C est réservé à l'aviation militaire. Théoriquement un réacteur peut brûler n'importe quel combustible pourvu qu'il soit équipé d'un dispositif de pulvérisation efficace permettant une bonne combustion sans formation de dépôts. Cependant, son utilisation en aviation à haute altitude impose des spécifications sévères assurant un maximum de garantie.

#### **Densité :**

Elle conditionne directement la rayon d'action de l'avion ; on a intérêt à utiliser des carburéacteurs de densité élevée pour avoir le maximum d'énergie dans un volume donné, celui des réservoirs, et réduire le poids et le volume des réacteurs. Mais cette densité élevée ne doit pas être obtenue par des fractions trop lourdes qui feraient diminuer le rendement de combustion en donnant des dépôts de carbone. C'est donc là encore une affaire de compromis ; la densité se situe aux environs de 0,800.

#### **Tension de vapeur :**

Cette spécification n'intervient que dans le cas du TR 4 ; la tension de vapeur doit être comprise entre 140 et 210 g/cm² pour éviter, sous la faible pression régnant à haute altitude, la vaporisation qui provoquerait des bouchons de vapeur et le désamorçage des pompes, sans parler des pertes par évaporation pour des réservoirs non pressurisés. Cependant, la présence d'éléments légers est indispensable pour l'allumage du réacteur au sol ou son réallumage en altitude, surtout s'il n'y a pas de dispositif de préchauffage de l'alimentation. La qualité TR 4 ou JP 4 a été conçue afin de permettre la résorption et une meilleur valorisation des excédents d'essence – moteur de mauvais indice d'octane que la raffinerie produit à différents stades des traitements.

#### **Teneur en aromatiques :**

On estime que la teneur en aromatique doit être inférieure à 25% pour limiter la formation des dépôts de carbone. En réalité, si les hydrocarbures ayant C/H élevé brûlent plus mal que les chaînes par affiniques, il semble néanmoins que la qualité de dépôts formés dépend plus de l'atomisation du carburant que de sa structure chimique.

#### **Point de congélation :**

Il est fixé à – 40° C pour le TR 0 et à – 60° C pour le TR 4 et garantit ainsi la pompabilité du combustible aux très basses températures rencontrées en altitude et se situant environs de – 50 ou – 55° C. rappelons que le point de congélation correspond à l'apparition d'un trouble dans le carburant alors que la limite de pompabilité se situe environ 10° C plus bas, ce qui donne une marge de sécurité acceptable. D'ailleurs actuellement, on généralise les dispositifs de préchauffage des carburéacteurs au-dessus de 0° C pour éviter l'obstruction des filtres. Le point de congélation est en relation assez étroite avec le point final de distillation.

#### **Teneur en eau :**

Les carburéacteurs doivent être exempts d'eau en suspension. Mais la solubilité de l'eau dans les hydrocarbures bien que très faible, n'est pas négligeable. La figure1.1 montre en effet qu'à 30° C le kérosène est saturé par environ 0.01% en poids d'eau provenant des divers traitements, mais qu'à – 20°C la solubilité devient pratiquement nulle, de sorte que l'abaissement de la température en altitude provoque la démixtion de l'eau dissoute qui se cristallise instantanément et risque de boucher les filtres.

# Chapitre III

## Etude de la Flamme

#### **2/ Etude de la flamme :**

## **2.1/ Notion de Cinétique Chimique [3] :**

Un processus chimique de combustion est en fait une succession de coupures et de créations de liaisons entre les molécules. Chaque coupure et/ou création de liaison est une réaction élémentaire, l'ensemble des réactions élémentaires constitue le mécanisme cinétique du processus réactionnel. L'état final du processus réactionnel correspond à l'équilibre chimique, la composition du mélange est alors définie par les lois de la thermodynamique. Suivant les conditions de température et de pression de l'´etat final, des espèces chimiques apparaissent ou disparaissent. Certaines espèces produites, même en très faible proportion, ont une grande importance : c'est le cas de certaines espèces polluantes (oxyde d'azote, monoxyde de carbone ...).

Les étapes élémentaires sont caractérisées par leur taux de réaction Ωi qui permet de calculer l'effet de la réaction sur chaque espèce. Ωi traduit la variation de l'espèce i au cours du temps. Le taux de réaction élémentaire est égal au produit d'une constante de vitesse par les concentrations des espèces réactives, élevées chacune à une puissance qui correspond à leur coefficient stœchiométrique. La constante de vitesse dépend de la température et est le plus souvent exprimée par une loi d'Arrhénius :

$$
a = RT^{\alpha} \exp\left(-\frac{E^{\alpha}}{RT}\right) = BT^{\alpha}
$$
 (2-1)

Où

a: est la constante de vitesse

B: le coefficient pré-exponentiel

R: la constante des gaz parfaits

 $Ta = Ea / R$ : la température d'activation

 Ea : l'énergie d'activation : L'´energie d'activation représente la quantité d'énergie à apporter au système considéré pour que les espèces puissent réagir de façon significative.

Dans les systèmes gazeux réactifs qui nous intéressent, le processus réactionnel est composé de réactions élémentaires en chaîne : une première réaction produit des espèces qui vont amorcer la chaîne en réagissant de nouveau avec les réactifs initiaux et en déclenchant de nouvelles réactions élémentaires. Les réactifs initiaux vont être très vite consommes des qu'une toute petite quantité du produit de la première réaction élémentaire apparaît.

Les milliers de réactions élémentaires qui interviennent dans le processus réactionnel n'agissent pas toutes à la même vitesse, certaines ont des taux beaucoup plus forts que d'autres. Cette disparité de temps caractéristiques permet de bâtir des schémas réactionnels simplifies. La façon la plus simple d'´ecrire un processus réactionnel est d'exprimer le passage d'un état initial à un état final sous la forme d'une réaction globale. Soit, par exemple, pour la combustion d'un hydrocarbure dans l'air à la stœchiométrie :

$$
C_N H_m + \left( (n + \frac{m}{4})(O_2 + 3.76 N_2) \to nCO_2 + \frac{m}{2}H_2O + 3.76 \left( n + \frac{m}{4} \right) N_2 \tag{2-2}
$$

Le taux de disparition du carburant peut s'exprimer en utilisant une loi d'Arrhénius (empirique), pour la réaction globale, soit :

$$
\Omega_{\rm Y} = Y_{\rm c_nH_m}^{\alpha} Y_{\rm 02}^{\rm b} B T^{\rm c} \exp\left(-\frac{T_{\alpha}}{T}\right) \tag{2-3}
$$

 $Y_{c_nH_m}^{\alpha}$  : est la fraction massique de l'hydrocarbure, YO2 : la fraction massique d'oxygène,  $\Omega_Y$ : le taux de disparition exprimé en kilogramme d'hydrocarbure par kilogramme de mélange et par seconde. L'utilisation d'une réaction globale ne permet évidement pas de représenter les processus de cinétique chimique réels, formés de réactions bi et trimoméculaires et faisant intervenir de nombreuses espèces intermédiaires.

#### **2.1.2 / L'auto inflammation [9] :**

 Le processus d'auto inflammation des mélanges combustibles homogènes est caractérisé par le développement d'une réaction chimique rapide ; accompagnée de l'apparition d'une flamme à partir du développement relativement lent de réaction pré flamme. L'auto inflammation est la conséquence du déséquilibre entre la puissance thermique dégagée par les réactions chimiques et celles échangées par le système au réaction avec le milieu extérieur qui conduit à l'accroissement progressif à la vitesse de la réaction. Il existe deux types de l'auto inflammation chimique et thermique.

#### **2.1.3/ Inflammation chimique :**

Est une réaction en chaîne résulte de la multiplication isotherme des radicaux élémentaires. Dans la théorie chimique de la réaction en chaînes, l'inflammation commence par une chaîne de réactions ramifiées, c'est à dire liées entre elles, la chaleur qui est dégagée n'a guère d'effet secondaire. Cette théorie explique entre autre l'existence de flammes froides.

#### **2.1.4/ Inflammation thermique :**

Le taux de chaleur crée par l'exotherme de la réaction dans un volume V est très supérieur à la chaleur perdue aux parois. L'augmentation de la température devient rapide et incontrôlable, il y a apparition de la flamme lorsque cette température est suffisamment élevée. La théorie thermique est basée sur l'hypothèse que le processus de combustion ne peut être initié qu'a une température suffisamment élevée pour que les collisions moléculaires aient lieu avec une fréquence suffisamment élevé.

Analyse théorique de l'auto inflammation .

L'auto inflammation thermique appliquée à un volume de gaz permet de caractériser les grandeurs fondamentales :

- délai d'inflammation
- température critique d'auto inflammation
- condition spécifique de l'inflammation

#### **2.1.5/ Limites d'inflammabilité :**

Les limites d'inflammabilité sont définies conventionnellement comme combustible entre lesquels le mélange est inflammable. En générale, il existe une limite supérieure et inférieure d'inflammabilité, mais l'une d'entre elle peut être inexistante. Il est d'usage d'indiquer la limite d'inflammabilité dans l'air ou dans l'oxygène, les limites d'inflammabilité dans l'oxygène étant plus grandes que celle dans l'air.

Par exemple pour l'hydrogène dans l'air : la limite inférieure est de 4% et la limite supérieure est de 74.5%, la température d'inflammation est de 570° C, pour une inflammation pratiquement semblable, le méthane a des limites d'inflammabilité inférieure et supérieure dans l'air de 5% et de 15%.

#### **2.1.6/ Propagation de la flamme :**

Il existe toujours un mouvement relatif entre le mélange combustible et la flamme soit que le mélange se déplace, la flamme étant alors stabilisée sur un brûleur, soit que la flamme se propage dans un mélange statique contenu à l'intérieur d'un récipient. Il existe plusieurs méthodes pour mesurer la vitesse de propagation de la flamme.

La réaction de propagation est dite :

Déflagration : si la vitesse de propagation est subsonique (quelques cm/s). Détonation : si la vitesse de propagation est supersonique (milliers m/s).

La déflagration se propage sous forme d'une onde de combustion appelée front de flamme cependant la propagation de la détonation s'accompagne d'une onde de choc entre tenue par la réaction qui suit immédiatement.

L'onde de choc d'une part et le front de flamme d'autre part constituent une zone de séparation de fine épaisseur entre le domaine réactif (produits initiaux) et celui des produits de combustion (produits finaux)

#### **2.1.6.1/ Propagation en subsonique ( La déflagration ) :**

Une déflagration est l'ensemble des phénomènes consécutifs au passage rapide d'un front de réaction, le plus souvent d'un front de flamme (combustion d'un gaz ou d'une vapeur), au travers d'un mélange combustible. Dans un mélange homogène d'air et de gaz de vapeur combustible, une flamme se propage à une vitesse constante, assez rapide mais qui reste de l'ordre de grandeur de celle de phénomènes familiers. Elle est souvent de l'ordre de quelques centimètres à quelques mètres par seconde, donc comparable à celle d'un marcheur ou d'un coureur.

C'est ce qui se passe lors de l'inflammation rapide du mélange de gaz et d'air au dessus d'un bec de cuisinière ou dans un four. Si la masse de gaz est faible, le phénomène est sans conséquence ; si la masse est importante, une explosion peut se produire. La flamme d'un brûleur est une déflagration se propage à une vitesse constante, dans une direction opposée à celle du lux gazeux.

Dans une déflagration, les gaz brûlés se déplacent dans le sens opposé à celui de la flamme, à une vitesse subsonique. Dans de nombreux cas, la propagation d'une flamme dans un mélange gazeux explosif de composition convenable peut accélérer brutalement et se transformer en une détonation.

#### **2.1.6.2/ Propagation en supersonique ( La détonation ) :**

la détonation est le résultat d'une réaction chimique extrêmement rapide qui s'accompagne de la propagation d'une onde de choc, variation très rapide et intense de la pression. C'est l'existence de cette onde de choc et sa propagation qui confère à la détonation son caractère si violemment destructeur. La détonation est causée par la réaction extrêmement rapide de l'explosion mais le passage de l'onde de choc à travers l'explosif en provoque en même temps la décomposition très rapide : une fois l'onde de choc amorcée, elle ne s'arrête qu'après réaction quasi complète. L'onde de choc se propage ensuite dans le sol et l'atmosphère (comme l'onde crée par l'avion passant le mur du son), en amortissant plus ou moins rapidement, car elle perd rapidement son énergie, tout en causant des dégâts souvent très importants ou catastrophique, suivant la nature et la quantité d'explosif mis en jeu. La vitesse de la détonation est de l'ordre de 2à4 km par seconde dans les gaz, parfois plus rapide dans les explosifs solides. Les gaz brûlés se déplacent dans le même sens que l'onde.

#### **2.1.7/ Stabilité de la flamme :**

Dans la majorité des applications pratiques, on désire réaliser une flamme qui reste stabilisée en un endroit bien déterminé du réacteur ; ce n'est pas le cas dans les moteurs à explosion interne, où on permet à la flamme d'aller à la rencontre du mélange inflammable dans tout le volume du cylindre. Par contre, dans les fours, les turboréacteurs et les statoréacteurs, on désire une flamme bien ancrée à un endroit déterminé et on envoie le mélange inflammable à travers elle.

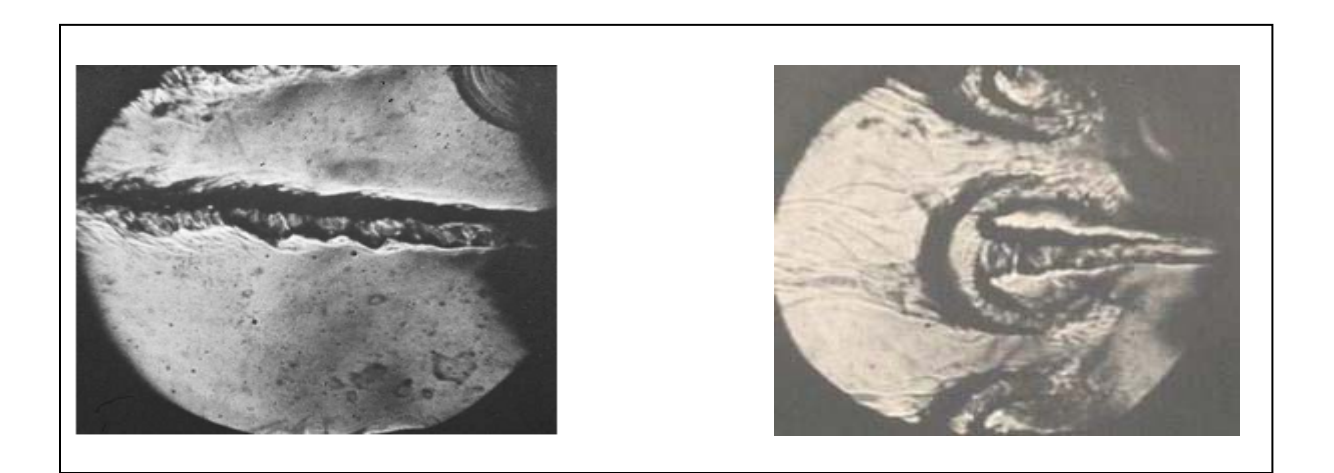

**Fig.(2-1)-***Régime de combustion instable* **: Fig.(2-2)***-Régime de combustion stable: on dans la chambre de combustion remarque l'apparition de grandes structures Expérimentale étudiées par Poinsot et al [11].* 

#### **2.2/ Les Différents Types de Flammes [3]:**

Comme on s'intéresse ici à une réaction chimique se déroulant dans un milieu gazeux, on ne peut pas dissocier ce phénomène de la mécanique des fluides. En effet, la réaction globale, montre que pour qu'il y ait une réaction, il faut d'abord que les espèces réactives (combustible et oxydant) soient en contact et que l'´energie nécessaire à l'activation de la réaction soit apportée. La flamme (zone de réaction) est donc le résultat du transport des espèces, du transport de la chaleur et de la réaction chimique.

Dans un écoulement laminaire, compte tenu des différents mécanismes qui permettent l'existence d'un écoulement réactif, il est usuel de distinguer deux types différents de flammes:

– les flammes laminaires de diffusion où le combustible et l'oxydant sont introduits séparément avant l'inflammation ;

– les flammes laminaires de prémelange où le combustible et l'oxydant sont mélangés avant l'inflammation.

#### **2.2.1/ Flammes Laminaires de Diffusion :**

Dans ce type de flammes, les réactions chimiques sont tr`es rapides comparées aux phénomènes de convection et la combustion est contrôlée par la diffusion des espèces et de la chaleur. Les réactifs et la chaleur diffusent les uns vers les autres c'est ce qui va prendre le plus de temps avant de pouvoir réagir.

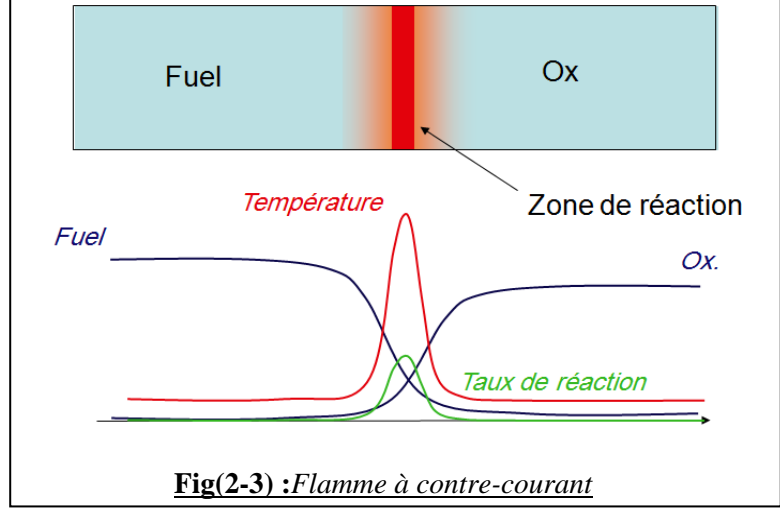

Si on considère une seule réaction globale Eq.(2.2) et le cas limite d'un temps chimique infiniment court devant le temps de mélange des espèces, la flamme doit être considérée comme une surface infiniment fine dans l'´ecoulement. Cette interface sépare le carburant du comburant qui ne peuvent pas coexister. En utilisant ces approximations, introduites par Burke et Schumann , on peut définir une variable unique qui permet de caractériser l'´etat thermochimique du mélange : la fraction de mélange ξ. La fraction massique d'oxydant est maximale dans l'oxydant pur et diminue car l'oxydant se mélange aux produits de combustion. Il n'y a plus d'oxydant au niveau de la flamme car la réaction chimique l'intégralement consommé.

L'´evolution est la même pour le combustible. La température de flamme Tf est celle des produits de combustion à l'état d'équilibre.

## **2.2.2/ Flamme de prémélange laminaire [10]:**

Parmi les types de flammes le plus fréquemment rencontrés, l'un des plus communs est sans doute la flamme prémélange. C'est, en particulier, celle qui existe dans le brûleur d'une cuisinière à gaz et, plus simplement, dans un bec Bunsen.

Pour une combustion d'hydrocarbure gazeux, la flamme (figure 2.2) se présente sous la forme d'une zone sombre A précédant une zone lumineuse de forme conique B où se produisent la réaction chimique et le dégagement de chaleur.

La zone lumineuse a, à pression atmosphérique, une épaisseur inférieure au millimètre. C'est la zone où la température est la plus élevée. Elle est suivie de la zone C constituée d'un panache de gaz brûlés qui se mélangent progressivement avec l'air ambiant. Dans le cas d'un mélange pauvre, le cône lumineux est d'un bleu violet profond qui révèle la présence de radicaux excités. Le panache de gaz brûlés est, en général, rougeâtre et ce rayonnement, également très intense dans l'infrarouge, est dû principalement à la présence du gaz carbonique et de la vapeur d'eau.

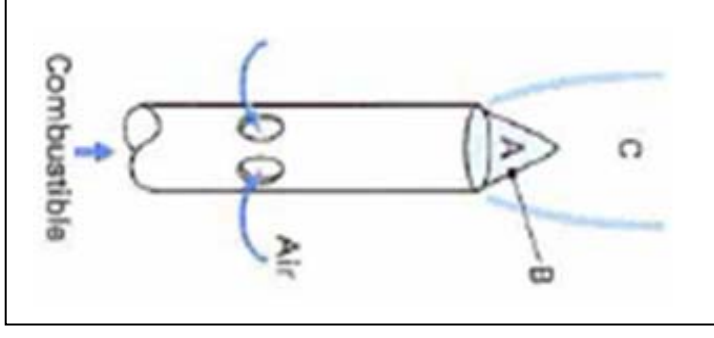

**Fig.(2-4) :** *Représentation de bec de Bunsen*

Dans la flamme prémélangée comme son nom indique le combustible et le comburant est mélangé à l'avance ; la propagation de la flamme est le résultat de deux phénomènes qui se produit en deux zones principales (fig 2. 3).

-une zone de préchauffage ;

-une zone de réaction proprement dite.

Dans la zone de préchauffage, les phénomènes essentiels sont des transferts de chaleur et de matière. En revanche, les réactions chimiques sont inexistantes.

Arrivant à une température spécifique ; les gaz réagissent en dégageant de la chaleur. C'est la zone de réaction qui se déroule sur une certaine épaisseur. Cet échauffement se fait sur une épaisseur qu'on appelle épaisseur de la flamme et qui peut être assimilé à la distance parcourue par la chaleur libérée pendant le temps de réaction. Ainsi en faisant intervenir le coefficient de diffusion thermique, l'épaisseur de la flamme s'exprime sous la forme suivante :

$$
\delta_{\rm L} \propto (d\tau_{\rm c})^{\frac{1}{2}} \tag{2-4}
$$

On s'est aperçu de façon expérimentale que la flamme prémélangée a souvent des épaisseurs très petites devant les échelles de la mécanique et qu'elle se propage dans les gaz frais. L'étude est faite en la considérant comme des ondes de combustion.

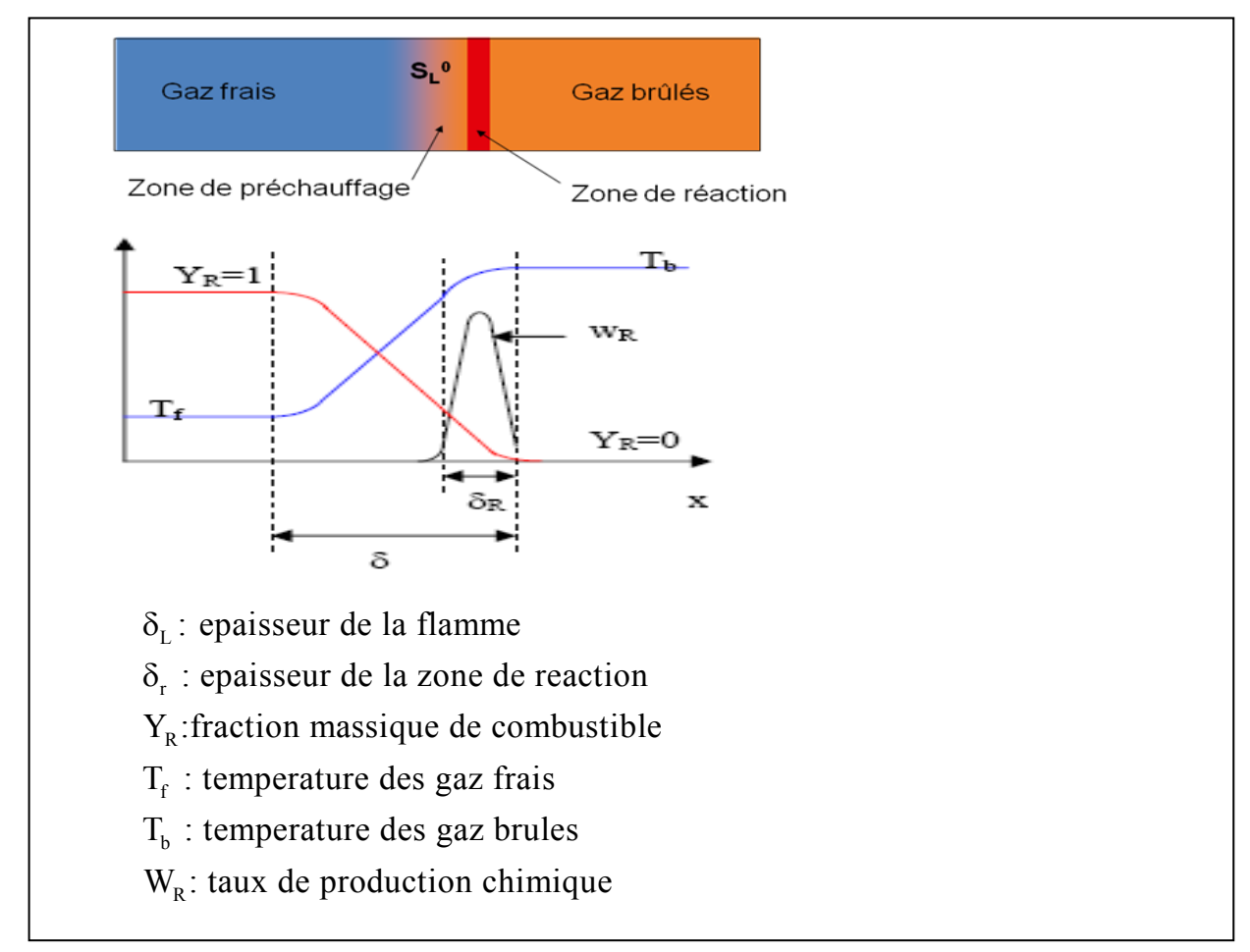

**Figure (2-5):** *Evolution de la température dans la flamme*

D'une manière globale, une onde de combustion dans un écoulement est décrite comme une discontinuité séparant un milieu amont de conditions uniformes correspondant au mélange frais, d'un milieu aval aux conditions uniformes correspondant aux gaz brûles en équilibre chimique.

Les flammes sont considérées comme laminaires c'est-à-dire les échanges par diffusion turbulente sont inexistants .le mélange oxydant -combustible est homogène à l'échelle macroscopique. Le front de flamme par rapport aux gaz frais a une vitesse spécifique caractéristique, qui est une donnée importante car elle est liée à la vitesse de consommation des réactifs et à la quantité de chaleur dégagée.

## **2.3/ Turbulence [3]:**

## **2.3.1./ Caractéristiques des Ecoulements Turbulents :**

La "turbulence" est un phénomène présent dans la plupart des cas pratiques et notamment dans les chambres de combustion. Ce phénomène apparaît lorsque les gradients de vitesse augmentent de telle sorte que la viscosité du fluide ne peut plus dissiper les petites perturbations et maintenir le caractère laminaire de l'écoulement. Le nombre de Reynolds caractérise le régime de l'écoulement, laminaire ou turbulent, en comparant les temps et longueurs caractéristiques des effets visqueux et de l'inertie du fluide :  $Re = Ur Lr / v$  où Ur , Lr et ν sont respectivement la vitesse caractéristique, la longueur caractéristique et la viscosité cinématique du fluide.

La turbulence est généralement représentée par des structures tourbillonnaires dont les tailles sont réparties de façon continue sur une plage d'´echelles de longueur. Les plus gros tourbillons sont associés à la géométrie de la configuration et les plus petits tourbillons sont dissipés par les forces visqueuses. Les bornes du spectre des ´échelles de taille des tourbillons sont donc définies par la configuration de l'écoulement d'une part et par la viscosité du fluide d'autre part.

## **2.3.2 /Les écoulements swirlés [7]:**

On dit qu'un écoulement est "swirlé" lorsque le fluide a un mouvement de rotation par rapport à la direction principale de l'écoulement. Les écoulements swirlés sont présents dans de nombreuses applications industrielles. Pour les écoulements non réactifs, on peut citer les séparateurs cyclone, les tourbillons de sillage des avions ou les machines d'épandage agricole.

Pour les écoulements réactifs, on peut citer les turbines à gaz, les moteurs à piston et certains fours industriels. Des phénomènes naturels tel que les tornades ou les cyclones entrent aussi dans la catégorie des écoulements swirlés .

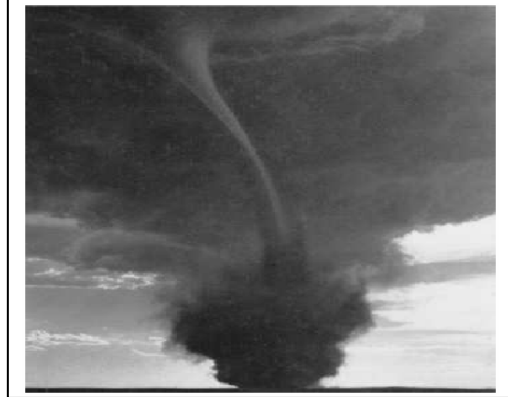

 **Fig(2.6) :** *Photographie d'une tornade .*

Les écoulements swirlés se caractérisent par un fluide en rotation sur lui-même. Cette rotation crée une dépression au niveau de son axe qui peut engendrer une zone de recirculation dans l'axe de l'écoulement. La figure(2.6) montre le type de configuration généralement utilisée pour l'étude des écoulements swirlés :

• Le divergent progressif (fig2.7) permettent des études académiques sur le swirl des écoulements turbulents ou laminaires.

• Les expansions brusques comme celle représentée à la figure1.2 sont utilisées pour les études appliquées sur le swirl. Cette configuration permet l'étude des interactions entre le swirl et la combustion. Les écoulements sont dans ce cas presque toujours turbulents et ont des applications dans des secteurs industriels comme celui des turbines à gaz.

Dans un écoulement swirlé, la rotation du fluide sur lui-même crée une dépression au niveau de l'axe. Si cette dépression est suffisamment importante, elle peut créer une recirculation sur l'axe de la conduite lorsque le jet débouche dans la chambre au niveau de l'expansion brusque, la figure 1.3 montre un exemple de recirculation due au swirl .

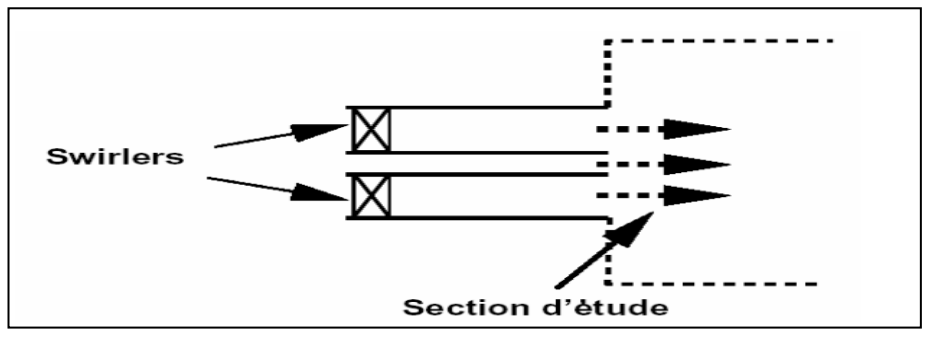

**Fig(2.7):** *Expansion brusque générique utilisée pour les études appliquées sur les écoulements swirlés. Ces configurations sont généralement axisymétriques* .

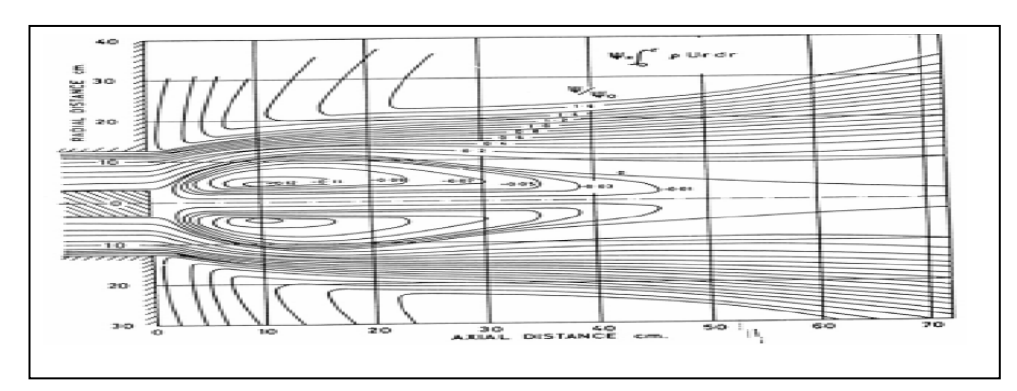

**Fig (2.8):** *Lignes de courant d'un écoulement swirlé présentant une zone de recirculation au niveau de l'axe du domaine .*

## **3.3.3/Définition du nombre de Swirl :**

Les études expérimentales montrent que le Swirl affecte directement les caractéristiques principales d'un écoulement telles que l'angle d'un jet, la taille et la stabilité des flammes. On mesure le Swirl et on classifie les écoulements Swirlés à l'aide d'un nombre adimensionnel appelé nombre de Swirl qui compare le flux axial de moment cinétique au flux axial de quantité de mouvement axiale :

$$
S = \frac{\int_0^R u_\theta u_x r^2 dr}{R \int_0^R u_x^2 r dr}
$$
 (2-5)
#### **2.4 / Problématique de l'injecteur [2] :**

#### **2 4.1/ Injecteur avec Bluff body :**

Les injecteurs sont conçus pour avoir la plus grande plage de fonctionnement possible tout en minimisant les émissions de polluants et les fluctuations de pression. La stabilisation d'une flamme dans un écoulement est réalisée avec une accroche flamme derrière lequel une zone de recirculation prend naissance. La faible vitesse derrière l'obstacle permet à la flamme de s'accrocher. En outre, la recirculation apporte des gaz chauds et des radicaux qui aident la combustion. Le bluff body est souvent utilisé comme accroche flamme. Il est constitué d'un cylindre installé au centre de l'injecteur. La longueur de la zone de recirculation est d'environ un diamètre du bluff body.

#### **2.4.2/ L'injecteur à swirl :**

L'écoulement à swirl permet d'obtenir une recirculation beaucoup plus importante que le permet le bluff body. Le swirl crée un écoulement hélicoïdal qui produit une dépression au centre de l'écoulement. Lorsque l'angle des pales du swirl est élevé, la dépression au centre devient suffisamment importante pour inverser le sens de l'écoulement. La taille et la forme de la recirculation interne (ZRI) dépend principalement du nombre adimensionnel "S".

(nombre de swirl), qui correspond au flux de quantité de mouvement tangentiel divisé par le flux de quantité de mouvement axial. La recirculation dépend aussi fortement de l'angle du divergent à l'entrée de la chambre de combustion et d'autres facteurs tels que la présence ou non: d'un bluff body, d'un confinement ou de la combustion.

 Un changement même faible de ces paramètres peut modifier fortement l'écoulement . L'apparition de la recirculation s'effectue en général pour un nombre de swirl d'environ 0.6, mais ce nombre peut être inférieur selon les conditions expérimentales (S=0.2 )

#### **2.4.2.1/ Effet du swirl sur la combustion :**

La recirculation interne est le meilleur moyen d'obtenir un bon mélange. Le très bon mélange induit par le swirl a pour conséquence une réduction de la taille de la flamme. La diminution de la longueur est aussi due à un apport d'oxygène dans la partie haute de la flamme en aval de la ZRI et à l'augmentation du taux de réaction.

Le swirl affecte l'évolution de la longueur de la flamme en fonction de la richesse. Ainsi l'augmentation de la richesse ne modifie pas la longueur de la flamme pour des flammes jet, mais conduit à une augmentation linéaire de la longueur de la flamme avec un swirl.

La ZRI créée par le swirl constitue une source thermique qui piège les produits de combustion et constitue des points chauds au cœur de l'écoulement réactif. Cette réserve de produits de combustion permet une meilleure stabilisation de la flamme. Il devient alors possible de diminuer de manière sensible la limite d'extinction pauvre.

#### **2.4.2.2/ Effet du swirl sur la pollution :**

L'effet du swirl est variable selon les cas, soit il augmente les  $NO<sub>X</sub>$  soit il les diminue. Plusieurs phénomènes expliquent cette divergence. Selon la configuration expérimentale, la recirculation induit un manque d'oxygène ou à l'inverse une augmentation d'oxygène. Le défaut d'oxygène diminue la formation de  $NO<sub>x</sub>$ , et au contraire, l'excès d'oxygène a tendance à augmenter les  $NO<sub>x</sub>$ . a observé que les  $NO<sub>x</sub>$  ne changent pas avec le swirl si on augmente "S" lorsque la ZRI est déjà établie. La longueur de flamme et la vitesse de recirculation restent pratiquement identiques lors d'un accroissement supplémentaire du nombre de swirl. Le temps de résidence est dans ce cas le principal paramètre gouvernant la formation de  $NO<sub>x</sub>$ . Le volume de la flamme et la température sont d'ailleurs les causes de l'augmentation des  $NO<sub>X</sub>$  avec la richesse.

Néanmoins, dans tous les cas, l'action du swirl sur les niveaux d'émission de polluants est positive car il permet de descendre en richesse et donc de diminuer les NOX. Effet du swirl sur les fluctuations de pression.

Le swirl réduit les instabilités et diminue la limite d'extinction pauvre. Mais la richesse pauvre accessible grâce au swirl est fortement instable.

La zone de recirculation peut créer une instabilité assimilable à une instabilité acoustique. Elle se caractérise par une succession de dilatations et de contractions due à la libération périodique des produits de combustion contenue dans la ZRI. La pulsation ainsi engendrée permet la formation de petites structures tourbillonnaires qui homogénéisent le mélange.

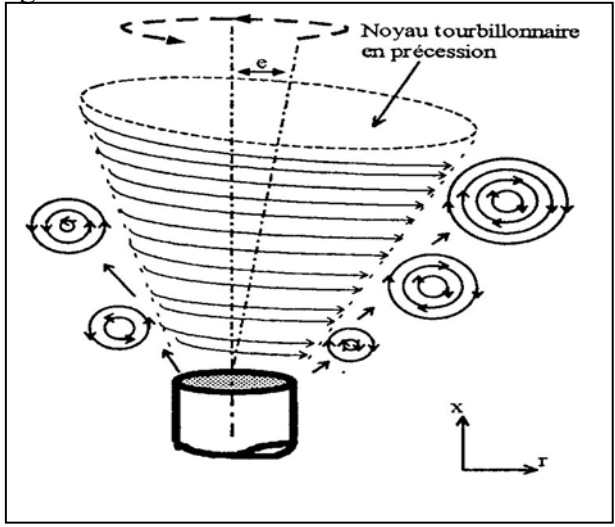

**Fig(2.9) :** *Génération de tourbillons par la précession*

Pour les forts nombres de swirl, la zone de recirculation peut effectuer un mouvement de précession autour de son axe. Ce mouvement de précession (PVC: Processing Vortex Core) est dû aux instabilités hydrodynamiques. L'écoulement n'est alors plus axisymétrique et des tourbillons peuvent apparaître (Fig2.9).

Au delà de Sc, l'augmentation du nombre de swirl n'entraîne pas de modification du rayon du PVC. La vitesse tangentielle continuant d'augmenter,

#### **2.4.3/Cas du double swirl :**

Pour éviter les problèmes liés au prémélange (auto-inflammation et flash back) il est plus sûr de ne mélanger le carburant et le comburant qu'au dernier moment . Un mélange rapide peut être obtenu avec un double swirl concentrique. La position, le nombre de trous et l'angle d'injection du gaz n'ont qu'une très faible importance sur ces injecteurs car la zone de mélange est très courte. L'émission de  $NO<sub>X</sub>$  est plus faible qu'avec un simple swirl à cause d'un meilleur mélange.

#### **2.4.4 /Air secondaire :**

Les orifices d'air secondaire ont un rôle important et complexe dans les chambres de combustion d'une turbine à gaz. L'effet exact joué par l'injection d'air secondaire est encore mal connu. Les études publiées sur le rôle de l'air secondaire concernent uniquement la pollution et la structure de l'écoulement. A notre connaissance aucune étude de l'influence de l'air secondaire sur les instabilités n'a été publiée.

L'effet du jet d'air sur un écoulement à swirl dépend du nombre d'orifices, de leurs tailles, de leurs emplacements et enfin du débit d'air qui y pénètre. Par exemple si l'on souhaite favoriser la recirculation de l'écoulement dans la zone de réaction par les jets secondaires, il est conseillé de créer un faible nombre de trous de grande taille . La modification de l'écoulement par l'injection d'air secondaire peut être repartie entre quatre régimes. Ces régimes ont été établis par Richards en étudiant différents rapports entre la vitesse de l'air secondaire et la vitesse de l'écoulement.

- Régime I : Débit d'air secondaire faible. Le jet d'air secondaire reste proche de la paroi et suit la trajectoire hélicoïdale due au swirl.

Régime II : Le jet d'air pénètre dans l'écoulement et raccourci la zone de recirculation mais continue de subir l'influence du swirl. L'extension axiale de la recirculation dépend du débit de l'air secondaire. L'air secondaire diminue la richesse de combustion ce qui diminue la température.

Régime III : Le jet d'air secondaire pénètre au centre de l'écoulement, mais il est encore dévié par le swirl.

Régime IV : Le jet d'air secondaire pénètre au centre de l'écoulement et n'est plus dévié par le swirl. Une partie de l'air secondaire est recyclée par la recirculation. Dans ce cas, tout ce qui se passe en aval de l'injection d'air est pratiquement indépendant des conditions d'entrée au niveau de l'injecteur. La nature tridimensionnelle de l'air secondaire contraste avec l'écoulement axisymétrique de la flamme de prémélange. Lorsque les orifices d'injection d'air secondaire sont plus proches de l'injecteur (1/2 diamètre de la chambre) l'écoulement est dominé par le jet d'air secondaire et devient tridimensionnel.

#### **2.4.5/Air de refroidissement pariétal :**

L'air de refroidissement pariétal représente environ 25% de l'apport d'air total d'une chambre de combustion. L'air froid provoque une émission de CO et des imbrûlés .Il est donc nécessaire, pour limiter les CO et augmenter l'efficacité du refroidissement, d'envoyer l'air par des orifices de faibles diamètres. L'écoulement d'air doit ainsi rester le plus proche possible des parois.

#### **2.4.6/ Air de dilution :**

La vitesse d'injection d'air de dilution doit être suffisamment importante pour atteindre le centre de l'écoulement et éviter un cœur à haute température. Il est évidement préférable pour l'émission de  $NO<sub>X</sub>$  de diminuer la température de combustion plutôt que d'augmenter l'air de dilution pour une température de fumée identique.

#### **2.4.7/Divergent :**

La sortie d'injection utilisant un élargissement brusque provoque des instabilités. Pour réduire ces instabilités on peut utiliser des coins arrondis, triangulaires ou plusieurs paliers. Mais dans le cas des flammes de prémélange, ces dispositifs peuvent conduire à des problèmes de stabilisation de flamme.

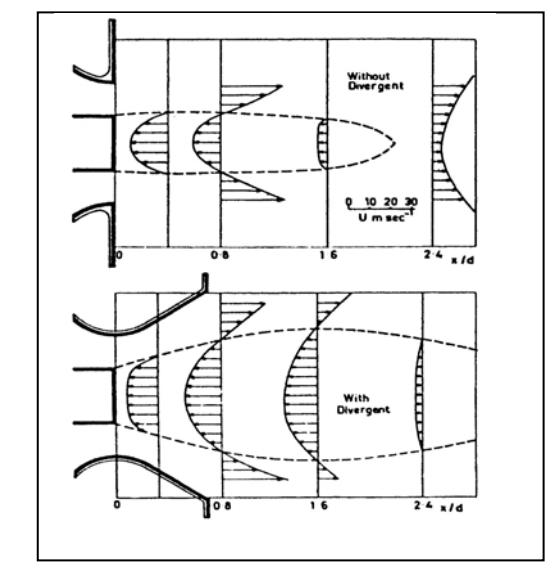

**Fig(2.10):** *Comparaisons de la vitesse avec et sans divergent.*

Le divergent est la géométrie la plus souvent rencontrée dans l'industrie. Par rapport à un élargissement brusque le divergent diminue les pertes de charge. Il a aussi pour effet d'élargir la zone de recirculation. Le débit de gaz recirculé augmente, mais la densité de recirculation ne change pas. Un exemple entre le champ de vitesse des deux écoulements est montré sur la Fig(2.10).

Le nombre de swirl critique correspondant à l'apparition de la recirculation dépend ainsi fortement de l'angle du divergent. La Figure I. 4-5 montre ainsi la masse de fluide recirculé selon le nombre de swirl et l'angle du divergent. On peut voir qu'un angle plus important permet de diminuer le swirl critique.

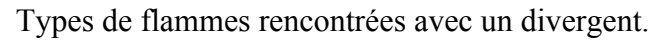

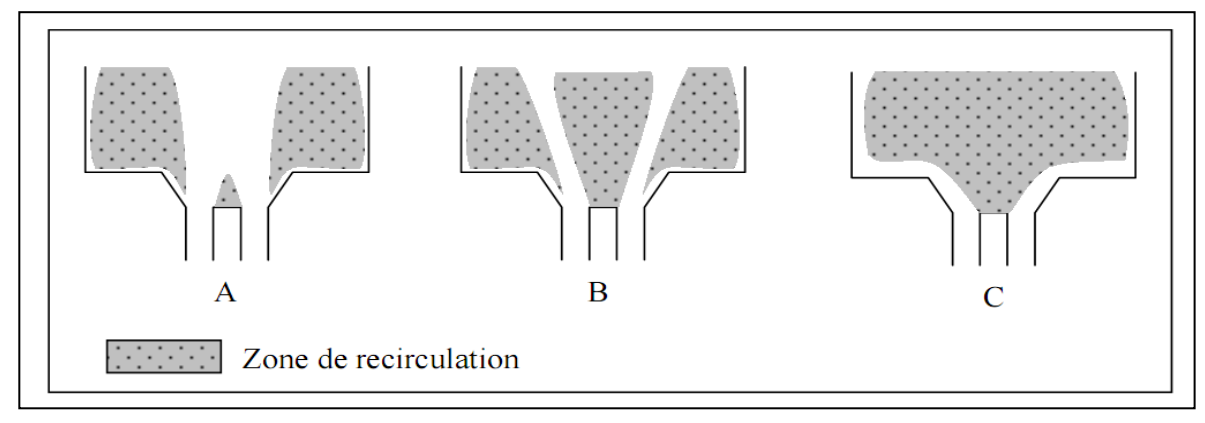

**Fig(2.11):** *Type d'écoulement dans une chambre avec un divergent et un swirl*

Nous savons que deux grands types d'écoulements sont possibles selon le nombre de swirl avec la présence ou non de la zone de recirculation centrale (type A et B sur la Figure ).Avec le divergent une troisième structure peut apparaître (type C). Si on augmente fortement le nombre de swirl la zone de recirculation externe disparaît et la recirculation centrale occupe toute la chambre. La flamme dans ce dernier cas est attachée sur l'injecteur et se prolonge le long des parois. Ces flammes sont recherchées pour les fours visant à obtenir un rayonnement intense et uniforme.

Le phénomène responsable de l'attachement de la flamme au fond de la chambre est appelé effet Coanda. Lorsque le jet est proche d'une paroi, la vitesse du fluide entre la paroi et le jet augmente, ce qui diminue la pression. Le jet est alors aspiré vers la paroi: c'est l'effet Coanda. L'apparition de ce phénomène dépend de la vitesse et de l'angle du divergent.

Un swirl élevé favorise l'effet Coanda, car la recirculation centrale qu'il crée repousse la recirculation externe. Mais pour un swirl ou un angle trop important, le fluide ne suit plus la paroi.

#### **2.5/ La flamme turbulente prémélangée [10]:**

#### **2.5.1/ Notion de flamme turbulente prémélangée :**

 Bien que les rappels de la première partie sur la flamme laminaire soient nécessaires, nous savons aussi que les phénomènes de combustion rencontrés quotidiennement, que se soit dans le domaine industriel ou domestique, se trouvent dans un milieu essentiellement turbulent.

La turbulence va effectivement jouer un rôle important sur la combustion. En effet, la surface de la flamme va croître du fait de son plissement suivant l'écoulement. Les échanges seront augmentés par la diffusivité turbulente, cette dernière jouant ainsi un rôle majeur. Ces deux caractéristiques auront pour conséquence un accroissement de la propagation du front de flamme. La modélisation et la compréhension de la turbulence sont par nature complexes, nécessitant de simplifier le problème. Ainsi, on cherche à déterminer de façon générale les phénomènes physiques prépondérants d'une manière statistique afin d'obtenir des grandeurs moyennes, des fluctuations et des échelles caractéristiques spatiales et temporelles.

 Mais la structure des flammes turbulente est beaucoup plus complexe que celle des flammes laminaires, Cela se traduit en particulier par le fait que les flammes turbulentes sont beaucoup plus difficiles à calculer.

L'hypothèse de la masse volumique est constante n'est pas valable pour ces flammes et les équations générales des différents bilans doivent être modifiées, il est possible de rétabli en tenant compte de la variation de la masse volumique et de ses fluctuations et cela donne des équations plus complexes, avec des termes supplémentaires. Il est plus commode d'utiliser les moyennes de Favre, qui simplifient les équations en groupant des termes.

#### **2.5.2/ Vitesse de flamme turbulente :**

 Dans les différents modèles de combustion existants, il est important de bien différencier les vitesses de flammes utilisées.

 On distingue principalement une quantité cinématique et une quantité caractérisant le taux de réaction de la flamme.

 Dans les modèles de combustion où le front de flamme est considéré comme une surface infiniment fine, la vitesse fondamentale est une quantité cinématique dénommée « vitesse de déplacement », normale au front de flamme et qui permet la description des processus chimiques. Cette vitesse est définie précisément au niveau de la zone de préchauffage et c'est par son intermédiaire qu'est effectué le couplage entre le taux de réaction locale des flammes avec l'écoulement et la déformation de la flamme.

Elle présente l'avantage de pouvoir être déterminée localement de façon expérimentale et numérique .

 En autres, la vitesse caractéristique est une mesure du taux de réaction par unité de surface du front de flamme. Cette vitesse, communément appelée vitesse de consommation (ou combustion). Elle représente alors la consommation massique des gaz frais et caractérise une intensité de combustion.

$$
S_0 = \frac{\omega_L}{\rho_\mu Y_{R,u}}\tag{2-6}
$$

 $\omega_{L}$ : est le taux de consommation par unité de surface. Il permet de déterminer le taux de réaction moyen, terme qui intervient dans les équations d'aérothermochimie.

On note également la définition d'une vitesse de propagation moyenne de flamme turbulente qui intègre le déplacement de flamme dû à la diffusion des espèces et à l'expansion de la flamme créée par le gradient de température. Elle représente le flux massique moyen normal à une unité de surface. On constate en général que cette vitesse dépend fortement des fluctuations de vitesses de l'écoulement turbulent et de la vitesse de flamme laminaire :

$$
\frac{\langle S_T \rangle}{S_L} = 1 + \alpha \left( \frac{u'}{S_L} \right)^n \tag{2-7}
$$

α : est une valeur dépendante du combustible utilisé, de l'échelle intégrale de turbulence et du nombre de Reynolds et n est un facteur d'expansion.

α et n : sont des constantes de l'ordre de l'unité.

#### **2.6/ Flammes Turbulentes Partiellement Prémélangées [3] :**

• Le cas limite où la flamme turbulente est non prémélangée se rencontre tr`es souvent dans les applications, l'exemple le plus courant est le brûleur à gaz. Un jet de gaz de combustible est injecté au centre d'un écoulement d'air de même direction, on parle alors de flamme de diffusion turbulente.

• Lorsque la vitesse est élevée, des zones de recirculation sont parfois nécessaires pour stabiliser les flammes de diffusion. Lorsque ces zones ne sont pas parfaitement accrochées au nez du brûleur, un prémélange partiel de combustible et d'air se produit avant de brûler, le "flame brush" est alors constitué à la fois de flammes de diffusion et de prémélange.

• Ces prémélanges partiels existent dans la plupart des configurations pratiques, même quand il s'agit de flammes turbulentes de prémélange, car le mélange n'est jamais parfaitement homogène. En effet, les procédés d'injection du combustible pur dans l'air ne sont pas parfaits et conduisent forcément à des hétérogénéités de richesse. Celles-ci peuvent avoir une influence non négligeable sur l'interaction flamme-turbulence car le temps caractéristique chimique et la vitesse de propagation de la flamme laminaire sont fortement dépendants de la richesse.

• Dans des flammes de prémélange parfait, la turbulence mélange les gaz frais et les gaz brûlés, mais dans des flammes de prémélange partiel, il faut en plus prendre en compte le mélange entre le combustible et l'air.

#### **2.7/Interaction entre Combustion et Turbulence [10]:**

#### **2.7.1/ Les différents régimes de la flamme de prémelange turbulente :**

Afin de comprendre les phénomènes physiques prépondérants dans une configuration donnée et les différentes interactions, la combustion turbulente a pu être classifiée depuis les années 1980, sous forme de diagrammes .

Ces derniers offrent un moyen « pratique » mais qualitatif, de classer les écoulements réactifs suivant différents régimes de combustion.

Trois nombres adimensionnels permettent d'identifier les régimes de combustion.

Le nombre de Reynolds turbulent : il compare l'intensité de l'agitation turbulente à celle des forces visqueuses.

$$
Re_T = \frac{u'^{L_T}}{v} \tag{2-8}
$$

Le nombre de Damköhler : il compare l'échelle de temps intégral de la température avec celui de la chimie.

$$
Da = \left(\frac{\tau_c}{\tau_K}\right) = \left(\frac{L_T}{u'}\right)\left(\frac{S_L}{\delta_L}\right) \tag{2-9}
$$

Le nombre de Karlovitz : il compare l'échelle de temps chimique avec celui de Kolmogorov

$$
\text{Ka} = \left(\frac{\tau_c}{\tau_K}\right) = \left(\frac{u'}{s_L}\right)^{\frac{3}{2}} \left(\frac{\delta_L}{L_T}\right) \tag{2-10}
$$

Ces trois nombres sont reliés par l'équation suivante :

 $Re<sub>T</sub> = Da<sup>2</sup> Ka<sup>2</sup>$ 

Le diagramme le plus souvent rencontré est celui de Borghi figure (2.12)

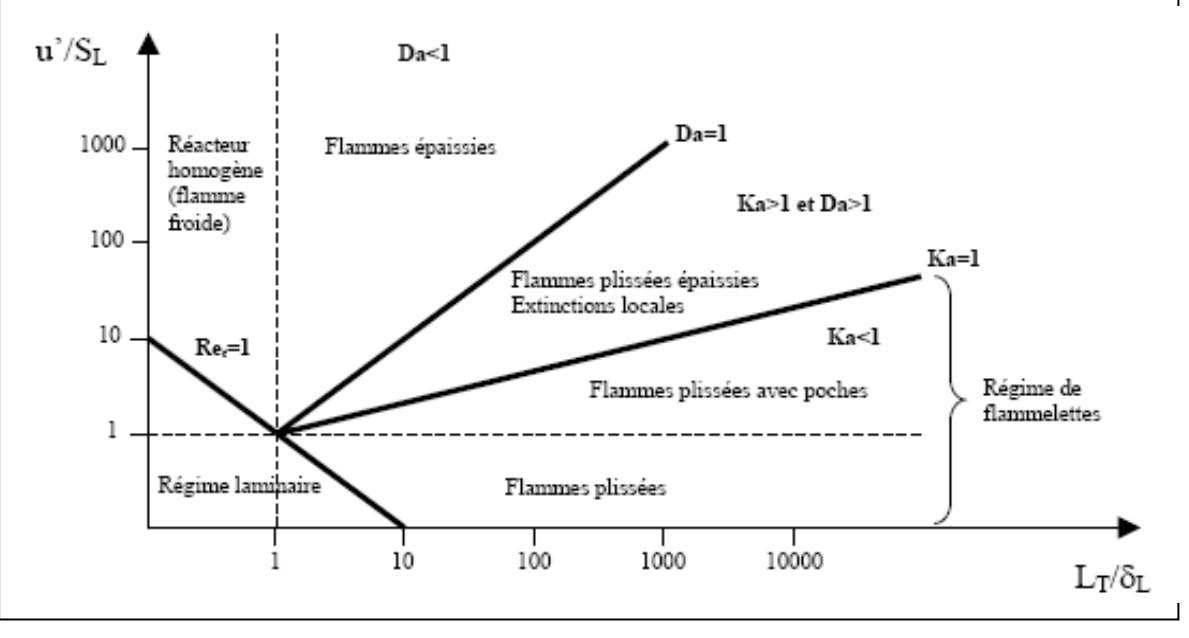

**Fig.(2-12) :** *Diagramme de combustion prémélangée BORGHI*

 Ce diagramme d'approche classique permet de mettre en évidence trois grands types de flammes : les flammes plissées, les flammes plissées épaissies et les flammes épaissies. Dans ce diagramme de combustion, on retrouve le critère de KLIMOV-WILLIAMS (Ka=1), correspondant à une épaisseur de flamme  $\delta_{L0}$  égale à l'échelle de Kolmogorov.

#### **a./ Les flammes minces plissées :**

Ce régime dit « de flammelette » est défini pour  $\text{Re}_T > 1$ , ka <1, Da <1 Les plus petites échelles de la turbulence ne peuvent pas entrer dans la structure de flamme laminaire. Ces flammes sont un ensemble de flammelettes de type laminaire plissées par la turbulence dont les échelles de longueur sont plus grandes que l'épaisseur de flamme laminaire. Ce type de flamme est restreint au domaine où  $\eta > \delta_L$ 

Pour ces flammes, on peut observer deux sous régimes qui sont :

d'une part le régime de flamme plissée quand le rapport de vitesse de fluctuation a celle de la flamme laminaire est inférieur a l'unité, où la vitesse de rotation des plus grosses structures ne peut pas plisser le front de flamme suffisamment pour provoquer une interaction entre les flammes, donnant en fait une interaction avec la turbulence relativement faible et une prédominassions de la propagation laminaire de la flamme.

 d'autre part le régime des flammes plissées avec des poches, quand le rapport de vitesse de fluctuation a celle de la flamme laminaire est supérieur a l'unité où les plus gros tourbillons sont suffisamment énergétiques pour plisser la flamme et provoquer une interaction entre les fronts de flamme voisins.

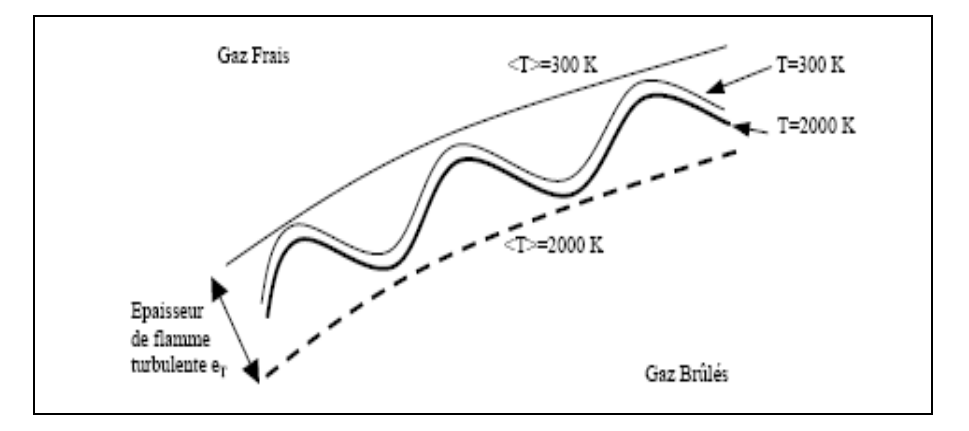

**Fig.(2-13) :** *Flamme mince plissée*

#### **b./ Les flammes épaissies :**

Ce régime est donné pour  $\text{Re}_{\text{T}} > 1$ , ka  $>1$ , Da $\leq 1$  Dans ces conditions, les structures turbulentes sont capables de pénétrer dans la zone de préchauffage et de l'épaisseur, mais ne peuvent pas affecter la zone de réaction, qui reste mince et relativement proche de l'épaisseur de zone de réaction d'une flamme laminaire.

• Les petites échelles épaississent la zone de préchauffage tandis que les grandes échelles plissent le front de flamme (fig2-14).

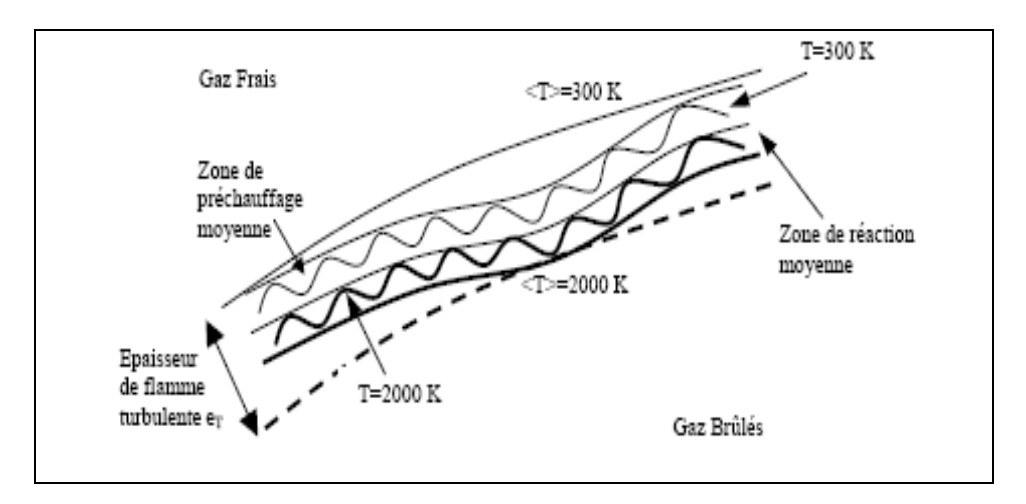

**Fig.(2-15) :** *Flamme épaissie*

#### **c./ les flammes plissée épaissies :**

Ce dernier régime est défini pour  $Re<sub>T</sub> >1$ , ka >1, Da>1, où les zones de préchauffage et de réaction sont perturbées par la turbulence, ne permettant pas d'identifier des structures laminaires.

• Ici, la flamme est non courbée et très épaisse (très supérieure à l'épaisseur de la flamme laminaire). Les perturbations turbulentes provoquent de nombreuses interactions, donnant des variations de l'épaisseur de la zone de préchauffage à l'intérieur de l'épaisseur moyenne, sur tout le front de flamme

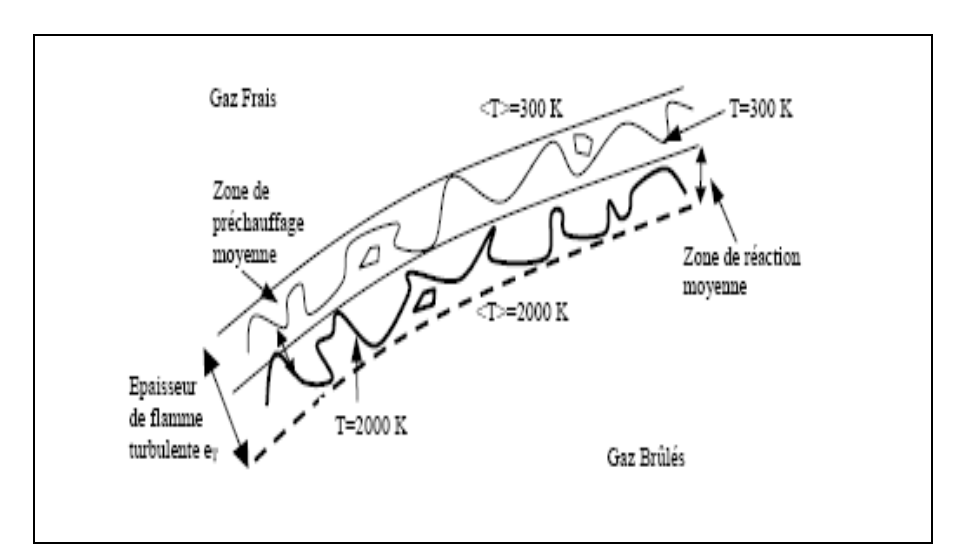

**Fig.(2-16) :** *Flamme plissée épaissie*

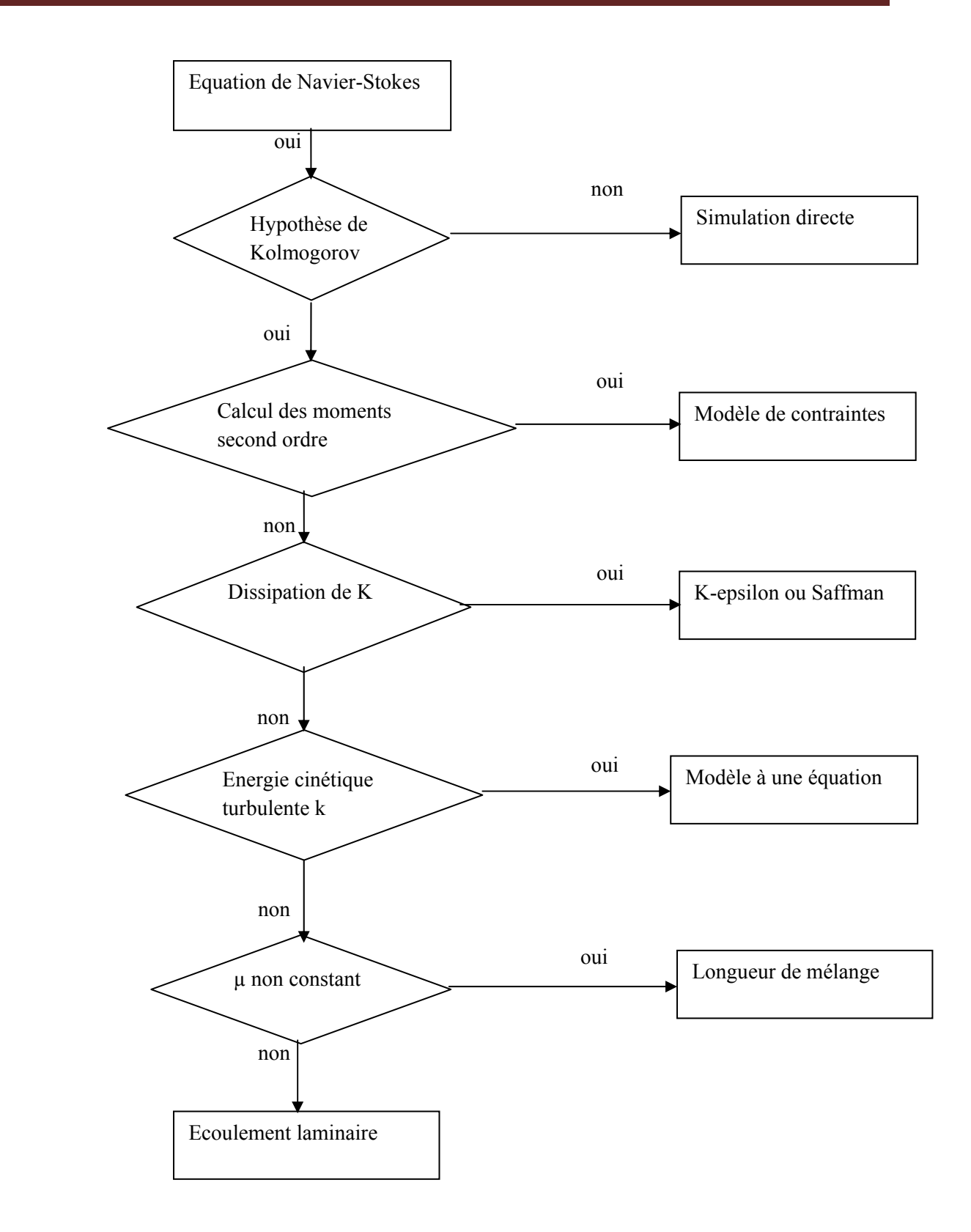

**fig(2-17)** *:position relative des différentes approches de la modélisation de la turbulence en fonction de leurs hypothèse génération [6]*

# Chapitre IIII

## Formulation mathématique Et modélisation

#### 3.1. Equations de l'aérothermochimie turbulente[3] :

Dans les problèmes de combustion qui nous intéressent, les forces de volume peuvent être négligés. Les équations issues de mécanique des fluides (équations de Navier-Stokes) exprimant :

#### 3.1.1. la conservation de la masse totale et de la quantité de mouvement :

s'écrivent de la faon suivante :

$$
\frac{\partial \rho}{\partial t} + \frac{\partial \rho u_k}{\partial x_k} = 0
$$
\n(3-1)

$$
\frac{\partial \rho u_k}{\partial t} + \frac{\partial \rho u_k u_i}{\partial x_k} = \frac{\partial \tau_{ik}}{\partial x_k} - \frac{\partial P}{\partial x_i}
$$
(3-2)

où :  $\tau$ *ik* est le tenseur des contraintes visqueuses :

$$
\tau_{ik} = \rho \mu \left( \frac{\partial u_i}{\partial x_i} + \frac{\partial u_k}{\partial x_i} \right) - \frac{2}{3} \rho \mu \frac{\partial u_i}{\partial x_i} \delta_{ik}
$$
 (3-3)

 $ui$ : sont les trois composantes cartésiennes du champ de vitesse ( $i = 1, 3$ ),

 $\rho$ : la masse volumique du mélange  $p$ : la pression. et

#### 3.1.2. Le bilan des espèces intervenant dans la réaction chimique s'écrit :

$$
\frac{\partial \rho Y i}{\partial t} + \frac{\partial u_k Y i}{\partial x_k} = -\frac{\partial F_i^k}{\partial x_k} \tag{3-4}
$$

où

 $\omega_{\mathbf{i}} = \rho \Omega_{\mathbf{i}}$  est le taux de réaction chimique,  $Y_{\mathbf{i}}$  est la fraction massique et

 $F^{k}$ i : les flux de diffusion de l'espèce i dans l'espèce majoritaire (l'azote dans notre cas). La diffusion ont été représentés avec :

la loi de Fick soit :

$$
F_i^k = -\rho D i \frac{\partial Y i}{\partial x_k} \tag{3-5}
$$

où  $Di$  est le coefficient de diffusion binaire de l'espèce i.

#### .3.1.3Le bilan des espèces s'écrit alors :

$$
\frac{\partial \rho Y i}{\partial t} + \frac{\partial u_k Y i}{\partial x_k} = -\frac{\rho D i \partial Y i}{\partial x_k} + \omega i
$$
\n(3-6)

#### 3.1.4. Le bilan d'énergie conduit à l'équation pour l'enthalpie massique h :

$$
\frac{\partial \rho h}{\partial t} + \frac{\partial \rho u_k h}{\partial x_k} = \frac{\partial}{\partial x_k} \left( \lambda \frac{\partial T}{\partial x_k} \right) + \frac{\partial}{\partial x_k} \sum_i \rho Dihi \frac{\partial Y i}{\partial x_k} + \frac{\partial P}{\partial t} + u_k \frac{\partial P}{\partial x_k} - \tau_{ik} \frac{\partial u i}{\partial x_i}
$$
(3-7)

 $\lambda$ : est la conductivité thermique du gaz, T: la température et  $h_{\ell}$ : l'enthalpie massique de l'espèce  $i$ 

Les gaz que nous étudions sont considérés comme des mélanges parfaits de gaz parfaits,

#### 3.1.5. les lois d'état sont donc :

$$
P = \rho \frac{R}{M} T \tag{3-8}
$$

 $R$ : est la constante des gaz parfaits,

 $M_m$  · la masse molaire du mélange :

$$
\frac{1}{M_m} = \sum \frac{Y_i}{M_i} \tag{3-9}
$$

#### 3.1.6. L'enthalpie massique du mélangé s'écrit:

$$
h = \sum h_i(i) \ Y_i \quad \text{avec} \quad h_i = \int_{T_0}^T C p_i dT + Q_{p,i}^o \tag{3-10.11}
$$

 $C_{p,i}$ : est la capacité calorifique de l'espèce i à pression constante et la chaleur de formation de l'espèce *i* à pression constante et à la température de référence

: L'enthalpie massique s'écrit finalement :  $T<sub>0</sub>$  $hi = \int_{\pi}^{1} C p_{p,m} dT + \sum Q_{p,i}^{o} Yi$  $(3 - 12)$ 

 $\alpha$  $C_{p,m}$ : est la capacité calorifique du mélange par unité de masse

La résolution de ces équations permet de connaître en tout point et à tout instant la composition, la température et la pression du mélange de gaz réactif quel que soit le type de flamme. Cependant, le grand nombre d'espèces mises en jeu par la combustion ne permet pas la résolution de ces équations sur des configurations pratiques dans un temps raisonnable. Un certain nombre d'hypothèses simplificatrices vont nous permettre de diminuer considérablement le nombre d'équations à résoudre.

#### 3.2. Approximation de Schvab-Zeldovitch :

Dans le cas des flammes laminaires, le nombre de Mach caractéristique de l'écoulement réactif est suffisamment petit pour que les termes liés à l'énergie cinétique et à la dissipation visqueuse soient négligés dans l'équation pour l'énergie. La pression est donc thermodynamiquement constante et la loi d'état de l'équation (1.11) se simplifie pour s'ecrire finalement de la façon suivante :

espèces :  $C_nH_m$ , O2, N2, CO2 et H2O. De plus, on considère que les nombres de Lewis des espèces sont tous égaux à un :

$$
Lei = \frac{\lambda}{\rho C p, iDi} = 1\tag{3-13}
$$

Hypothèses qui conduisent à une équation simplifiée pour l'enthalpie :

$$
\frac{\partial \rho h}{\partial t} + \frac{\partial \rho u_k h}{\partial x_k} = \frac{\partial}{\partial x_k} \left( \rho D \frac{\partial h}{\partial x_k} \right) \tag{3-14}
$$

où ∂**p/∂t** a été négligé.

Cette équation est identique à l'équation de transport d'une espèce non réactive ( $\omega$ *i* =0, *Di* = *D*) La réaction globale (1.2) permet finalement de déterminer les fractions massiques de toutes les espèces. La composition, la température et la masse volumique du mélange gazeux sont donc entièrement déterminées `a partir de la fraction de mélange *<sup>ξ</sup>* et de la fraction massique de combustible *Y*.

Les équations d'évolution de ces variables s'écrivent alors :

$$
\frac{\partial \rho \xi}{\partial t} + \frac{\partial \rho u \xi}{\partial x_k} = \frac{\partial}{\partial x_k} \left( \rho D \frac{\partial \xi}{\partial x_k} \right) \tag{3-15}
$$

$$
\frac{\partial \rho Y}{\partial t} + \frac{\partial \rho uY}{\partial x_k} = \frac{\partial}{\partial x_k} \left( \rho D \frac{\partial Y}{\partial x_k} \right) + \omega \tag{3-16}
$$

Ces deux variables permettent de représenter aussi bien des flammes de diffusion **(0** *< <sup>ξ</sup> <* **1)** que de prémélange  $(\xi = cte)$  et donc toutes les flammes correspondant à un régime intermédiaire: les flammes partiellement prémélangées. Les couples  $(ξ, Y)$  qui caractérisent l'état thermochimique local du mélange sont définis dans un domaine limité par trois droites. La droite de mélange représente les états frais, le combustible et l'oxydant se mélangent sans brûler. Les droites de combustion complète représentent les états entièrement brûlés. Les points situés à l'intérieur du domaine représentent des gaz en train de brûler.

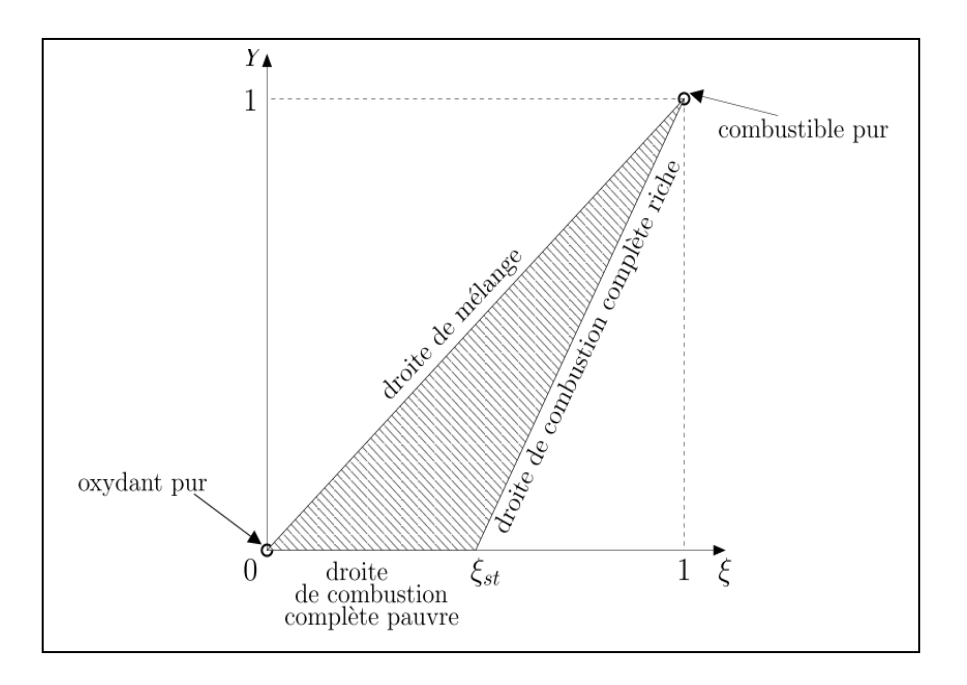

**Fig(3.1)**: *Domaine d'existence des couples*  $(\xi, Y)$ 

#### **3.3Modélisation de la combustion[8] :**

La modélisation de la combustion, d'une façon générale, à été traitée au paragraphe(2-6) du chapitre 2. Dans ce qui va suivre on ne prendra en considération que le modèle Eddy dissipation sur lequel est basée la modélisation des taux de réaction de cette étude.

#### **3.3.1Modèle Eddy dissipation**

 Ce travail traite sur la problématique des flammes turbulents prémélangé .Ce modèle a danc été utilisé pour modélisation des taux de Magnussen et Hjertager dans lequel la chimie est considérée très rapide par apport à la turbulence.

 Dans ce cas, la combustion qui n'est contrôlée que par la turbulence, transport de mélange des gaz frais avec les produits chauds dans la zone de réaction où s'effectue rapidement la cinétique chimique. Cette dernière peut donc être négligée.

Le taux de réaction  $\mathbf{R}_{ii}$  par l'espèce i du à la réaction est donné par le minimum des expression suivantes :

$$
R_{i,r} = v_{i,r}^{\dagger} M_{w,r} A \rho \frac{\varepsilon}{K} \min_r \left( \frac{Y_R}{v_{R,r}^{\dagger} M_{w,r}} \right)
$$
(3-17)

$$
R_{i,r} = \nu_{i,r}^{\cdot} M_{w,i} A B \rho \frac{\varepsilon}{K} \left( \frac{\Sigma Y_p}{\Sigma_j^n \nu_{R,r}^n M_{w,r}} \right) \tag{3-18}
$$

Où

Yp : est la fraction massique d'une espèce p de produit ;

 $Y_r$ : est la fraction massique d'une espèce r de réactifs ;

 $M_{w,i}$ : est la masse molaire de l'espèce i ;

A et B : sont des constantes empiriques qui ont respectivement des valeur 4 et 5.

Finalement, les équations que nous proposons de résoudre sont celles issues de la mécanique des fluides et celles décrivant l'évolution de ξ et Y La résolution de ces équations passe forcément par l'utilisation d'une méthode numérique puisque les outils mathématiques actuels ne permettent pas la résolution analytique de ces équations. La méthode numérique utilisée qui consiste à discrétiser les équations dans l'espace et le temps, fournit une solution plus ou moins précise en fonction de l'ordre du schéma numérique et de la qualité de la discrétisation.

La discrétisation de l'espace et du temps se traduit par l'utilisation d'un maillage ; la solution des équations ne permet d'obtenir que des valeurs moyennes sur des volumes de mailles. Les phénomènes physiques que nous cherchons à représenter ont des échelles caractéristiques spatiales qui peuvent être trés petites comparées aux dimensions (spatiales ) des configurations pratiques soit celle d'une chambre de combustion : par exemple, l'épaisseur d'une flamme laminaire est de l'ordre du dixième de millimètre. Pour que la solution soit suffisamment précise.

#### **3.4. Ecoulement turbulent [10] :**

Les écoulements turbulents sont gouvernés par les équations de Navier-Stokes, comme pour le régime laminaire. Sauf qu'un écoulement turbulent se manifeste par des fluctuations de petites échelles dans le temps; qui dans l'état actuel des choses n'ont pas de solution mathématique connue. Comme en général on s'intéresse plutôt aux valeurs moyennes de la vitesse, pression ...etc., l'une des méthodes servant à éviter de résoudre directement les fluctuations turbulentes de petites échelles, en calcul numérique, est la méthode RANS (Reynolds Averaged Navier-Stokes équations),

#### **3.4.1 Modèles de turbulence :**

Les fluctuations de petites échelles dans le temps dont on avait. Conduisent à l'adoption de méthodes particulières pour la résolution numérique des problèmes en mécanique des fluides.

La première des approches de modélisation est la méthode RANS (Reynolds Averaged Navier-Stokes équations) ou la moyenne de Reynolds des équations de Navier-Stokes, où les différentes variables d'état instantanées peuvent êtres décomposées en une composante moyenne et une composante fluctuante. Les équations moyennées résultantes comportent de nouveaux termes qui traduisent la production des fluctuations des vitesses et constituent le transfert d'un mouvement convectif dû aux fluctuations de la vitesse.

#### **a. Modèle k-ε standard :**

Ce modèle met l'accent sur les mécanismes affectant l'énergie cinétique turbulente en se basant sur la modélisation de deux équations de transport. Le premier est celle de l'énergie cinétique turbulente la deuxième est son taux de dissipation visqueuse (ε).

La robustesse du model, ainsi que son économie en temps de résolution et une précision raisonnable pour une large gamme d'écoulements turbulents expliquent sa popularité pour les écoulements industriels et les simulations de transfert de chaleur. Néanmoins, ce modèle présente quelques faiblesses en présence de couches limites courbées, les écoulements tournants et tourbillonnaires (Swirling), ainsi que les écoulements entièrement développés dans des conduites non circulaires.

#### **b. Modèle k-ε RNG :**

Le modèle  $κ - ε$  RNG a été dérivé en utilisant une technique statistique appelée "ReNormaliation Group" . Il inclue les améliorations suivantes :

- Dispose d'un terme additionnel dans l'équation de ε, qui amélioré la précision pour les écoulements avec des contraintes rapides (changements de directions soudains).
- Inclue l'effet du tourbillonnement sur la turbulence afin d'accroître la précision pour les écoulements tourbillonnaires.
- Utilise un dispositif pour prendre en compte les effets des bas nombres de Reynolds, contrairement au modèle standard qui est un model basé sur des nombres de Reynolds élevés.

#### **c. Modèle k-ε Réalisable :**

Le dernier modèle de la famille  $κ - ε$  diffère du modèle standard principalement par deux choses importantes:

- une nouvelle formulation pour la viscosité turbulente;
- une nouvelle équation pour le taux de dissipation ε

Le terme "Realizable" ou réalisable signifie que le modèle satisfait certaines contraintes mathématiques sur les contraintes de Reynolds, logiques avec la physique des écoulements turbulents. Ainsi, ce modèle prédit avec plus de précision le taux de propagation des jets. Il procure aussi des performances supérieures dans les écoulements impliquant la rotation, les couches limites sous de forts gradients de pression adverses, la séparation et les recirculations.

Là aussi, la viscosité turbulente est calculée à partir de l'équation (3.23), sauf que Cµ n'est plus constant. Il est fonction de la déformation moyenne, des taux de rotation, de la vitesse angulaire de la rotation du système et des champs de la turbulence (k et ε).

#### **c.1).Equation de transport de l'énergie cinétique turbulente :**

L'équation de transport de l'énergie cinétique est donnée comme suit :

$$
\frac{\partial k}{\partial t}(\rho k) + \frac{\partial}{\partial x_j}(\rho k u_i) = \frac{\partial}{\partial x_j} \left[ \left( \mu + \frac{\mu_t}{\sigma_k} \right) \frac{\partial k}{\partial x_j} \right] + G_k + G_b - \rho \varepsilon \tag{3-19}
$$

Dans ces équations,

 $G_k$ : représente la génération de l'énergie cinétique turbulent k due aux gradients moyens de vitesse.

 $G_b$ : est la génération de l'énergie cinétique turbulente due à la flottabilité,

Le  $C_2$  et le  $C_{1\epsilon}$  : sont des constantes.

Le  $\sigma_{\epsilon}$  et le  $\sigma_{k}$ : sont les nombres turbulents de Prandtl pour k et  $\epsilon$ , respectivement.

$$
G_k = -\overline{\rho u_i} \dot{u_j} \frac{\partial u_j}{\partial x_i} \tag{3-20}
$$

$$
G_b = \beta g_i \frac{\mu_t}{p r_t} \frac{\partial t}{\partial x_i} \tag{3-21}
$$

$$
\beta = -\frac{1}{\partial} \left( \frac{\partial \rho}{\partial T} \right)_P \tag{3-22}
$$

#### **c.2).Modélisation de la viscosité turbulent :**

la viscosité turbulent  $\mu_t$  est obtenue combinant k et  $\varepsilon$  comme suit :

$$
\mu_t = \rho c_\mu \frac{k^2}{\varepsilon} \tag{3-23}
$$

La différence entre le modèle k-ε réalisable et le standard et les modèles de RNG est que Cµ n'est plus constante. Elle est calculée comme suit :

$$
C_{\mu} = \frac{1}{A_0 + A_s \frac{U^* k}{\varepsilon}}\tag{3-24}
$$

$$
U^* = \sqrt{S_{ij}S_{ij} + \overline{\Omega_{ij}} \ \overline{\Omega_{ij}}}
$$
 (3 - 25)

$$
\overline{\Omega_{ij}} = \Omega_{ij} - 2\varepsilon_{ijk}\omega_k \tag{3-26}
$$

$$
\Omega_{ij} = \overline{\Omega_{ij}} - \varepsilon_{ijk}\omega_k \tag{3-27}
$$

$$
A_0 = 4.04 \quad et \quad A_s = \sqrt{6} \cos \phi \tag{3-28}
$$

Où :

 $\overline{\Omega_{ij}}$  est le taux moyen de tenseur de rotation vu dans une rotation de référence tournante avec la vitesse angulaire  $\omega_k$ . Les constantes modèles  $A_0$  et  $A_s$  sont données près

$$
\phi = \frac{1}{3}\cos^{-1}(\sqrt{6}W),\tag{3-29}
$$

$$
W = \frac{S_{ij} S_{jk} S_{ki}}{\check{S}},\tag{3-30}
$$

$$
\check{S} = \sqrt{S_{ij}S_{ij}}\tag{3-31}
$$

$$
S_{ij} = \frac{1}{2} \left( \frac{\partial u_i}{\partial x_j} + \frac{\partial u_j}{\partial x_j} \right) \tag{3-32}
$$

Il peut voir que  $C_{\mu}$  est une fonction des taux moyens de contrainte et de rotation, la vitesse angulaire de la rotation de système, et les champs de turbulence (k et ε).

#### **c.3).Equation de transport du taux de dissipation de l'énergie cinétique turbulente :**

$$
\frac{\partial}{\partial t}(\rho \varepsilon) + \frac{\partial}{\partial x_j}(\rho \varepsilon u_i) = \frac{\partial}{\partial x_j} \left[ \left( \mu + \frac{\mu_t}{\sigma_{\varepsilon}} \right) \frac{\partial \varepsilon}{\partial x_j} \right] + \rho \, C_1 S_{\varepsilon} - C_{2\varepsilon} \, \rho \, \frac{\varepsilon^2}{k + \sqrt{\nu_{\varepsilon}}} + C_{1\varepsilon} \frac{\varepsilon}{k} C_{3\varepsilon} G_b
$$

Où

$$
C_1 = \max\left[0.43, \frac{\eta}{\eta + 5}\right]
$$

$$
\eta = S\frac{k}{\varepsilon} \tag{3 - 33.34.35}
$$

les constante usuelle du modèle de turbulence k-ε sont données à partir de l'expérience ou de la théorie est :

$$
C_{1\varepsilon} = 1.44 \, , \, C_{2\varepsilon} = 1.9 \, , \, \sigma_k = 1 \, , \, \sigma_\varepsilon = 1.2 \tag{3-36}
$$

Ces deux derniers modèles de turbulence,(κ – ε RNG et Réalisable) donnent de meilleurs résultats comparés au modèle Standard, vu leurs perfectionnements cités plus haut.

#### **Organisation de calcul [6]:**

Le code de calcul tel qu'il est établi, permet de résoudre l'ensemble des équations simultanément en trois sous-systèmes découplés entre eux.

Le premier sous-système regroupe l'équation de continuité et celle de quantité de mouvement. Le second relie les équations relatives au modèle de turbulence. La troisième regroupe les équations due à la réaction chimique (fraction massique, densité de surface de la flamme, et température).

Ce découplage permet aussi de minimiser l'encombrement mémoire du calculateur, car chaque sous–système emploie des matrices de rang mois élevé que la résolution simultanée de toutes les équations.

# Chapitre IV

## Simulation Numérique Et les Résultats Et Interprétation

#### **1.1Présentation et Description de la configuration [1],[4],[5]:**

#### **1.2. Le montage expérimental de la chambre de combustion :**

 la chambre de combustion est installée sur un banc expérimental. Le montage est disposé verticalement, l'écoulement se faisant du bas vers le haut: on se prémunit ainsi contre une possible asymétrie liée à la flottabilité. Les Fig(4.1) donnent un aperçu de l'installation. Le montage se décompose en plusieurs éléments distincts :

- un flexible permettant l'alimentation en d'air,
- un plénum ou chambre de tranquillisation,
- un tourbillonneur servant à l'injection de carburant,
- une chambre de combustion,
- un échappement pour guider les gaz brûlés vers la hotte d'aspiration.

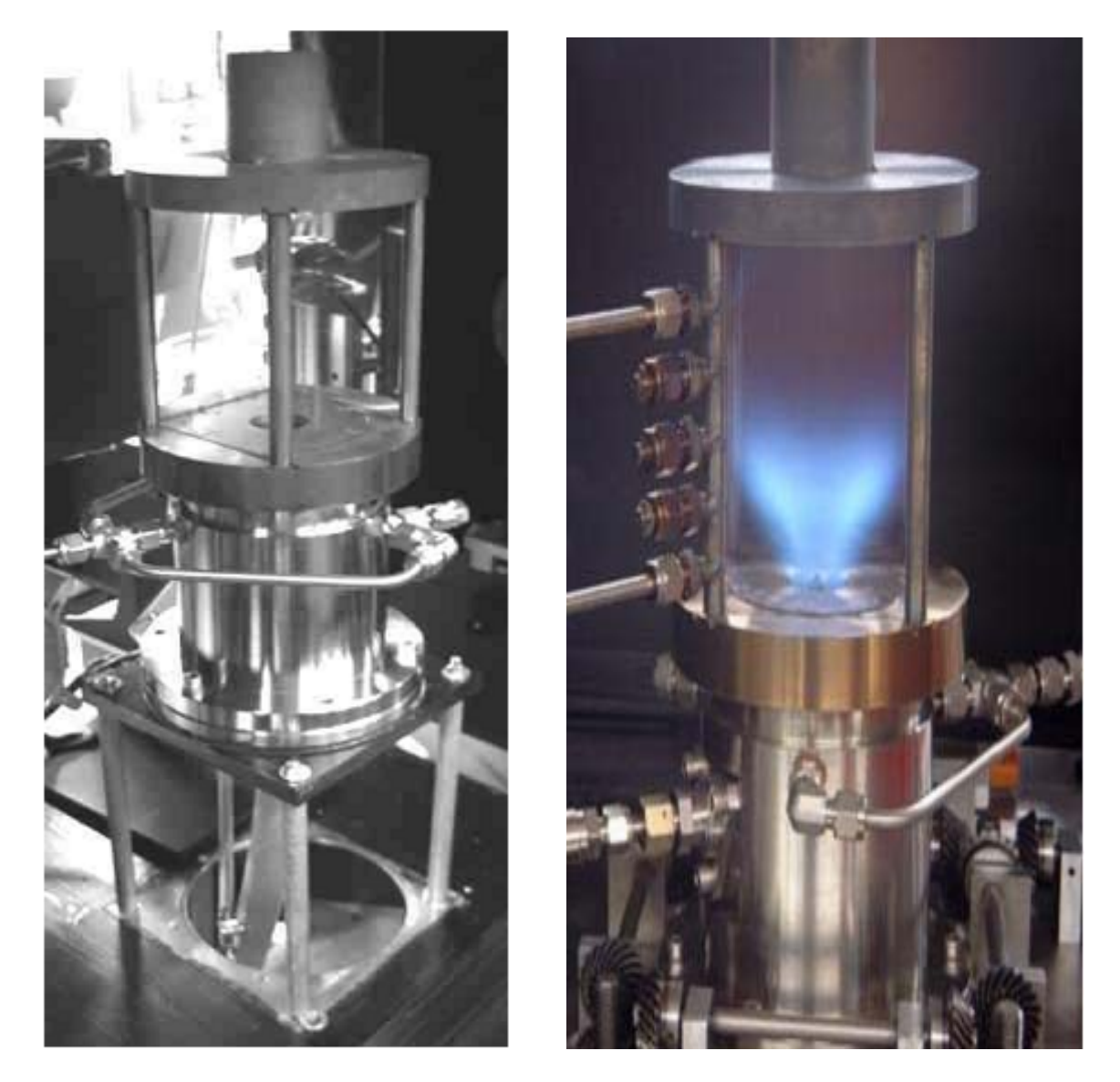

 **Fig(4.1):** *Prise de vue du montage expérimental*

 L'alimentation en air est assurée par un compresseur relié au plénum par un flexible, le débit étant contrôlé électroniquement.

Le plénum sert à tranquilliser l'air arrivant du compresseur afin d'assurer une turbulence aussi homogène et isotrope que possible. Cette pièce a été fabriquée en plusieurs modèles de différentes longueurs afin de tester l'influence des conditions sa monts sur le reste de l'écoulement.

 L'injecteur est un tourbillonner expérimental à simple vrille, muni de douze vannes (voir les Fig.4.2).

Cette pièce a deux objectifs principaux:

- d'une part, permettre l'injection du carburant par des orifices prévus à cet effet,
- d'autre part, dévier l'écoulement afin de lui donner un mouvement de rotation autour de l'axe de la chambre (d'où le nom de tourbillonner). Ce mouvement est plus connu sous son nom anglais de 'swirl'.

 Les figures (4.2) montrent plus en détail l'injecteur, dispositif tourbillonné qui permet d'introduire du méthane dans la chambre de combustion. Constitué de 12 fentes inclinées à 30 degrés, il est alimenté en air par le plénum à travers trois ouvertures en forme de haricot et en méthane par un anneau qui débite dans 12 petits tubes.

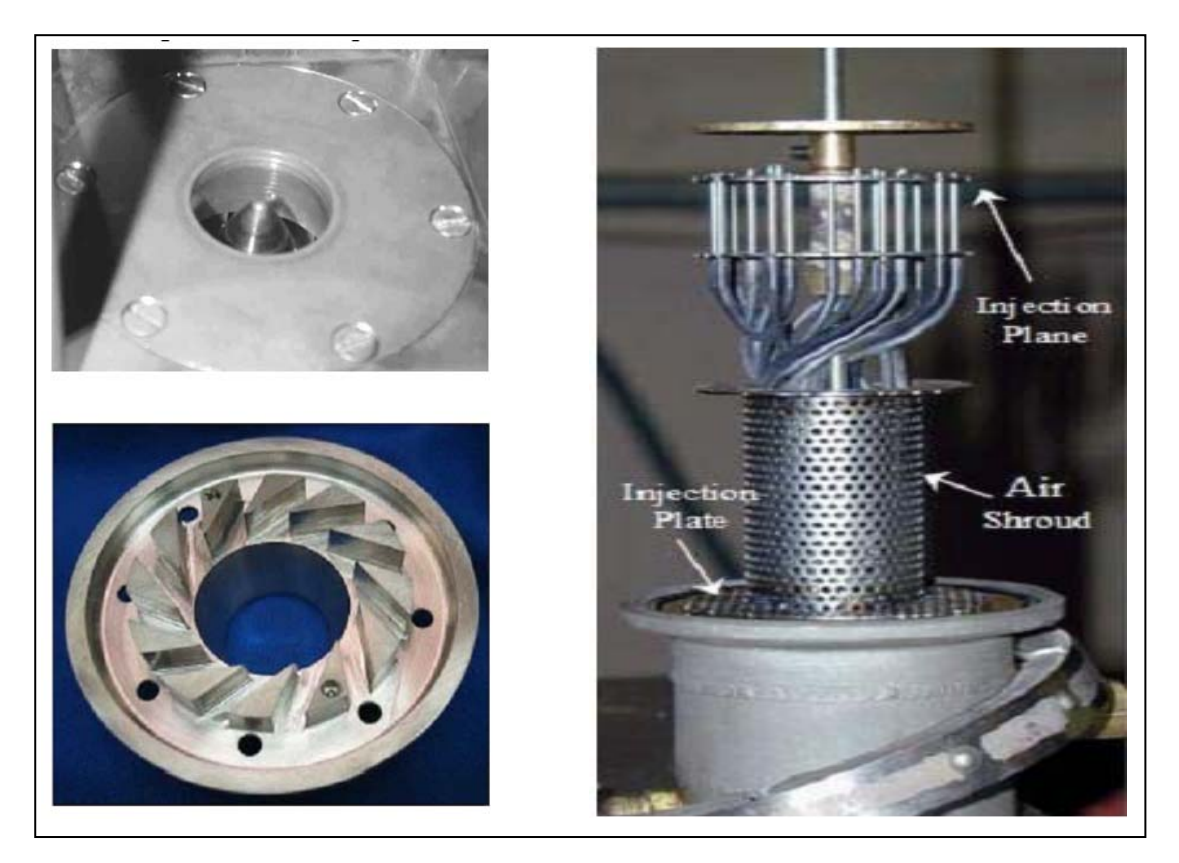

 **Fig.4.2:** *le système d'injection interne du brûleur expérimental.*

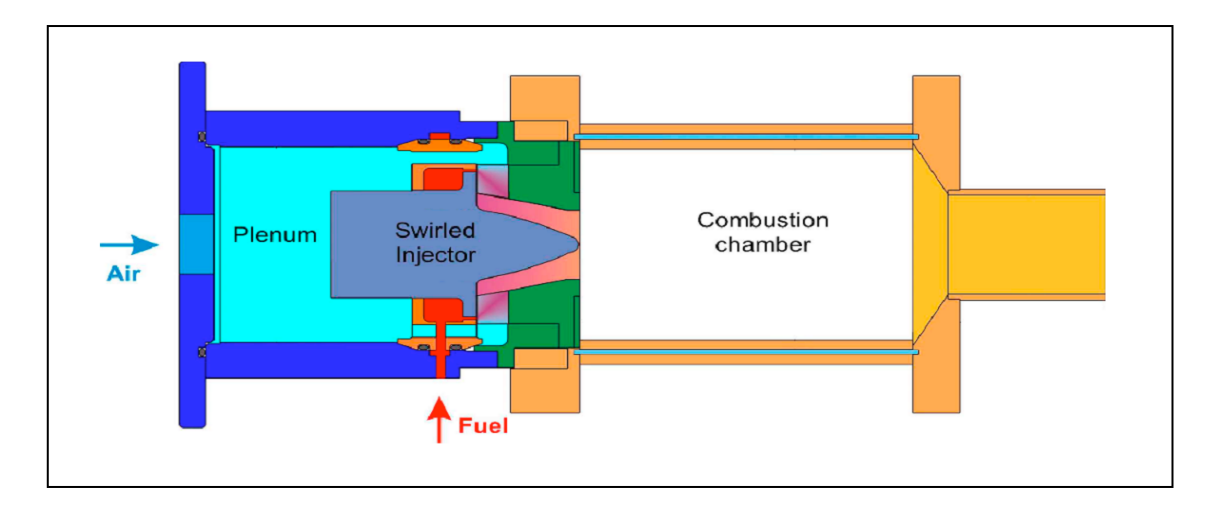

**Fig(4.3)** *: Représentation schématique*

La chambre de combustion a une section carrée et ses dimensions exactes sont 114 mm de long pour 86 mm de côté. Elle appartient et présente l'intérêt d'être totalement transparente (Fig.4.1): ce la facilite grandement les observations et les diagnostics par laser. Seuls les montants des quatre fenêtres en quartz sont en métal, ainsi que le fond de chambre.

 Enfin, l'échappement des gaz brûlés se fait par un rétrécissement. Celui-ci est d'abord conique puis ensuite cylindrique (diamètre 40 mm, longueur 50 mm) . Cela a pour effet d'accélérer l'écoulement cela en vue d'augmenter l'amplitude des instabilités lors que cellesci sont présentes et donc de faciliter leur observation.

 Les conditions expérimentales sont les conditions ambiantes: pression atmosphérique et température de la pièce. Il n'y a donc ni préchauffage ni mise en pression. Même si l'on est loin des conditions réelles d'utilisation des turbines à gaz (qui sont alimentées par un Compresseur fournissant de l'air à environ 15 bar et 600 K), ce montage présent l'avantage d'être plus simple à mettre en œuvre qu'une chambre sous pression avec de l'air préchauffé. En outre, la maintenance du montage en est grandement simplifiée et les risques liés aux hautes pressions sou aux hautes températures sont fortement réduits.

En ce qui concerne l'injection, quatre modes sont possibles (Fig.1.3):

- par les vannes du tourbillonner (position1),
- par le cône central du tourbillonner (position2et3),
- ou par le nez du tourbillonner (position4).

Le premier mode permet un prémélange presque parfait alors que le dernier mode présente un taux de mélange quasiment nul (ce qui va produire une flamme de diffusion dans la chambre). Les configurations 2 et 3 fournissent des taux de mélange intermédiaires.

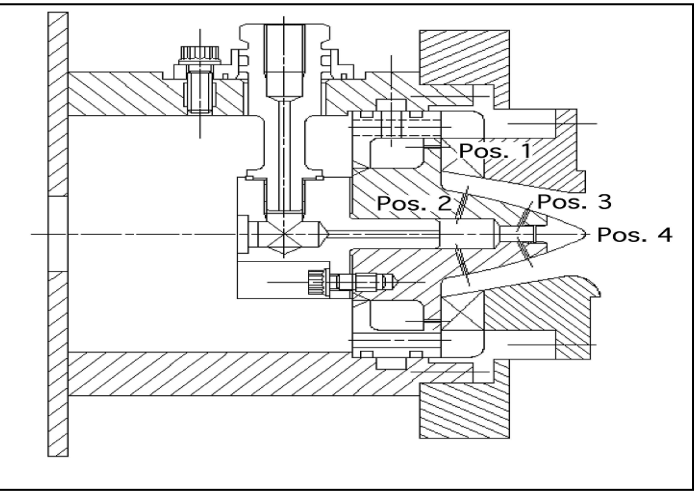

**Fig(4.3):** *Plan de l'injecteur avec le plénum (à gauche), l'alimentation en carburant(au centre) et le . swirler (à droite)*

Cette injection est assurée par douze orifices (un par vanne) dont le diamètre est de l'ordre du millimètre: la vitesse d'éjection est donc très élevée (de l'ordre de 100 m/s) garantissant ainsi un mélange optimal. Les Fig.3.8 et 3.9 donnent un aperçu de la CAO du swirler et des orifices d'injection.

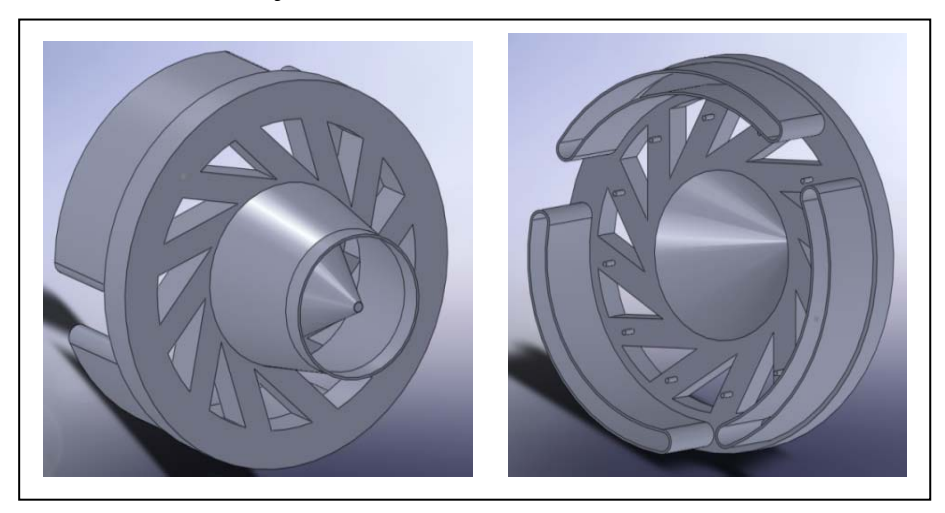

**Fig(4.4):** *Vue avant et arrière du swirler(CAO) avec les douze trous d'injection de méthane et les trois Fentes d'alimentations en air*

Le carburant utilisé est du méthane pur  $CH<sub>4</sub>$ ). À la stœchiométrie, le débit massique de l'ordre de 12 g/s pour l'air et 0.7 g/s pour le méthane.

#### 4.1. Les conditions aux limites

Bien que de nombreux régimes de fonctionnement aient été étudiés, seules deux configuration sont fait l'objet d'une simulation pour cette thèse:

- un cas non-réactif (section 4.3) pour l'étude aérodynamique seule,
- un cas réactif (section 4.4) pour l'étude aérothermochimie.

Le fait que le domaine simulé soit très étendu aussi bien en amont qu'en aval présente également un avantage du point de vue des conditions aux limites.

#### l'hypothèse

- $\checkmark$  Pour le cas réactif, il faut faire l'hypothèse d'une combustion prémélange parfait: La position très amont de l'injection de fuel et de la vitesse d'injection élevée qui garantissent un bon taux de mélange.
- $\checkmark$  en ce qui concerne les parois, elles sont considérées comme adiabatiques et :
	- a) dans le cas non-réactif, les écarts de température entre l'intérieur de la chambre et l'extérieur sont très faibles (quelques Kelvin, dus à la compressibilité).
	- b) Par contre, dans le cas réactif, Les deux mécanismes principaux de transfert thermique au niveau des parois sont d'une part la convection(l'air ambiant refroidit les parois) et d'autre part le rayonnement (les parois sont transparentes) c'est-à-dire équilibre thermique au niveau de paroi enter l'intérieur et l'extérieur.
- $\checkmark$  L'hypothèse d'adhérence (paroi non-glissante)

on ne résoudre pas la couche limite(l'effet de paroi est faible parce que le paroi est lisse).

← le mélange entre l'air et le méthane est supposé homogène en sortie d'injecteur. Dans le montage expérimental, l'air et le méthane sont cependant injectés séparément: l'air est amené dans le tourbilloneur via le plénum, tandis que le méthane est injecté par des orifices pratiqués dans chacune des douze fentes de l'injecteur. L'objectif de cette hypothèse est de ne pas calculer le mélange entre l'air et le méthane dans l'injecteur.

#### 4.2. Le maillage

La complexité géométrique de la configuration nous a incité à utilisé un maillage tétraédrique non-structuré dans tout le domaine simulé (Fig. 3.1). Le maillage final contient environ 95000 nœuds et 500 000 cellules. La taille des mailles  $\approx$  2.5mm

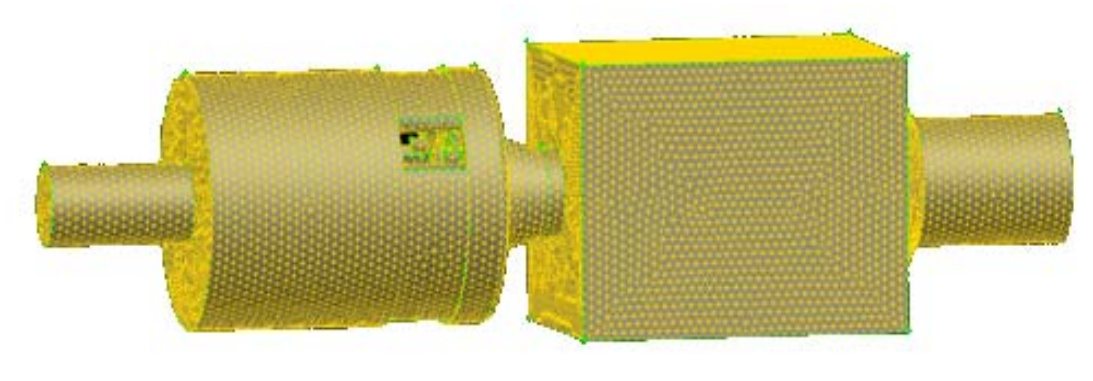

Fig(4.5): Vue globale du maillage

#### **4.3. Le cas non-réactif**

Le but de cet injecteur est évidemment de permettre l'admission d'un mélange inflammable dans la chambre de combustion. Ce n'est cependant pas suffisant pour garantir que la combustion aura bien lieu.

En effet, il faut que la flamme reste dans la chambre ce qui n'est pas évident étant donné les vitesses caractéristiques de l'écoulement. Par exemple la vitesse débitante en sortie d'injecteur est U **≈** 20 m/s alors que la vitesse de flamme laminaire est largement inférieure à 1 m/s. même si la turbulence permet d'augmenter un peu la vitesse de flamme réelle, il est clair qu'une flamme ne peut pas exister dans un écoulement uniforme à cette vitesse. Il est donc nécessaire de modifier la structure de l'écoulement afin de permettre à la flamme de s'accrocher Pour cela, une technique de plus en plus répandue chez les concepteurs de turbines à gaz est l'utilisation de jets swirlés  $S = 0.75$ .

Cette simulation correspond au cas d'un écoulement sans flamme. Les conditions de pression et de température sont : 101300 Pa et 300 K. L'intérêt de ce cas est de permettre de valider la partie non-réactive sur un écoulement similaire au cas réactif.

 Pour cela, l'alimentation en fuel a simplement été supprimée et la perte de débit dû à l'absence de fuel a été compensée par un débit d'air équivalent. L'augmentation du débit d'air se fait par l'alimentation principale et non pas par l'injecteur.

Pour mémoire, l'air est considéré comme un mélange comptant 1mole d'O**2** pour 3.76 moles de N**2** .c'est à dire 1g de l'air est égale 0.23g d'O2 et 0.77g de N2.

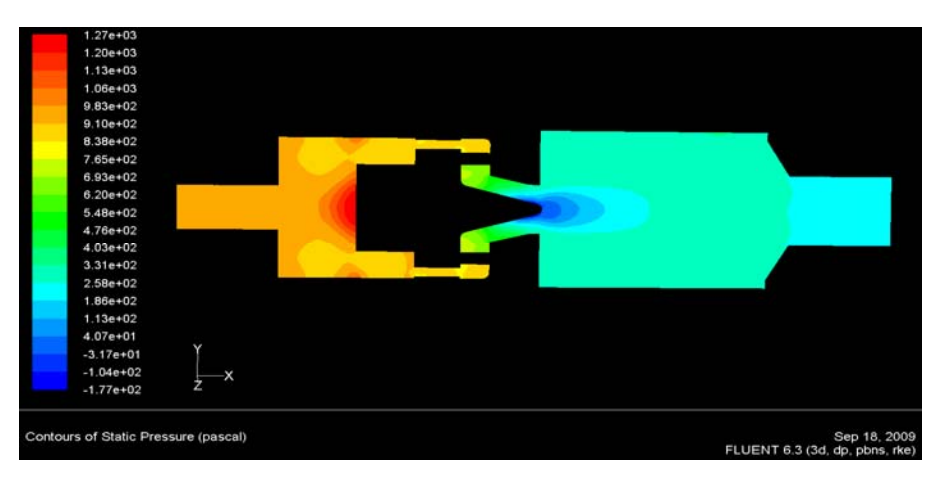

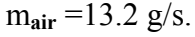

#### **Fig(4.6):** *contour de la pression statique.*

La Fig(4.6) montre le champ de pression: une forte dépression est observée au niveau du nez de l'injecteur. Cette dépression résulte de l'équilibre entre la force centrifuge et le gradient de pression. Une dépression d'intensité moindre est également observée au niveau de l'échappement car l'écoulement possède une vitesse plus élevée à cet en droit du fait du rétrécissement (conservation du débit ou le principe de Bernoulli).

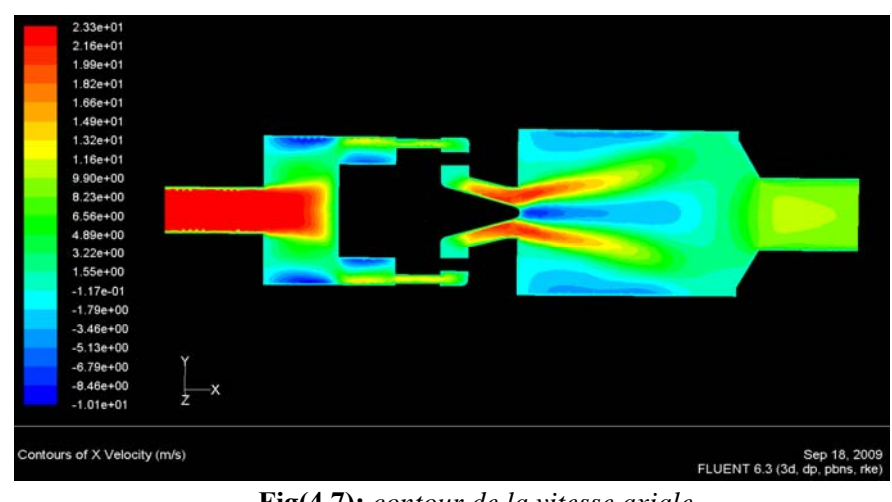

**Fig(4.7):** *contour de la vitesse axiale.*

Pour pouvoir comparer quantitativement le calcul avec les expériences, des coupes ont été réalisées dans les champs de vitesses. La Fig(4.8) montre les positions des 5 lignes De coupe utilisée.

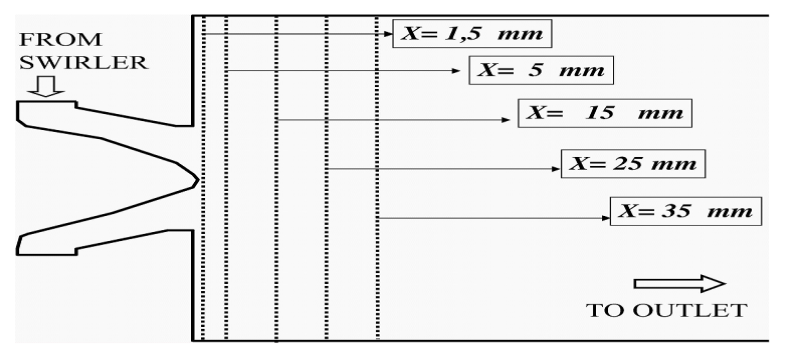

**Fig(4.8):** *Positions des coupes pour la comparaison de profils de vitesse.* 

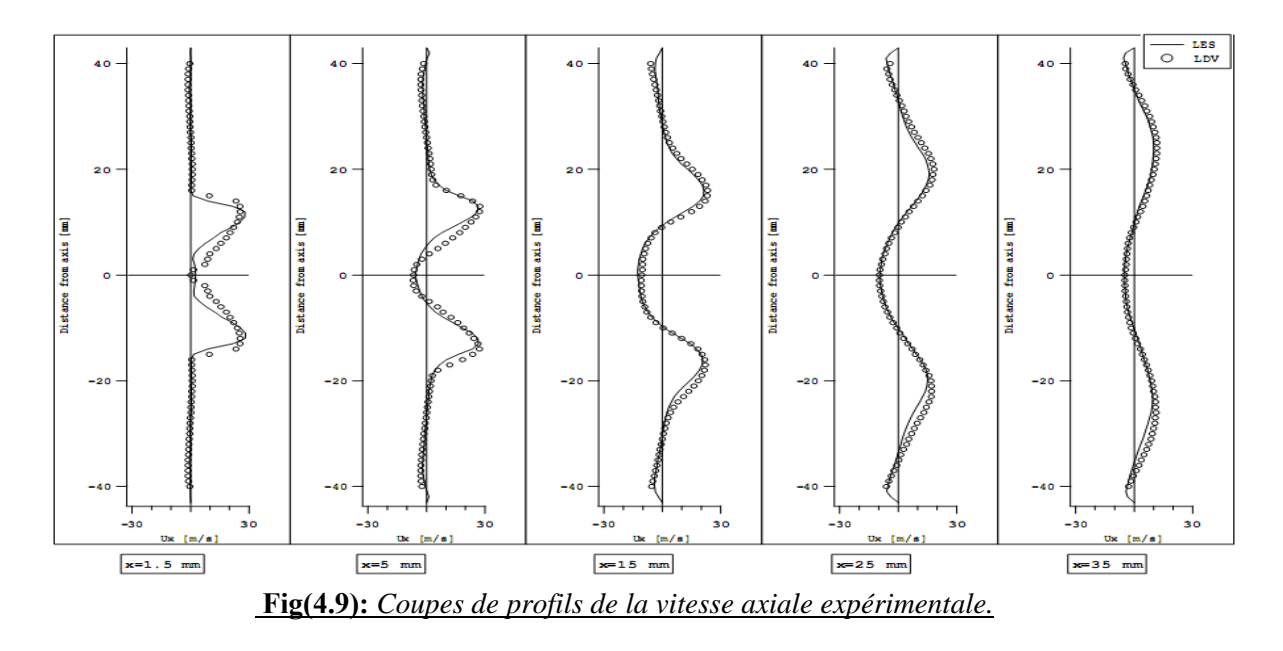

#### chapitre4 : résultats et Interprétation

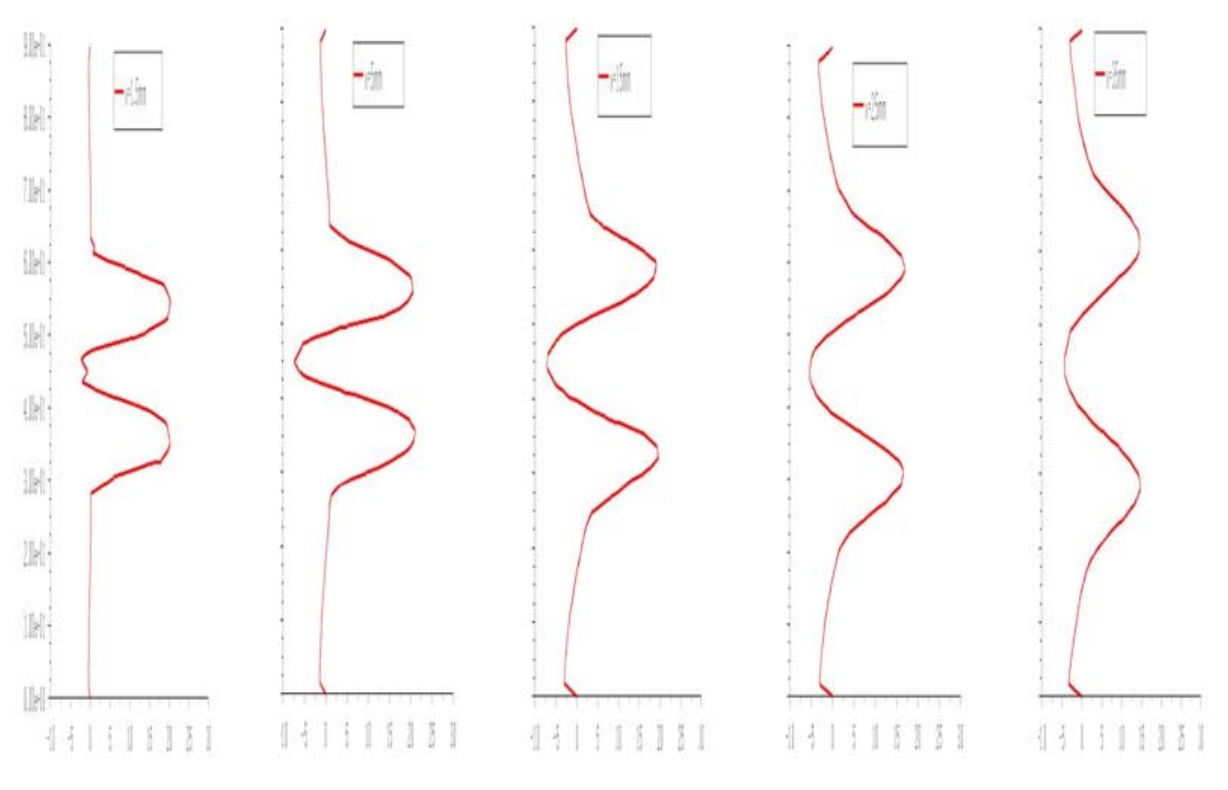

**Fig(4.10):** *Coupes de profils de la vitesse axiale.*

Les Fig.4.9 et 4.10 montrent les comparaisons entre les calculs et les mesures expérimentale pour les 5 positions décrites ci-dessus. La comparaison est globalement très satisfaisante pour le composante de la vitesse axiale.

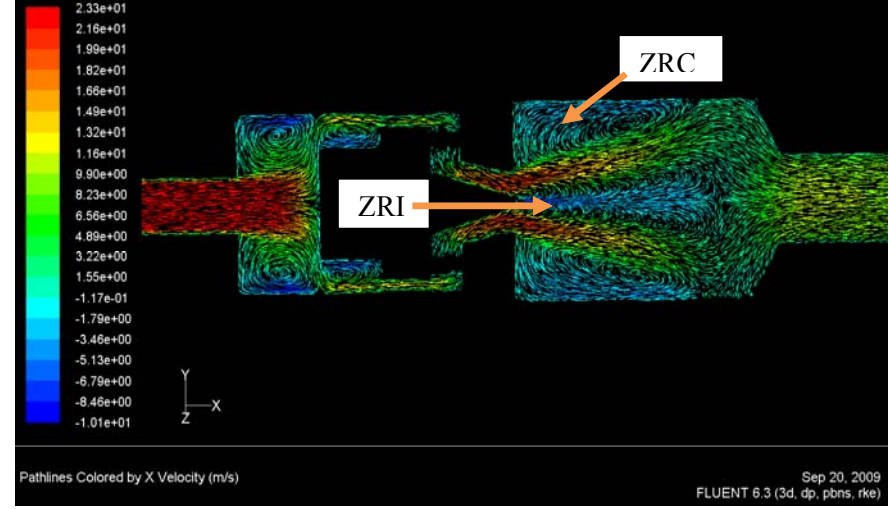

#### **Fig(4.11):** *vecteurs de la vitesse axiale*

L'écoulement qui sort de l'injecteur pour entrer dans la chambre de combustion peut être assimilé à un jet et son nombre de Reynolds vaut:

Re = 
$$
\frac{U_i D_i}{\nu}
$$
 =  $\frac{20.2810^3}{1.710^{-5}}$   $\approx$  33 000

Où :

 $U_i = 20$  m/s est la vitesse débitante en sortie d'injecteur et  $D_i = 28$  mm est le diamètre de l'injecteur. La viscosité est prise égale à  $v=1.7~10^{-5}~\text{m}^2$  /s. Avec ces valeurs, on trouve Re ≈ 33 000. Le jet qui sort de l'injecteur est donc pleinement turbulent.

 - il est possible d'observer l'apparition d'une zone de recirculation sur l'axe du jet: l'ZRI (la Zone de Recirculation Interne) est engendré par le swirl . Cette zone de recirculation axiale s'étend jusqu'à environ la moitié de la chambre .L'écoulement est ensuite plaqué sur les parois de la chambre car il doit contourner l' ZRI qui agit comme un obstacle solide. L'écoulement passe donc préférentiellement le long des murs et accéléré au niveau du convergent à cause du rétrécissement de section.

 - On observe également une autre zone de recirculation crées dans les coins de la chambre à cause de l'élargissement brusque: ce sont les ZRC (la Zone de Recirculation de Coin). Ces ZRC favorisent elles aussi l'attachement de la flamme.

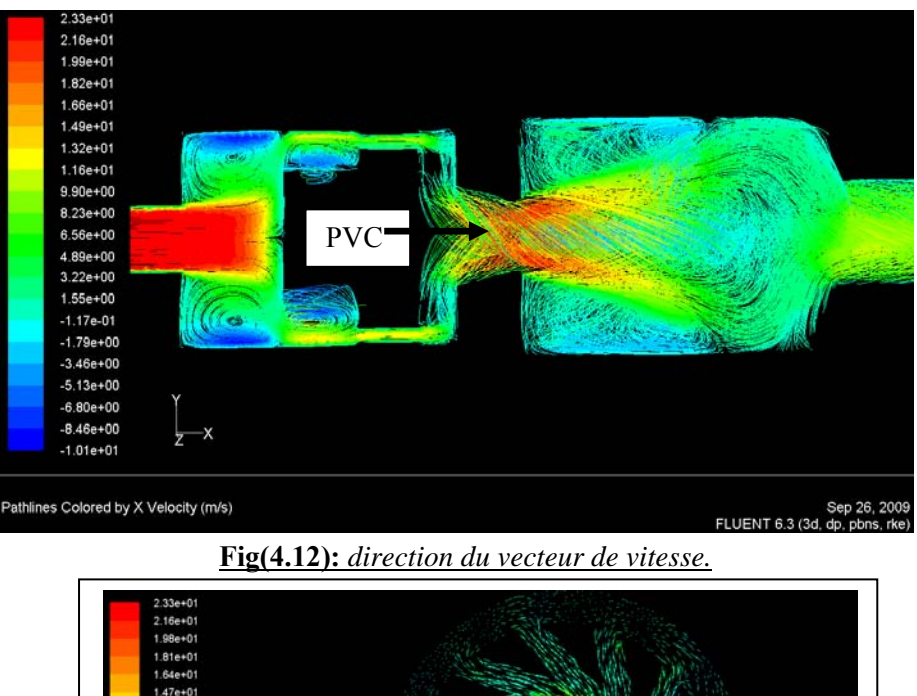

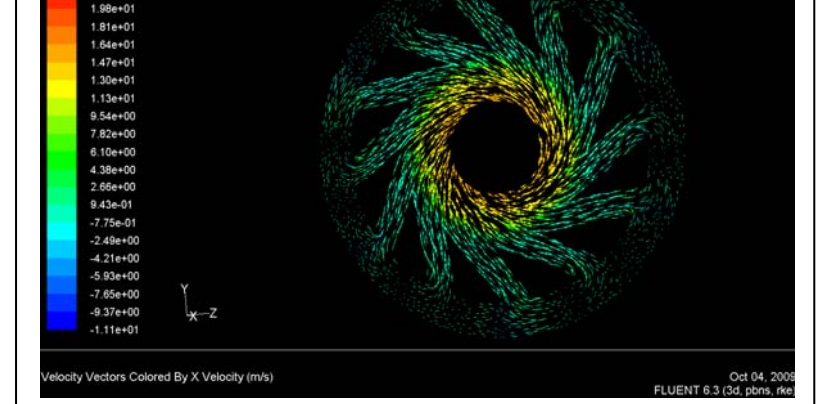

**Fig(4.13):** *l'écoulement lors de l'apparition d'un Precessing Vortex Core(PVC) dans l'injecteur.*

La Fig(4.12 et 13) présente une vue de l'intérieure de la chambre qui permet de mieux visualiser la structure tridimensionnelle de ce PVC: le centre du Vortex est matérialisé en forme de spirale.

Ce PVC est en fait le résultat du mouvement de précession des tourbillons créés par injecteur lorsqu'ils traversent la chambre de combustion et tourne dans le sens horaire selon l'orientation des fentes de l'injecteur. Le PVC est assuré un bon mélange entre l'air et le carburant.

## **4.4. Le cas réactif**

#### **4.4.1 Description de la configuration**

Le cas réactif choisi pour cette thèse correspond à une richesse  $f = 0.83$  et est stable expérimentalement. Les conditions expérimentales sont identiques à celles du cas non-réactif: 101300 Pa et 300 K. Les débits utilisés expérimentalement pour l'air et le méthane sont respectivement m<sub>air</sub> =12.2 g/s et m<sub>ch4</sub> =0.6 g/s.

 Dans la réalité, le mélange entre l'air et le méthane s'effectue sur une distance de l'ordre de 3 cm avant d'entrer dans la chambre de combustion: il est donc clair que mêmes ile taux de mélange de l'injecteur est très bon, il exister a des hétérogénéités de richesse quand le mélange entrer a dans la chambre.

Dans notre cas, il y a propriété essentielle à conserver: la température de fin de combustion. Pour cette simulation, c'est un schéma à 2 étapes et 6 espèces qui a été retenu:

$$
CH_4 + 3/2 O_2 \rightarrow CO + 2H_2 O \tag{4-1}
$$

$$
CO + 1/2 O_2 \leftrightarrow CO_2 \tag{4-2}
$$

La première réaction est irréversible et exprime l'oxydation du méthane. L'espèce carbonée produite par cette réaction est le monoxyde de carbone CO. La deuxième réaction est réversible et traduit l'oxydation du CO en CO**2** .Cette réaction est endothermique dans le sens inverse et permet donc d'abaisser la température de fin de combustion par rapport à L'utilisation de la réaction unique:

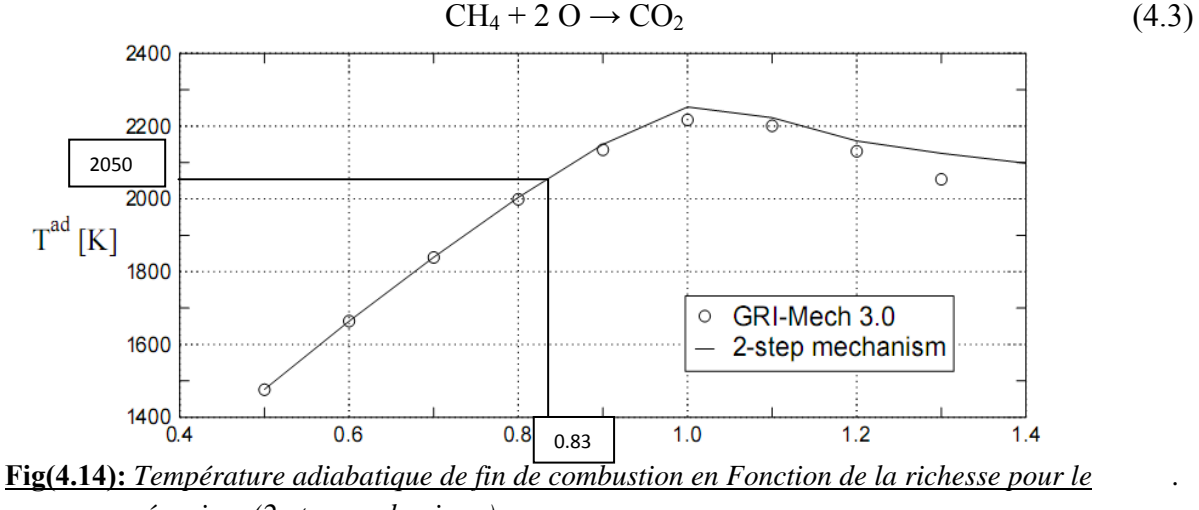

*. mécanisme(2-step mechanisme)*

En effet ce mécanisme (qui traduit juste le bilan global) ne prédit pas correctement la Température de fin de combustion pour les richesses proches de la stœchiométrie car il ne tient pas compte des processus de dissociations qui peuvent apparaitre pour des températures élevées (supérieures à 2000 K)

la configuration est séparée en deux parties:

- la partie située en amont de la chambre (flexible, plenum et injecteur) est remplie avec des gaz frais (à T =300 K et composés d'un mélange air/méthane de richesse 0.83),
- et la partie avale (chambre et convergent) est remplie de gaz brûlés. La température et la composition de ces gaz brûlés sont calculées à partir d'une flamme air/méthane à 300 Ket f =0.83.

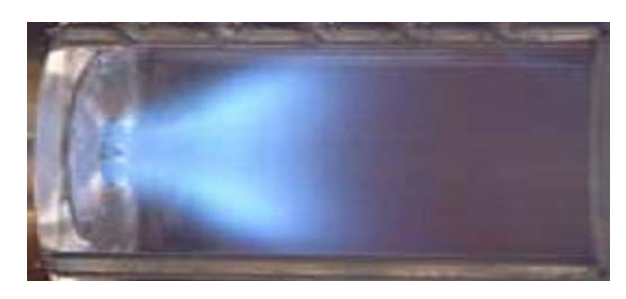

**Figure.4.12:** *Vue expérimentale de chambre de combustion*.

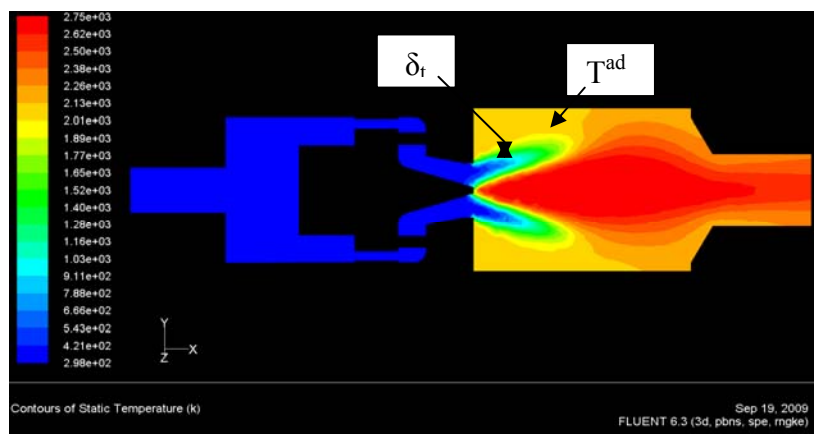

**Fig. 4.12:** *contour de la température statique* 

-On observe La température de fin de combustion  $T^{ad} \approx 2060^{\circ}K$  La comparaison est globalement très approche par apport au graphe de fig **(4.14 et 4.15).**

 -dans les zones de faible vitesse (ZRI) constitue des points chauds au cœur de l'écoulement réactif ≈ 2750°k, propices à la survie de la flamme, sont ainsi crées et permettent de stabiliser la combustion.

-Le passage des gaz frais au gaz brûlés se fait sur une distance de l'ordre de  $\delta_t = 5$ mm: cette longueur est approximativement l'ordre de grandeur de l'épaisseur thermique de la flamme dans notre calcul.

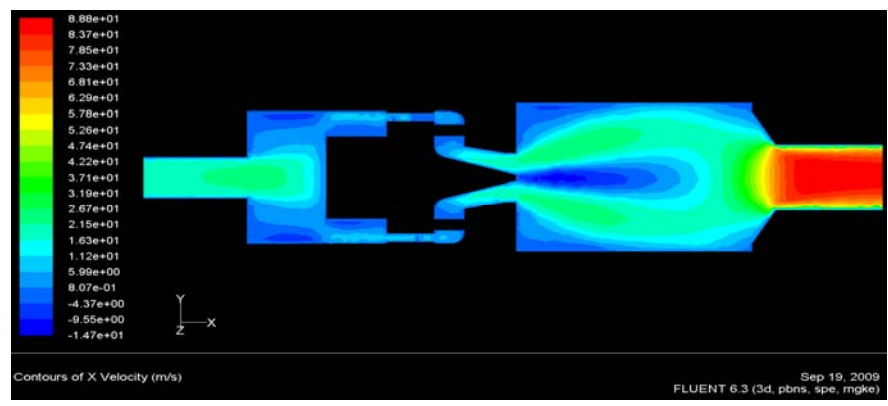

#### **Fig(4.13):** *contour de la vitesse axiale*

-On observe que la vitesse a un régime croissance dés la sortie de brûleur et la sortie de chambre de combustion où la vitesse est très élevé (80m/s), ce qui laissai penser que la combustion joue un rôle dissipatif, généralement ce phénomène est appelé :

<< dissipation par dilatation >>

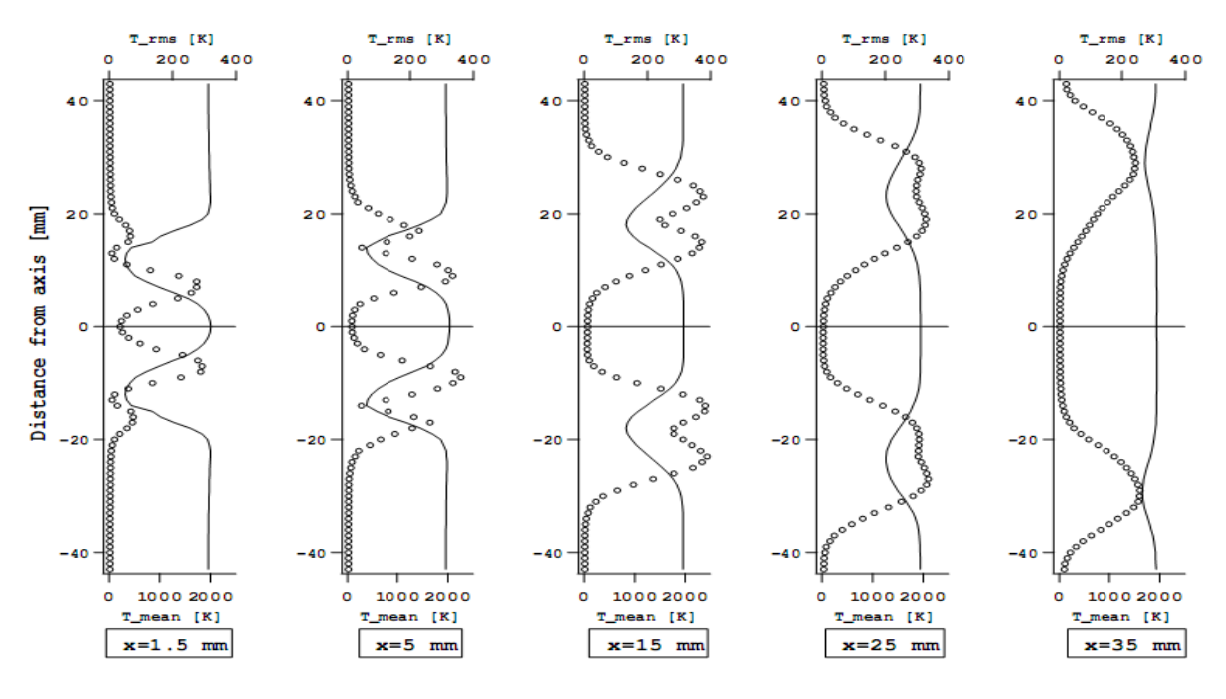

Fig(4.14): Coupes de profils de la température expérimentale dans le plant centrale.

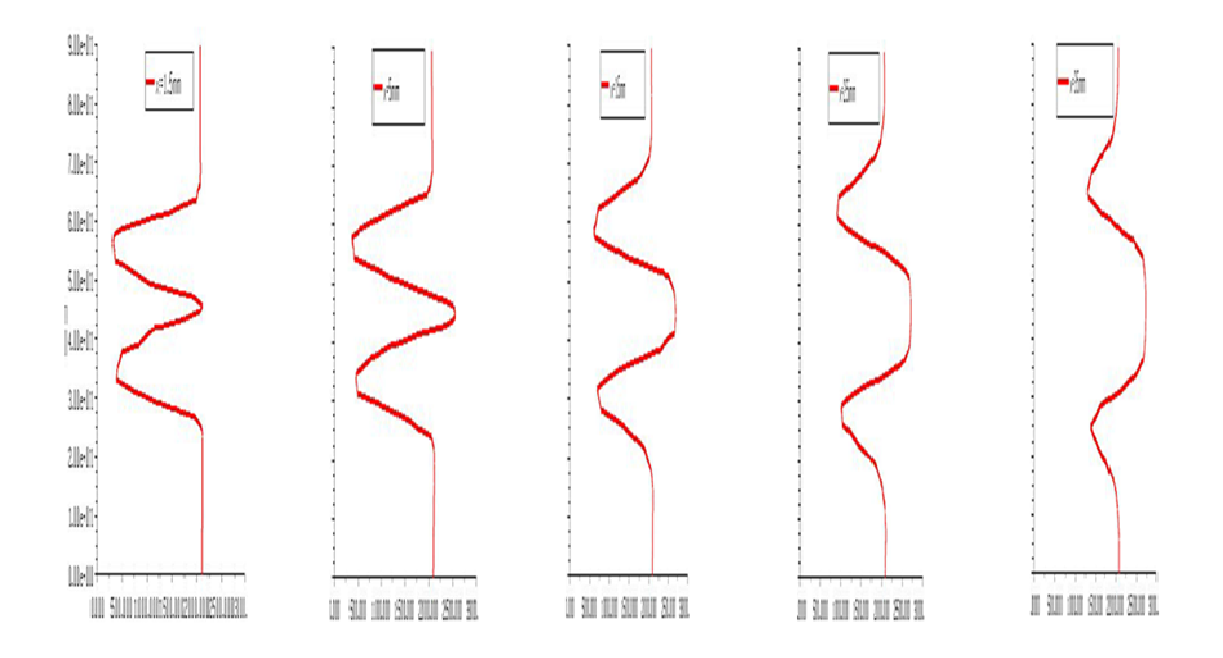

Fig(4.15): Coupes de profils de la température calculer dans le plant centrale.

### $E=1$

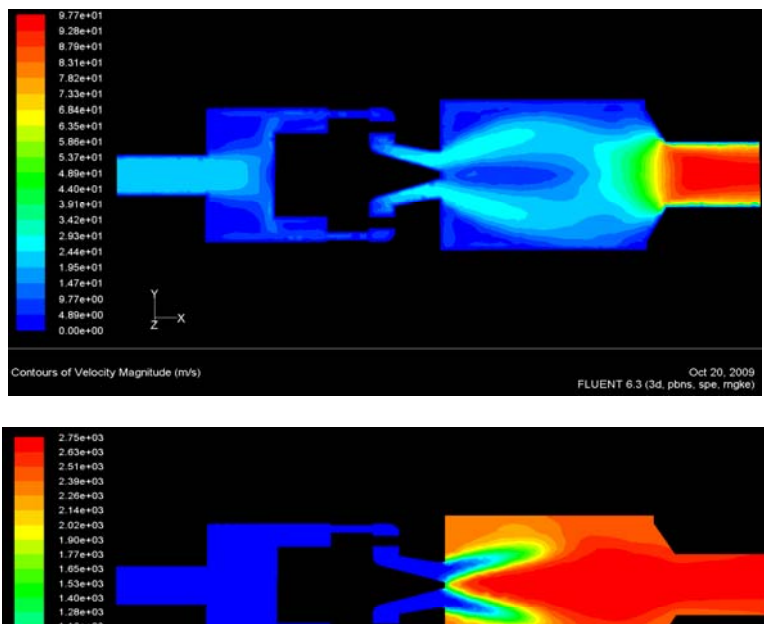

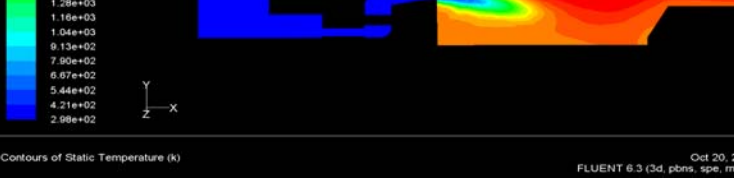

 $E = 0.75$ 

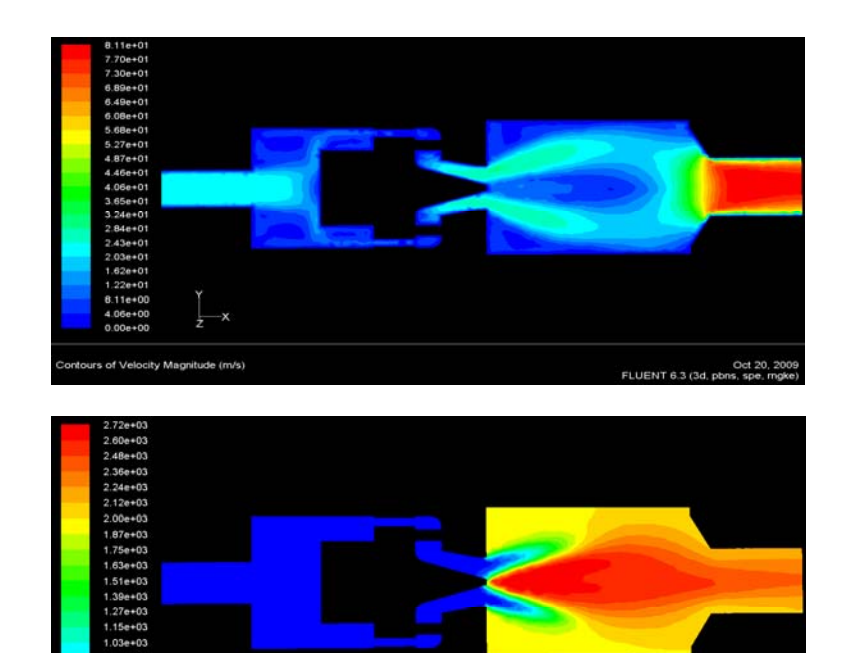

e (k)

Oct 20, 20

FLUENT 6.3 (3d, pb)

### $E=0.6$

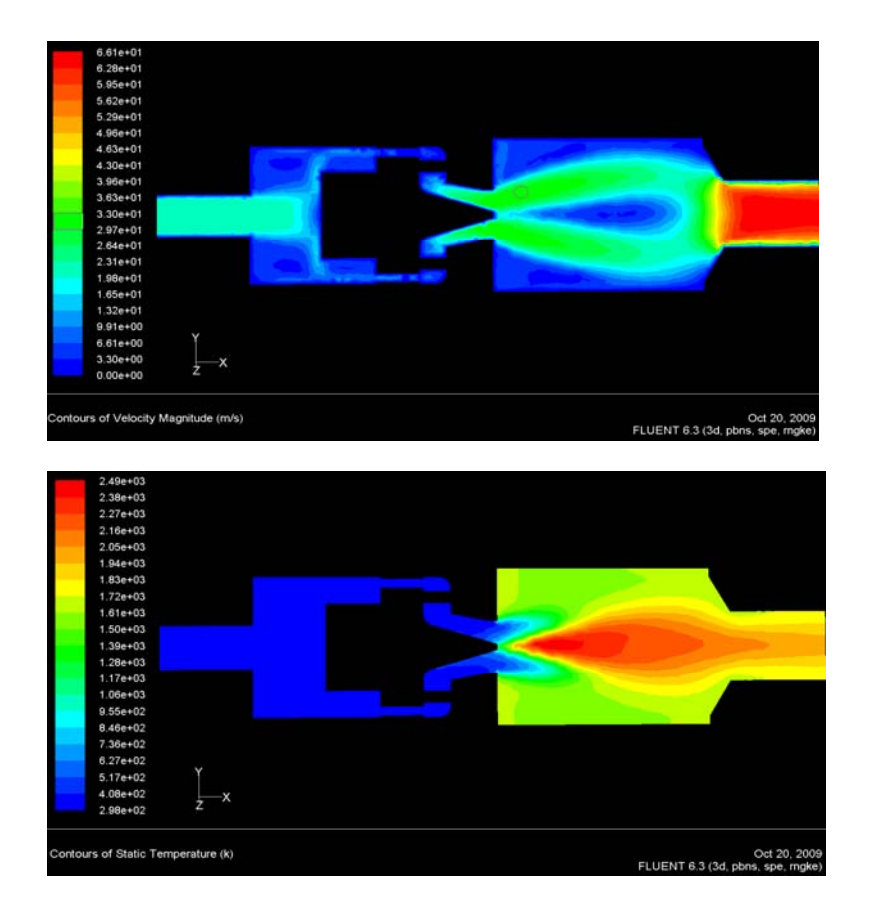

 $E=0.5$ 

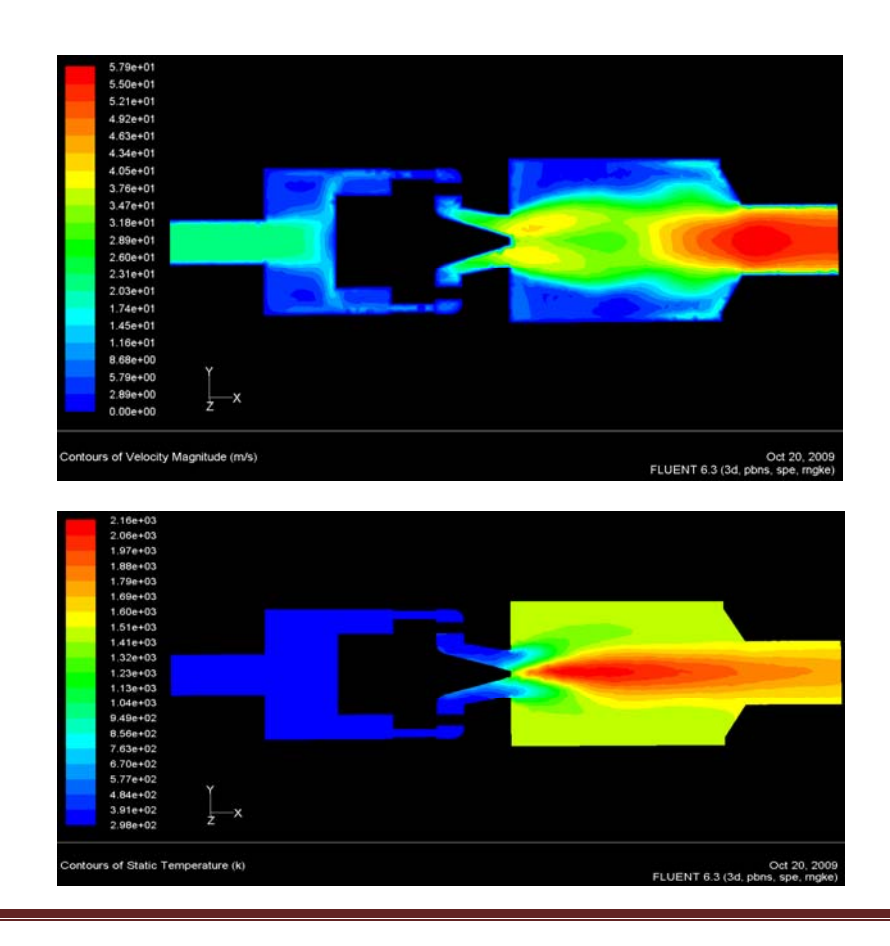

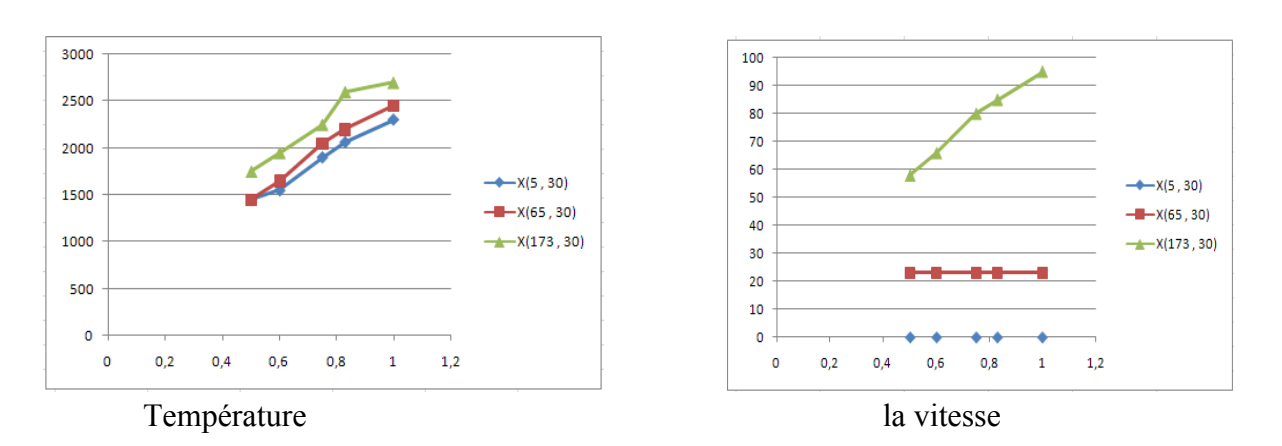

 On observe que la vitesse et la température dans la chambre de combustion augmente dépend à l'augmentation de la richesse f et le meilleur régime f= [0.6-0.83] parce que f=0.5 la ZRI est disparaît donc la flamme instable ne attache pas dans le nez de l'injecteur et f >0.83 la combustion est très riche donc plus consommation de carburant.

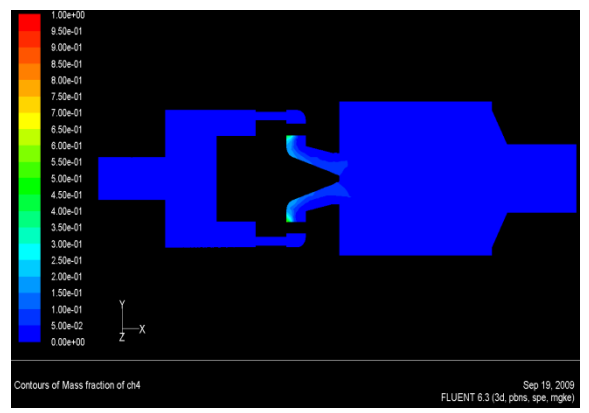

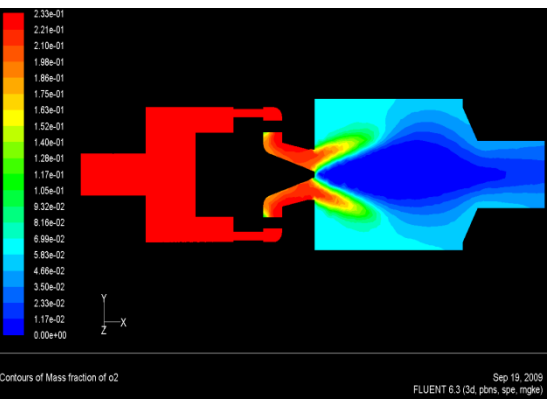

**Fig. 4.13:** *la fraction massique du méthane* **Fig4.14:** *la fraction massique du l'oxygène* 

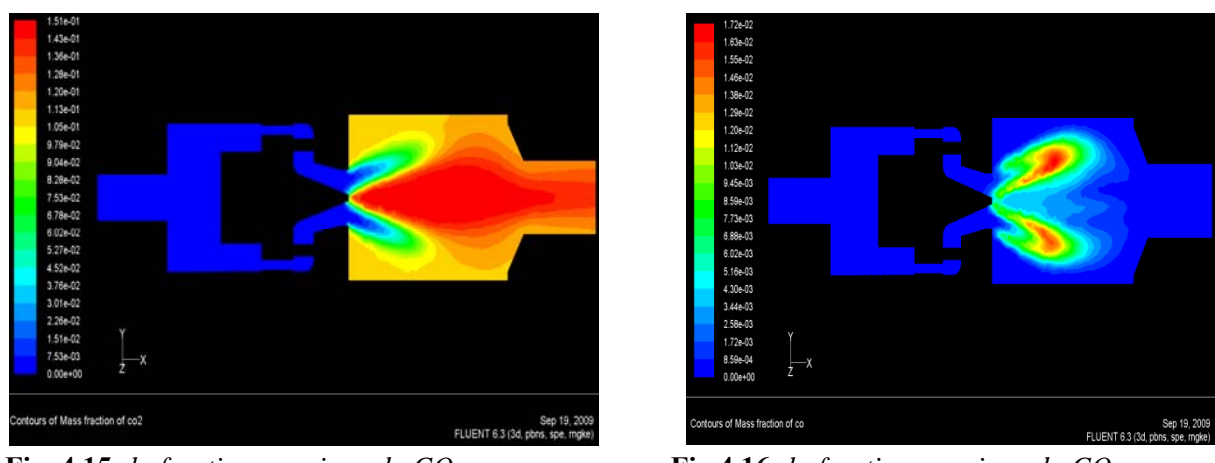

**Fig. 4.15:** *la fraction massique du CO2* **Fig.4.16***: la fraction massique du CO*

Les fractions massique du réactif  $CH_4$  et  $O_2$  vont diminuer poussivement dés la sortie de brûleur pour disparaitre complètement. Les produits  $CO$  et  $CO<sub>2</sub>$  de réaction inexistantes dans le mélange initial vont atteindre leurs valeurs maximales dans la zone de réaction.
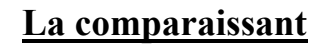

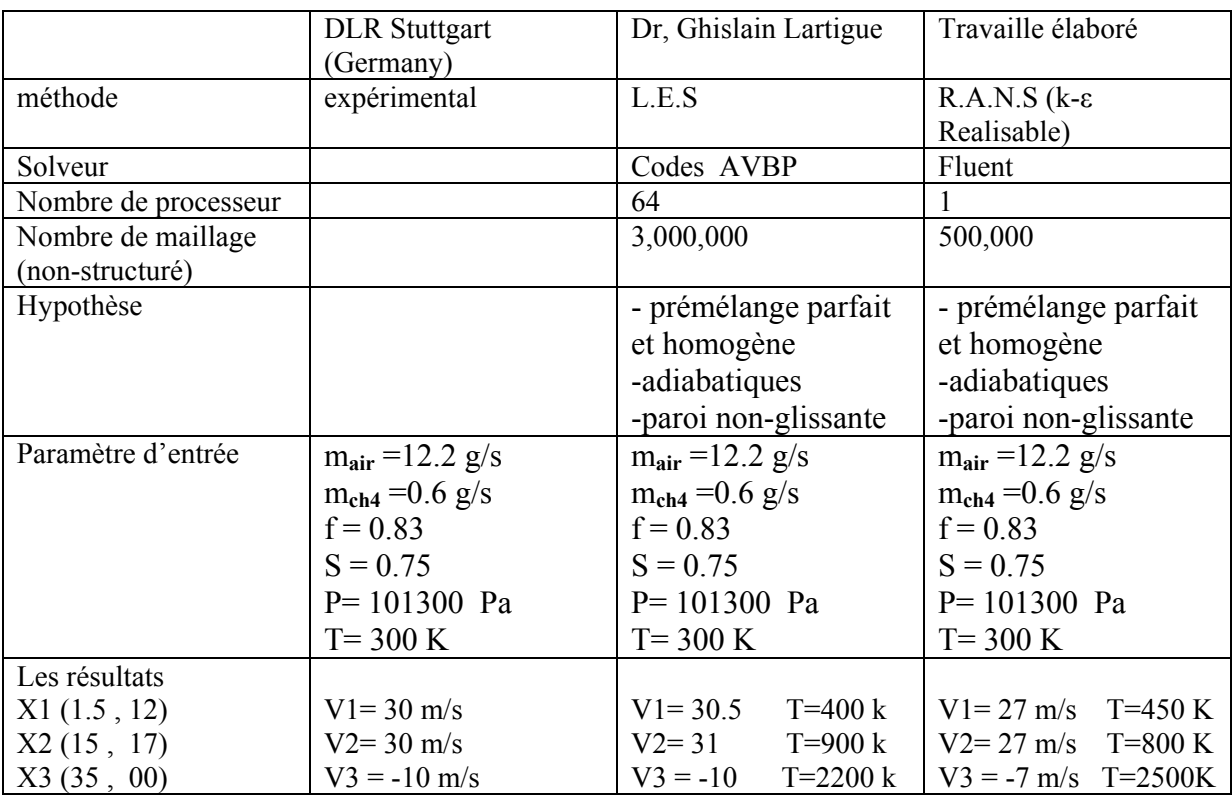

 Les comparaisons entre les calculs élaboré et les mesures expérimentale et calcule L.E.S (fait par Dr, Ghislain Lartigue [1]) sont globalement très satisfaisante pour la composante de la vitesse axiale et la température. Donc le model choisir est très bon pour les calculs facile, rapides et mois de moyen de l'ordinateur.

Chapitre V

# Conclusion

# Conclusion

#### **Conclusion générale**

Le présent de travail est basé essentiellement sur la simulation numérique des flammes prémélangées dans une chambre de combustion, Cette étude nous a permis en premier lieu de connaître les différentes étapes d'une simulation CFD (Computational Fluide Dynamics). Elle nous a aussi permis une bonne familiarisation avec les logiciels utilisés (SOLIDWORKS, GAMBIT et FLUENT).

cette étude a été basée sur l'utilisation d'un jet swirlé et turbulent, présenté par le modèle « k-ε » et le mode « Eddy dissipation ». Pour la modélisation de la combustion.

L'injecteur est un élément très important pour les flammes de prémélange.la qualité du mélange de l'air avec le gaz dépend en grande partie de la géométrie de l'injecteur.de même, les plages de fonctionnement et de stabilités découlent essentiellement de la conception de l'injecteur.

L'existence d'une zone réactive accrochée et stabilisée sur le bord extérieur de l'injecteur peut être expliquée par trois phénomènes :

- ‐ Les gaz brulés recerclés dans la ZRC (Zone de Recirculation de Coin), leur température augmente avec l'accroissement de la richesse ce qui favorise l'allumage et donc l'accrochage.
- ‐ La ZRI (Zone de Recirculation Interne) constitue une source thermique qui siège les produits de combustion et cette réserve de produits de combustion permet une meilleure stabilisation de la flamme.
- ‐ La distribution de la richesse en sortie de l'injecteur, la flamme était accroché que sur des deux cotés de l'injecteur lorsque le mélange était homogène grâce à le PVC (Precessing Vortex Core) et la grande vitesse de jet le carburant.

 Les comparaisons entre les calculs élaboré et les mesures expérimentale et les calcules L.E.S (fait par Dr, Ghislain Lartigue [1]) sont globalement très satisfaisante pour la composante de la vitesse axiale et la température. Donc le model choisir est très bon pour les calculs facile, rapides et mois de moyen de l'ordinateur.

Une étude de la structure des champs d'écoulement, dans le cas d'un mélange réactif, comparé à celui d'un mélange non réactif, a montré que la réaction chimique a tendance à amortir la turbulence venant des gaz frais et à dilater les gaz au niveau du front de flamme qui produit la chaleur, augmenter l'énergie cinétique et modifie les espèce chimique au sein de l'écoulement et aussi la vitesse et la température dans la chambre de combustion augmente dépend à l'augmentation de la richesse f.

# **REFERENCES BIBLIOGRAPHIES**

#### [1] GHISLAIN LARTIGUE

 Thèse doctorat,' *SIMULATION DES GRANDES ECHELLES ET INSTABILITES DE COMBUSTION '*  Soutenu le 16.11.2004.

#### [2] GHISLAIN LARTIGUE

 Thèse doctorat,' *Etude La stabilité et des emissions polluantes des flamme turbulentes de prémélange pauvre a haute pression appliquées aus turbines a gaz'*  Soutenu le 20.12.2004.

#### [3] VINCENT ROBIN

 Thèse doctorat,' *Contribution à la Modélisation des Ecoulements Turbulents Réactifs Partiellement Prémélangés '*  Soutenu le 14.12.2007.

#### [4] A.DAUPTAIN, E.RIBER, O.VERMOREL

Le séminaire de 5<sup>eme</sup> jour,' *AVBP Training course* '

# [5] A.DAUPTAIN, E.RIBER, O.VERMOREL Le séminaire de 5<sup>eme</sup> jour ,' Training Course on AVBP CFD code of . CERFACS'

[6] A. BENTEBBICHE *' Modalisation d'une combustion turbulente par un modèle de flammelette : modèle de la flamme cohérente '* Mémoire de magistère, de ENP d'alger,1991.

## [7] BOURAS FETHI

#### *'SIMULATION DE LA COMBUSTION TURBULENTE NONPREMELANGEE PAR LE MODELE « L.E.S » '*  Mémoire de magistère, université de BATNA, 2006.

## [8] NOUI SAMIRA

*' Etude Numérique de la combustion des gaz dans un four de cimentrie '*  Mémoire de magistère, université de BATNA, 2005.

# [9] DEBBI MOHAMED ET KACEDALI BILLEL

*'Elaboration d'un programme de calcul de la température de combustion et la composition Molaire des produits de combustion d'un hydrocarbure CnHm Application à la combustion : Kérosène et Gasoil '*  Mémoire d'ingéniorat, université de Blida, 1996.

- [10] TECHNIQUE DE L'IGENIEURE B-8315 BE8320 A1620 A1610
- [11] ' Fluent 6.1. User's Guide' fluent inc .
- [12] Gaz turbine engineering handbook (second edition) Meherwan P. Boyce
- [13] site web

www.cerfacscfd.fr

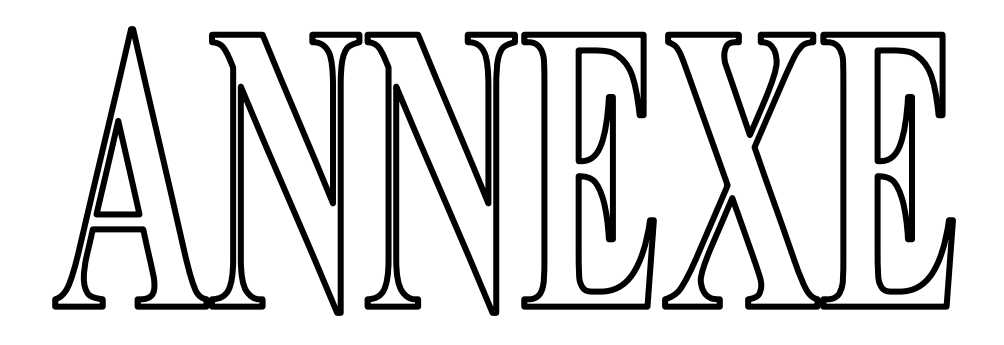

# **1-Démarche de calcul CFD (Computational Fluide Dynamics)**

La méthodologie générale d'un calcul CFD est indiquée dans la figure 1.1 qui consiste en la création des pièces et assemblages, génération du maillage et définition des conditions aux limites, et en fin la résolution avec un solveur.

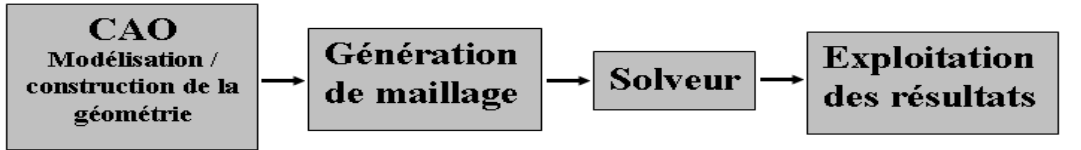

Figure (1.1) : étapes d'une simulation CFD

**2- Dessin de la géométrie avec le logiciel SolidWorks :**

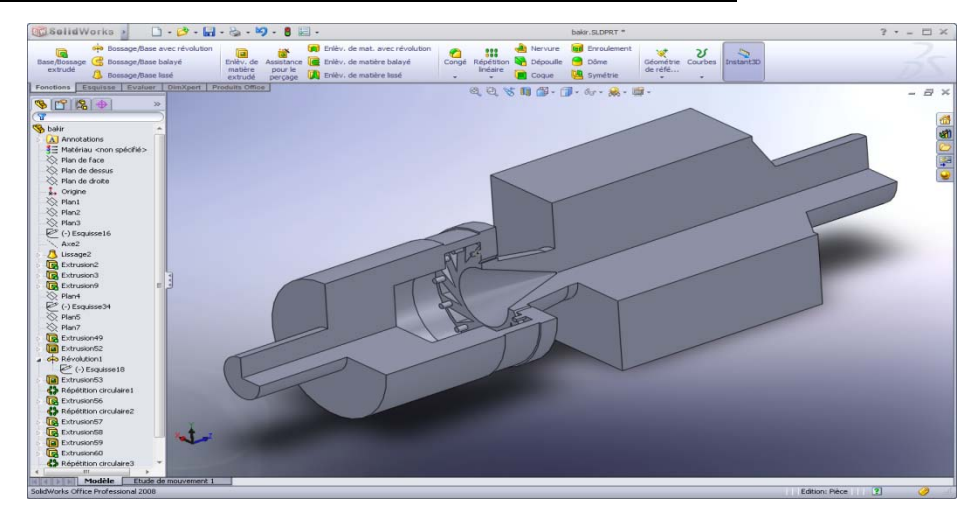

## Save as  $/$  IGES  $\longrightarrow$  chambre.igs **3- La généralisation du maillage par « GAMBIT »**

Au cours de génération du maillage du volume d'étude on passe par des instructions : import la géométrie crée par «SolidWorks ». Le maillage du volume. L'insertion des conditions aux limites sur le volume . La préparation du maillage à l'exporter pour le traité par le code de calcul « FLUENT ».

# **Étape 1 : Maillage du volume**

.

 $Import / IGES \longrightarrow channel.$  chambre.igs / accept

Le volume doit être maillé par le « GAMBIT » par l'utilisation du maillage standard.

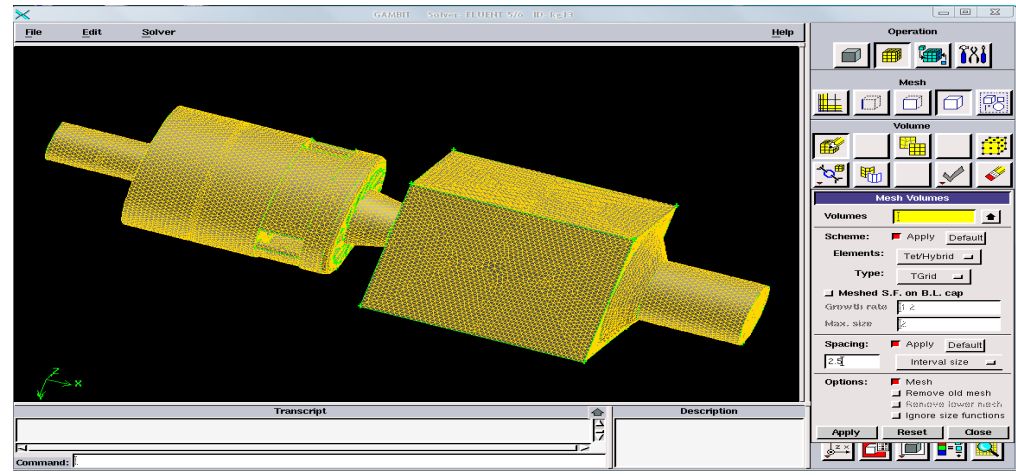

# **Étape 2: Les conditions aux limites**

La déclaration des conditions aux limites est importante pour les définir après au « FLUENT» **Étape 3 : Choisir de Solutionneur** 

La première étape est dechoisir le code qui doit modélisé et résoudre les équations du système Solver 
ightarrow FLUENT

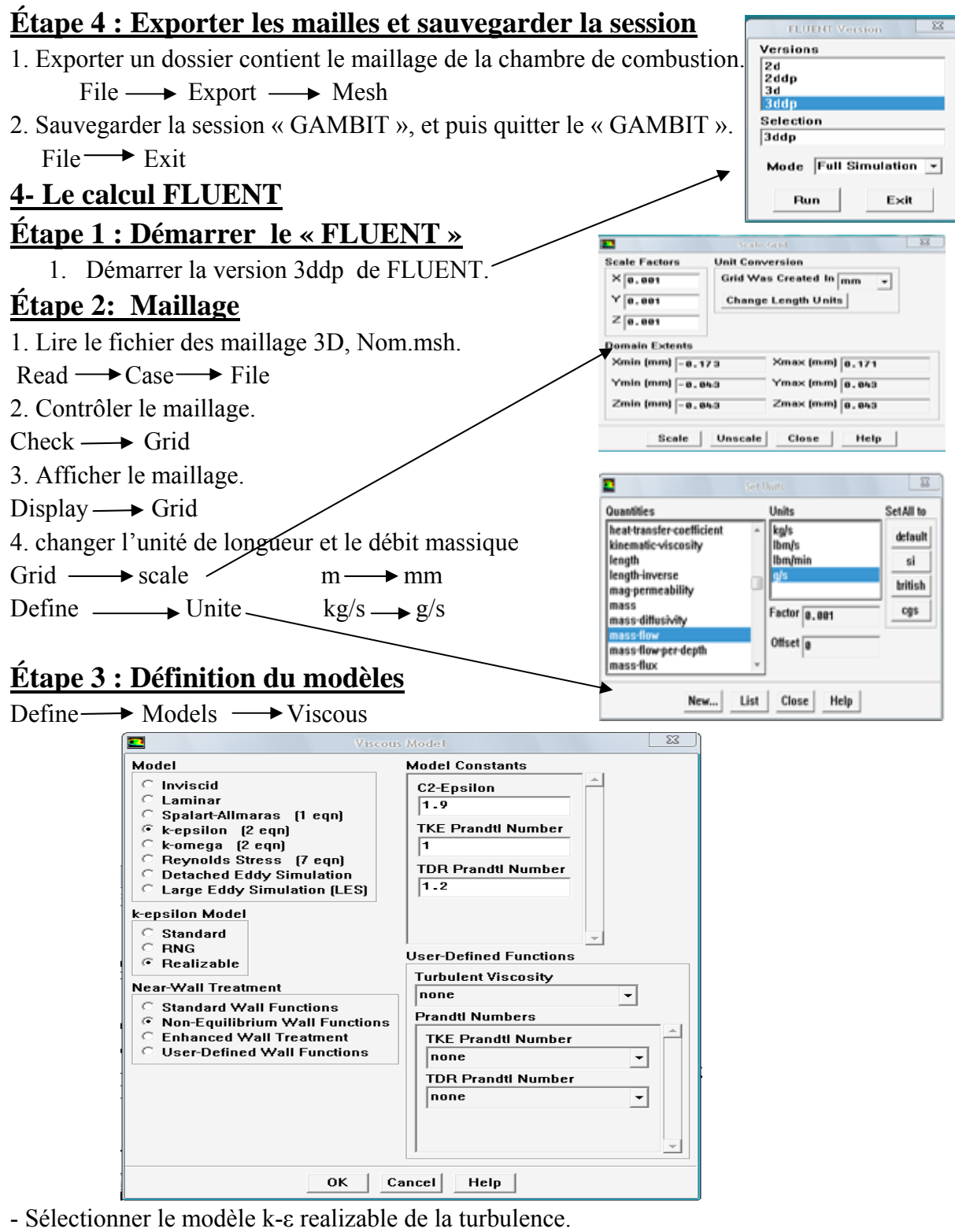

- Sélectionner sur non-equilibrium wall function pou les écoulements complexes

#### $\text{Define}\longrightarrow \text{Models} \longrightarrow \text{Species}$

- Activer le modèle de la combustion Prémélangée.

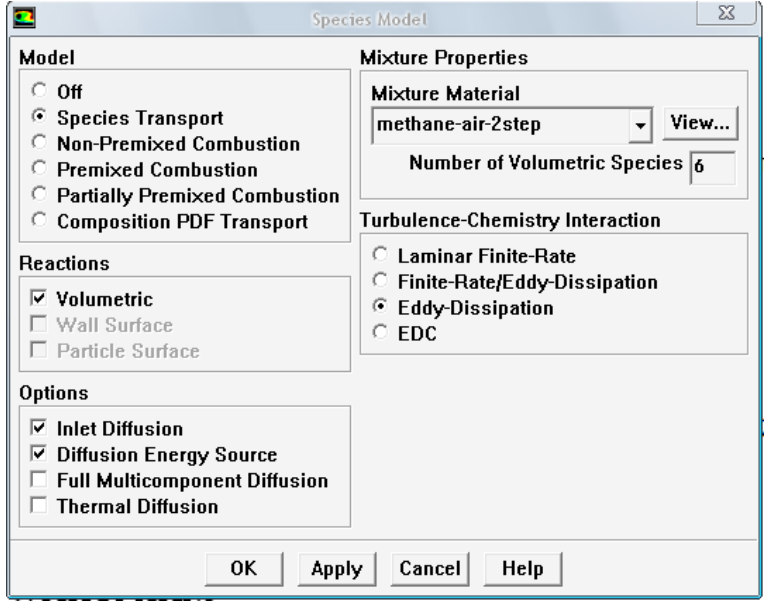

a) pour le cas non-réactif

- Choisir off

b) pour le cas réactif

 -Choisir le modèle eddy dissipation transport des espèces sous le model transport des . espèces.

-Choisir les matériaux methane-air-2step à 6 espèces

# **Étape 4: Matériaux**

Toutes les données thermodynamiques comprenant la densité, la chaleur spécifique, et les enthalpies de formation sont extraites à partir de la base de données chimique de «FLUENT » comme matériel.

Materials

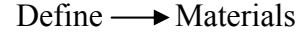

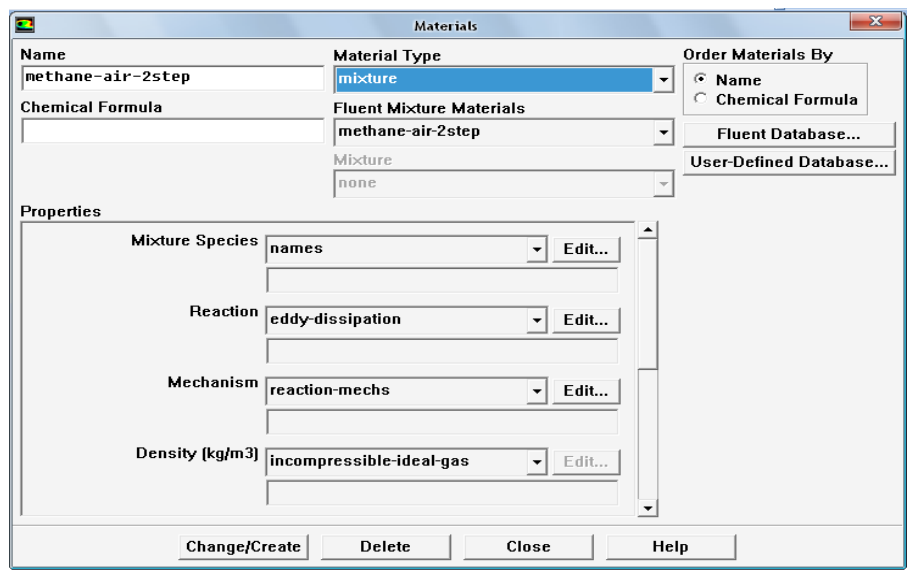

# **Étape 5 : Les conditions aux limites**

# Define  $\longrightarrow$  Boundary  $\longrightarrow$  Conditions

#### Entrer les données de calcule

## 1)La vitesse d'entrée de méthane .

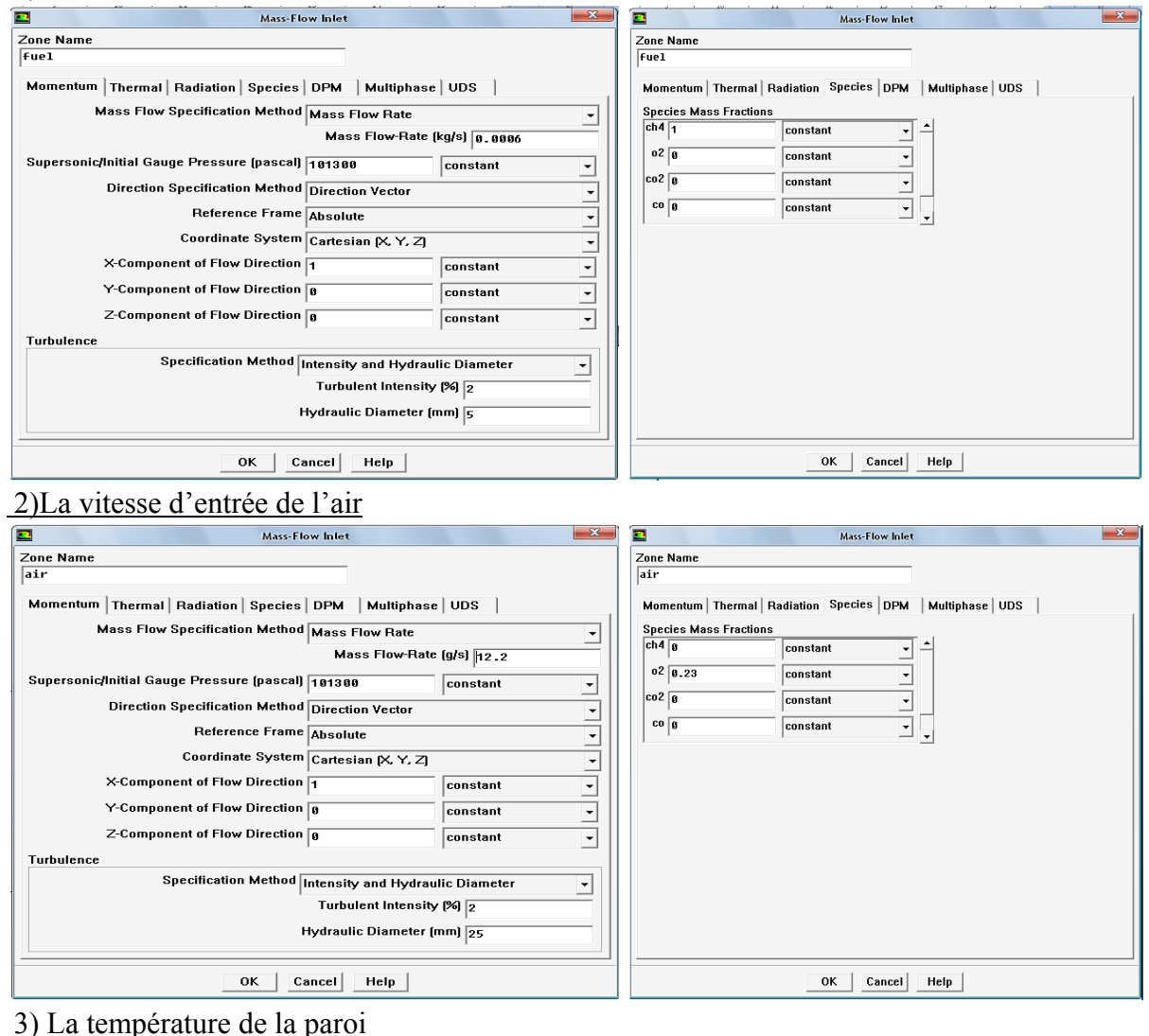

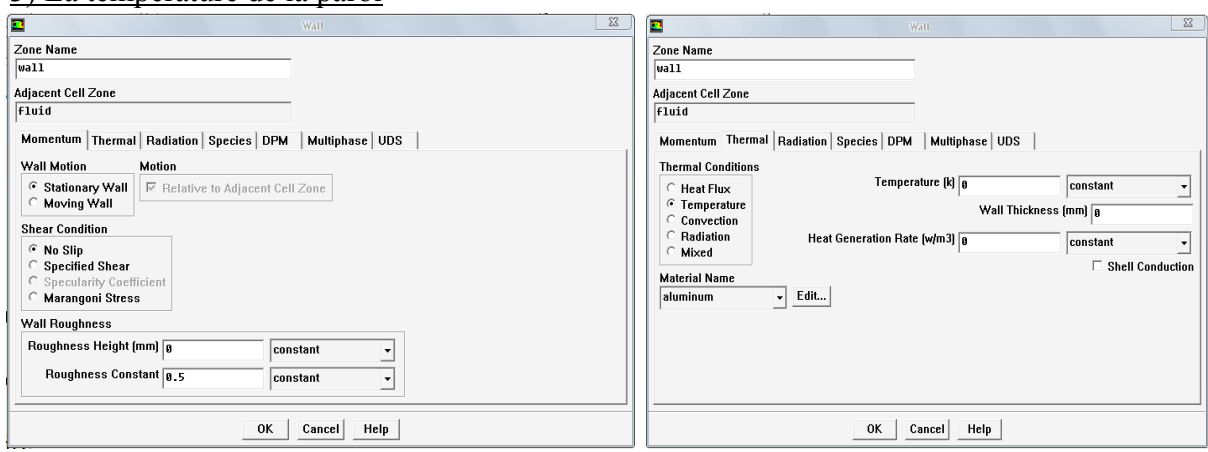

- a) Choisir No Slip sous Shear condition pour ne résoudre pas la couche limite
- b) Ecrire la température de paroi (0) pour la combustion adiabatique
- 4) -Choisir outflow pour la sortie de chambre de combustion

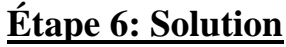

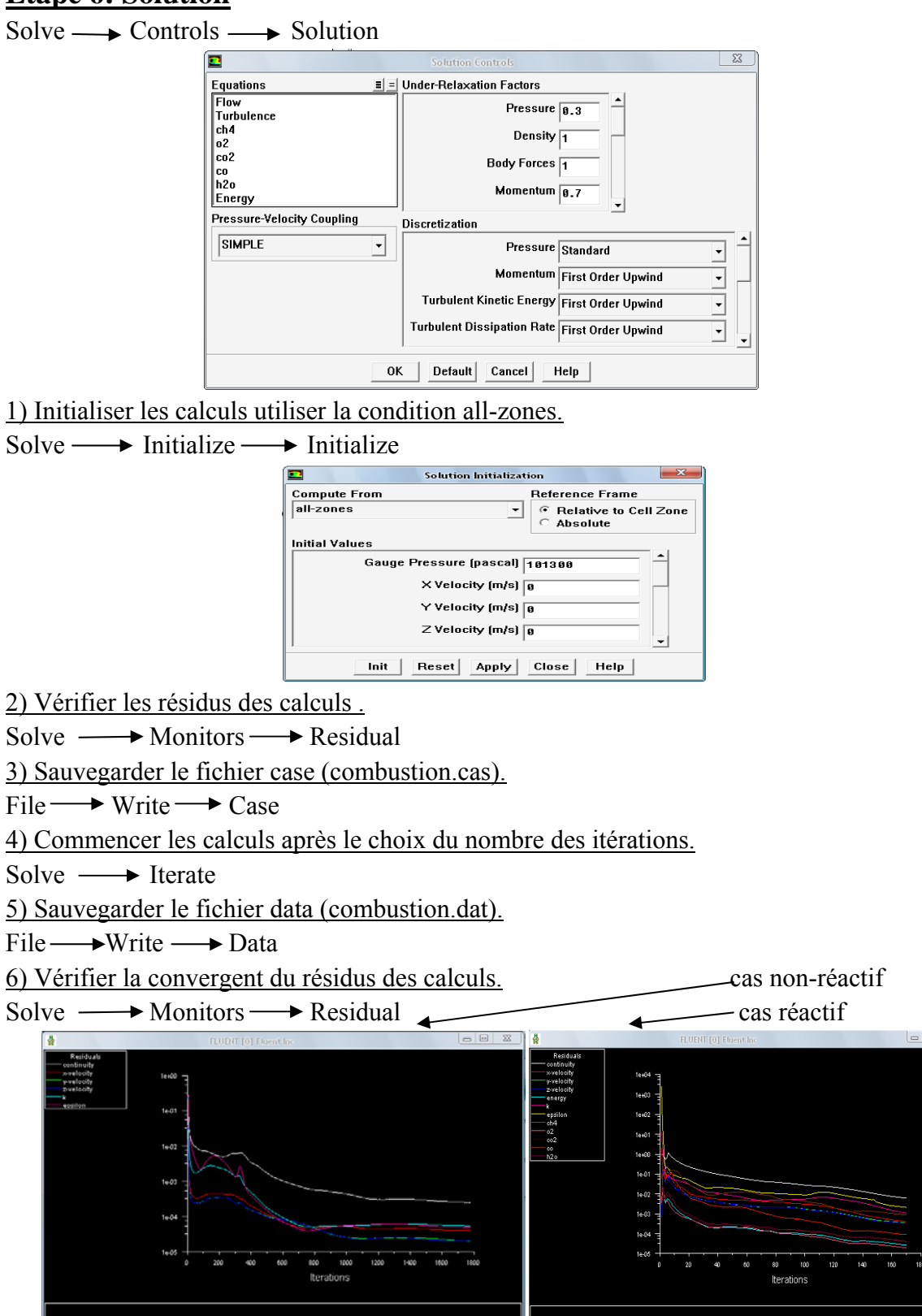

# **Étape 7 : traitement des résultats**

1) tracer les contours

 $\text{Contours} \longrightarrow \text{Display}$ 

voir le résultat de calcule dans le chapitre 4

# La géométrie

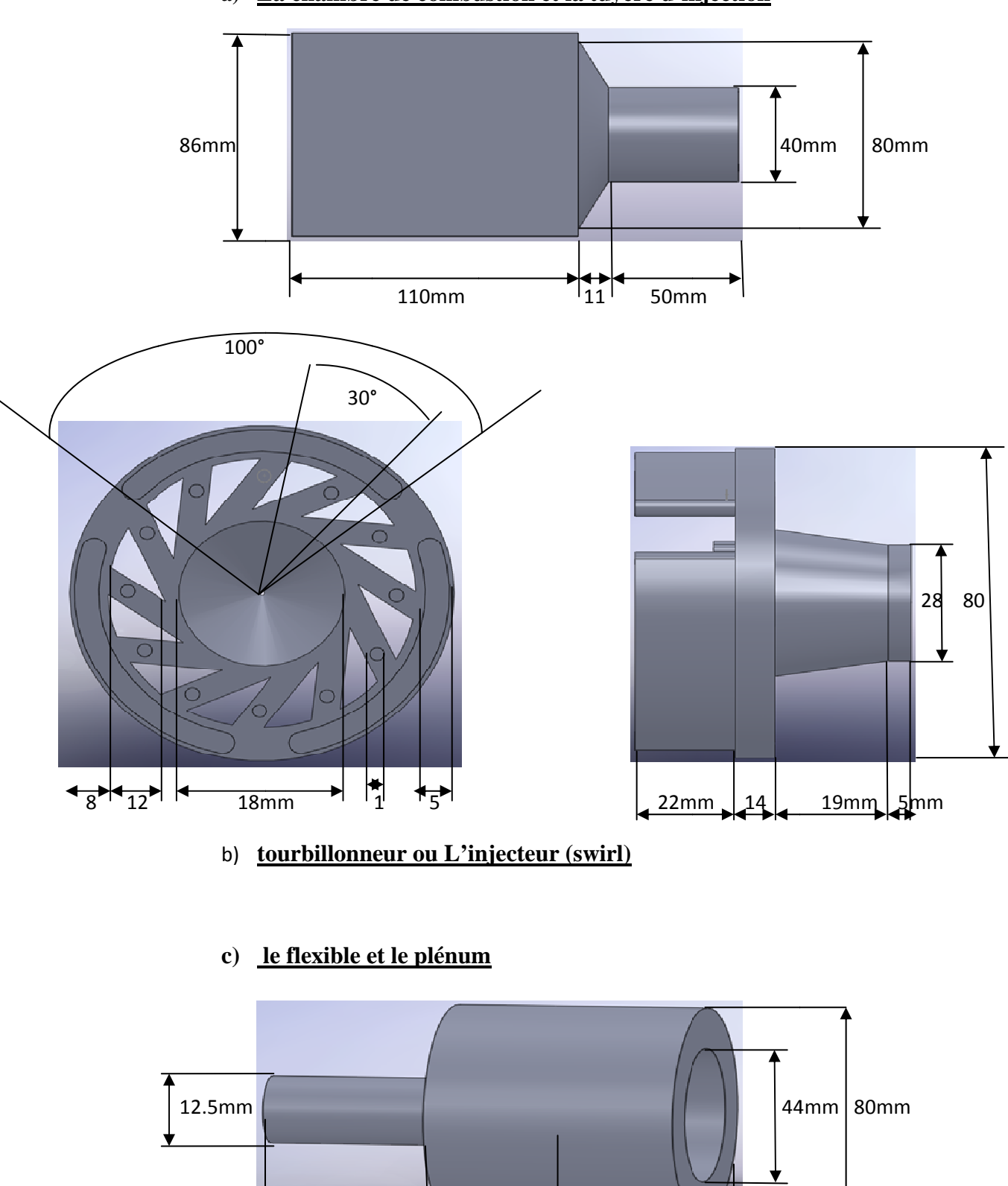

 $37mm$ 

28mm

48mm

a) La chambre de combustion et la tuyère d'injection

#### **Discrétisation spatiale :**

 On peut diviser les schémas de discrétisation spatiale en trois grandes catégories : différences finies, volumes finis et élément finis, toutes ces méthodes se reposent sur le même type de mailles qui sont classifiées en deux types :

- mailles structurées où les nœuds correspondent aux coordonnées cartésiennes et les mailles ont une forme de quadrilatéral en 2D et hexaèdre en 3D.
- maille non structurée où les nœuds n'ont aucun ordre et les mailles voisines ne peuvent être déduite directement par leurs indices. Au paravent, les mailles avaient la forme de triangles en 2D et des tétraèdres en 3D mais actuellement on mixe les quadrilatérales avec les triangles en 2D et les hexaèdres avec les tétraèdres en 3D.

#### **Méthodes des volumes finis :**

 La méthode des volumes finis utilise directement les lois de conservation sous la forme intégral, elle commence par diviser l'espace physique en un nombre de volume de control l'intégral de surface est approximé par la somme des flux traversant chaque face du volume de control, la précision de la discrétisation spatiale dépend du schéma avec lequel les flux sont évalués. il y'a plusieurs possibilités de définir la forme et la position des volumes de control en respectant la grille. Les deux approches de base sont :

 \* cell centred schemes » : Dans ce cas les quantités sont définies aux centres des mailles et les volumes de control sont identiques aux mailles.

 \* cell vertx schemes : Ici les variables sont définis aux nœuds des mailles, les volumes de control sont soit l'union de toutes les mailles partageant le même nœud soit des volumes centrées sur les nœuds.

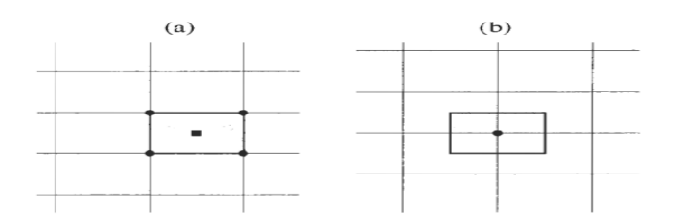

## **Discrétisation spatiale structurée en volumes finis :**

Un schéma en volumes finis structuré est basé sur les lois de conservation exprimées par les équations de Navier-Stokes ou les équations d'Euler. Dans un premier temps l'espace physique est divisé en mailles structurées en respectant :

- \* le domaine est complètement couvert par la grille.
- \* il n'y a par de vide entre les mailles.
- \* les mailles ne se chevauchent pas.

Le résultat est une grille dont les nœuds sont décrits par les coordonnées x,y,z dans l'espace physique et décrits par les indices i,j,k dans l'espace de calcul . Alors considérons un volume de control fixe dans l'espace, la variation dans le temps d'une variable conservative est donnée par :

$$
\frac{\partial}{\partial t}\int_{\Omega}\overrightarrow{W}d\Omega=\Omega\frac{\partial\overrightarrow{W}}{\partial t}.
$$

$$
\frac{\partial \vec{W}}{\partial t} = -\frac{1}{\Omega} \left[ \oint_{\partial \Omega} (\vec{F}_c - \vec{F}_v) dS - \int_{\Omega} \vec{Q} d\Omega \right]
$$

L'intégral de surface est approximé par la somme des flux, la étant considérée constante dans un volume de control donc pour une maille  $\Omega_{IJK}$  on obtient :

$$
\frac{d\overrightarrow{W}_{I,J,K}}{dt} = -\frac{1}{\Omega_{I,J,K}} \left[ \sum_{m=1}^{N_F} \left( \vec{F}_c - \vec{F}_v \right)_m \Delta S_m - \left( \vec{Q} \Omega \right)_{I,J,K} \right]
$$

en général on écrit :

$$
\frac{d\overrightarrow{W}_{I,J,K}}{dt}=-\frac{1}{\Omega_{I,J,K}}\overrightarrow{R}_{I,J,K}.
$$

#### Quantités géométriques :

 $En 3D:$ 

$$
\Omega_{I,J,K} = \frac{1}{3} \sum_{m=1}^{m=6} (\vec{r}_{mid} \cdot \vec{S})_m
$$

Avec:

$$
\vec{r}_{mid,1} \frac{1}{4} (\vec{r}_1 + \vec{r}_5 + \vec{r}_8 + \vec{r}_4)
$$
où

 $\vec{r}_1$ ,  $\vec{r}_5$ ,  $\vec{r}_8$ ,  $\vec{r}_4$  correspondent aux vertex 1,5,8 et 4 de la surface m

$$
\vec{S}_1 = \frac{1}{2} \begin{bmatrix}\n\Delta y_A \Delta z_B - \Delta z_A \Delta y_B \\
\Delta z_A \Delta x_B - x z_A \Delta z_B \\
\Delta x_A \Delta y_B - \Delta y_A \Delta x_B\n\end{bmatrix}
$$
\n
$$
\Delta x_A = x_8 - x_1 \ , \quad \Delta x_B = x_5 - x_4
$$
\n
$$
\Delta y_A = y_8 - y_1 \ , \quad \Delta y_B = y_5 - y_4
$$
\n
$$
\Delta z_A = z_8 - z_1 \ , \quad \Delta z_B = z_5 - z_4
$$
\n
$$
\Delta S_m = |\vec{S}_m| \sqrt{S_{x,m}^2 + S_{y,m}^2 + S_{z,m}^2}
$$

#### Schéma central avec dissipation artificielle:

L'idée est de calculer le flux convectif à la face du volume de control par une moyenne arithmétique des variables des deux cotés de la face ce qui génère deux solution solutions indépendantes et des débordements aux chocs, alors une dissipation artificielle (similaire à un flux visqueux) doit être ajoutée pour la stabilité.

Schéma central avec dissipation scalaire :

Le flux convectif à travers une surface est approximé en moyennent les variables et une dissipation artificielle est ajoutée :

$$
\left(\vec{F}_c \Delta S\right)_{I+\frac{1}{2},J,K} \approx \vec{F}_c \left(\vec{W}_{1+\frac{1}{2},J,K}\right) \Delta S_{I+\frac{1}{2},J,K} - \vec{D}_{I+\frac{1}{2},J,K}.
$$

 $O\hat{u}$ :

$$
\vec{W}_{I+\frac{1}{2},J,K} = \frac{1}{2} (\vec{W}_{I,J,K} + \vec{W}_{I+1,J,K}).
$$

La dissipation est donnée par :

$$
\overrightarrow{D}_{I+1/2} = \lambda_{I+1/2}^{S} \left[ \epsilon_{I+1/2}^{(2)} (\overrightarrow{W}_{I+1} - \overrightarrow{W}_{I}) - \epsilon_{I+1/2}^{(4)} (\overrightarrow{W}_{I+2} - 3\overrightarrow{W}_{I+1} + 3\overrightarrow{W}_{I} - \overrightarrow{W}_{I-1}) \right].
$$
  
\n
$$
\lambda_{I+1/2}^{S} = (\lambda_{c}^{I})_{I+1/2} + (\lambda_{c}^{I})_{I+1/2} + (\lambda_{c}^{K})_{I+1/2}.
$$
  
\n
$$
(\lambda_{c}^{I})_{I+1/2} = \frac{1}{2} ((\lambda_{c}^{I})_{I+1} + (\lambda_{c}^{I})_{I+1})
$$

 $\lambda_c = (|V| + c) \Delta S$ , où v est la vitesse au module et c est la célérité du son.

Un détecteur à base de pression doit arrêter la dissipation artificielle aux chocs la où il doit y avoir une forte oscillation de la solution. Ce détecteur est donné par :

$$
\epsilon_{I+1/2}^{(2)} = k^{(2)} max(\gamma_I, \gamma_{I+1})
$$
  
\n
$$
\epsilon_{I+1/2}^{(4)} = max \left[ 0, \left( k^{(4)} - \epsilon_{I+1/2}^{(2)} \right) \right]
$$
 Avec :  
\n
$$
\gamma_I = \frac{|p_{I+1} - 2p_I + p_{I-1}|}{p_{I+1} + 2p_I + p_{I-1}}.
$$

Schémas avec diminution de la variation totale :

 Les schémas TVD sont basés sur l'idée que le minimum ne doit pas diminuer et le maximum ne doit pas croitre alors pas d'extremum local ne peut être créé durant l'évolution.

 Les schémas TVD sont implémentés comme une moyenne du flux convectif avec un terme de dissipation additionnelle (dissipation flux limitée) conforme avec les conditions de la TVD.

 Upwind TVD :  $(\vec{F}_c)_{1+1/2} = \frac{1}{2} [(\vec{F}_c$  $\frac{1}{2} \left[ \left( \vec{F}_c \right)_{I+1} + \left( \vec{F}_c \right)_{I} \right] + \frac{1}{2} \vec{T}_{I+1/2} \vec{\Theta}_{I+1/2}.$ 

Avec T matrice des vecteurs propres du Jacobéen *A*c du flux convectif

$$
\Theta_{i+1/2}^l = \frac{1}{2} \psi \left( \Lambda_{l+1/2}^l \right) \left( \Psi_{l+1}^l + \Psi_l^l \right) - \psi \left( \Lambda_{l+1/2}^l + \chi_{l+1/2}^l \right) \Delta C_{l+1/2}^l
$$

 $\lambda$  Représente une valeur propre de la matrice diagonale du Jacobéen et psi  $\psi$  est la fonction du limiteur, en plus :

$$
\chi_{I+1/2}^l = \frac{1}{2} \psi \left( \Lambda_{I+1/2}^l \right) \cdot \begin{cases} \frac{\left( \Psi_{I+1}^l - \Psi_I^l \right)}{\Delta C_{I+1/2}^l} & \text{si } \Delta C_{I+1/2}^l \neq 0, \\ 0 & \text{si } \Delta C_{I+1/2}^l = 0, \\ \Delta C_{I+1/2}^l = \overline{T}_{I+1/2}^{-1} \left( \overrightarrow{W}_{I+1} - \overrightarrow{W}_I \right) \end{cases}
$$

Où

 $\overline{T}$  est la matrice de correction de l'entropie de Harten.

$$
\psi(z) = \begin{cases}\n|z| & si \quad |z| > \delta_1 \\
\frac{z^2 + \delta_1^2}{2\delta_1} & si \quad |z| \le \delta_1 \\
\text{Et } (\delta_L)_{I+1/2} = \delta(|u_{I+1/2}||v_{I+1/2}||w_{I+1/2}| + c_{I+1/2}),\n\end{cases}
$$

# **Discrétisation du flux visqueux :**

 Le volume de contrôle pour les flux visqueux et le même pour le flux convectif afin de garantir une consistance spatiale.

Le flux visqueux est évalué à partir de la moyenne des variables à chaque face du volume de contrôle. Dans le cadre d'un schéma centré :

$$
U_{I+1/2} = \frac{1}{2}(U_i + U_{I+1}),
$$

où U est n'importe quelle variable de l'écoulement.

La tache restante est d'évaluer les gradients de la vitesse et de la température, cela est fait soit par différences finis ou par le théorème de Green. Pour ce dernier (th de Green) il est nécessaire de construire un nouveau volume de contrôle, par exemple dans un schéma centré :

$$
\frac{\partial U}{\partial x} = \frac{1}{\Omega'} \int_{\partial \Omega} U \, dS'_x \approx \frac{1}{\Omega'} \sum_{m=1}^{N_F} U_m S'_{x,m}
$$

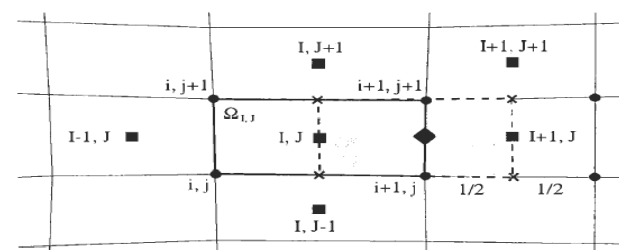

Où Nf dénote le nombre de faces (Nf=4 en 2D et Nf=6 en 3D).

Les valeurs Um sont obtenues par :

$$
U_{m_{I,J+1/2}} = \frac{1}{4} \big( U_{I,J} + U_{I+1,J} + U_{I,J+1} + U_{I+1,J+1} \big)
$$

 Une fois obtenir les valeurs des variables de la première dérivée on ajouter la contribution au flux convectif et la discrétisation spatiale est à ce moment complète et on passe à l'intégration dans le temps.

## **Discrétisation temporelle :**

 La méthode des lignes ou la séparation entre la discrétisation spatiale et la discrétisation temporelle conduit (appliquée pour chaque volume de contrôle) à un système des équations différentielles ordinaires dans le temps couplées :

$$
\frac{d\big(\Omega\overrightarrow{M}\overrightarrow{W}\big)}{dt}=-\overrightarrow{R}_{I}.
$$

Où  $\vec{R}$  représente le résidu et M dénote la matrice masse et l'indice i décrit le volume de contrôle.

Ce système doit être intégrer soit pour obtenir la solution en régime stationnaire (R=0), soit pour reproduire l'histoire de l'écoulement instationnaire.

Dans l'introduction on a parlé brièvement des méthodes explicites et implicites ces deux méthodes sont dérivées à partir du schéma no linéaire suivant :

$$
\frac{(\Omega \overline{M})_I}{\Delta t_I} \Delta \overrightarrow{W}_I^n = -\frac{\beta}{1+\omega} \overrightarrow{R}_I^{n+1} - \frac{1-\beta}{1+\omega} \overrightarrow{R}_I^n + \frac{\omega}{1+\omega} \frac{(\Omega \overline{M})_I}{\Delta t_I} \Delta \overrightarrow{W}_I^{n-1},
$$

$$
\Delta \overrightarrow{W}_I^n = \overrightarrow{W}_I^{n+1} - \overrightarrow{W}_I^n
$$

 $o\grave{u}$ :

L'indice  $(n+1)$  dénote le pas du temps alors  $W<sup>n</sup>$  signifie la solution au temps présent (t) et  $W^{n+1}$  dénote la solution au temps (t+ $\Delta t$ ). Les paramètres  $\beta$  et  $\omega$  déterminent le type (explicite ou implicite) et la précision en terme temps.

#### **Schémas explicite:**

Un schéma explicite démarre à partir d'une solution connue  $W<sup>n</sup>$  et utilise le résiduel correspondant  $R^n$  pour obtenir la nouvelle solution au temps (t+ $\Delta t$ ).

Un schéma explicite et dérivé de l'équation précédente en mettant  $\beta$ =0 et  $\omega$ =0 ce qui donne:

$$
\overline{M}_I \, \Delta \overrightarrow{W}_I^n = -\frac{\Delta t_I}{\Omega_I} \overrightarrow{R}_I^n.
$$

La méthode la plus populaire pour résoudre ce genre d'équation est bien la méthode multi étages de Runge-Kutta. Cette méthode d'un ordre m appliquée à une équation discrétisée où la matrice masse est remplacée par la matrice identité donne :

$$
\overrightarrow{W}_{I}^{(0)} = \overrightarrow{W}_{I}^{n}
$$
\n
$$
\overrightarrow{W}_{I}^{(1)} = \overrightarrow{W}_{I}^{(0)} - \alpha_{1} \frac{\Delta t_{I}}{\Omega_{I}} \overrightarrow{R}_{I}^{(0)}
$$
\n
$$
\overrightarrow{W}_{I}^{(2)} = \overrightarrow{W}_{I}^{(0)} - \alpha_{2} \frac{\Delta t_{I}}{\Omega_{I}} \overrightarrow{R}_{I}^{(1)}
$$
\n
$$
\vdots
$$
\n
$$
\overrightarrow{W}_{I}^{n+1} = \overrightarrow{W}_{I}^{(m)} - \alpha_{m} \frac{\Delta t_{I}}{\Omega_{I}} \overrightarrow{R}_{I}^{(m-1)}
$$

Dans cette équation  $\alpha_k$  représentent les coefficients de chaque étage et la notation  $\vec{R}_i$ dénote le résiduel évalué avec la solution  $W_l^k$  du k<sup>ieme</sup> étage . les coefficients sont donnés dans les tables suivante :

|              | Schéma 1 <sup>er</sup> ordre |        |        | Schéma 2 <sup>eme</sup><br>ordre |        |        |
|--------------|------------------------------|--------|--------|----------------------------------|--------|--------|
| étages       |                              |        |        |                                  |        |        |
| $\sigma$     |                              | 2.0    | 2.5    | 0.69                             | 0.92   | 1.15   |
| $\alpha_1$   | 0.1481                       | 0.0833 | 0.0533 | 0.1918                           | 0.1084 | 0.0695 |
| $\alpha_{2}$ | 0.4000                       | 0.2069 | 0.1263 | 0.4929                           | 0.2602 | 0.1602 |
| $\alpha_{3}$ | 1.0000                       | 0.4265 | 0.2375 | 1.0000                           | 0.5052 | 0.2898 |
| $\alpha_4$   |                              | 1.0000 | 0.4414 |                                  | 1.0000 | 0.5060 |

Schéma multi-étages : coefficients optimisés ( $\alpha$ ) et nombre CFL ( $\sigma$ )

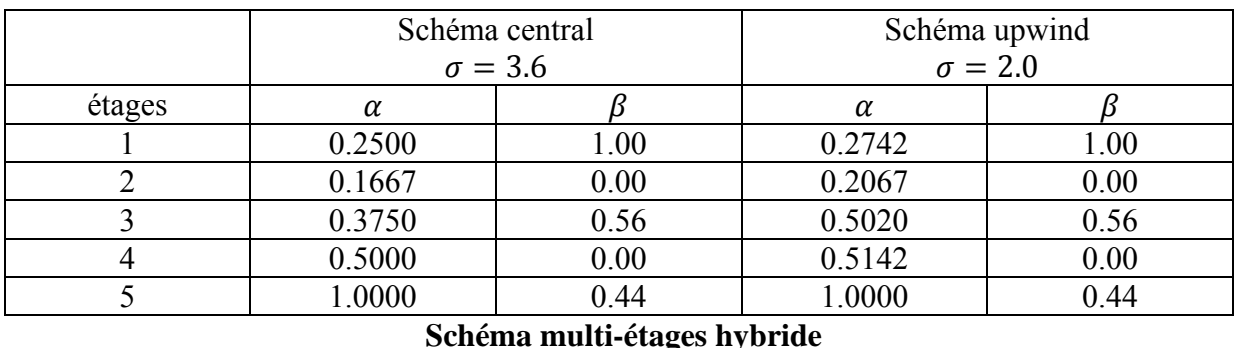

#### **Remarque :**

 Chaque schéma explicite est stable seulement si le pas de temps ne dépasse pas une certaine valeur ∆t. Un schéma explicite doit être conforme a la condition CFL *« Courante-Friedrichs-Lewy »* qui veut dire que le pas de temps doit être inférieur ou égale au temps nécessaire pour transmettre l'information d'une maille à l'autre.

#### **Schémas implicites :**

 Plusieurs schéma implicites sont obtenus par mettant β≠0 , par exemple pour calculer la solution en régime stationnaire, il est préférable de mettre  $\omega = 0$ , donc :

$$
\frac{(\Omega \overline{M})_I}{\Delta t_I} \Delta \overrightarrow{W}_I^n = -\beta \overrightarrow{R}_I^{n+1} - (1 - \beta) \overrightarrow{R}_I^n, \qquad (*)
$$

Comme on peut le voire, la formulation implicite conduit à une équation non linéaire des variables inconnues du fluide au temps  $t + \Delta t$ . Le calcul ne peut être fait directement, alors on linéarise le résiduel  $\vec{R}^{n+1}$ :

$$
\vec{R}^{n+1} \approx \vec{R}^n + \left(\frac{\partial \vec{R}}{\partial \overrightarrow{W}}\right) \Delta \vec{W}^n
$$

Où le terme  $\left(\frac{\partial \vec{R}}{\partial \vec{W}}\right)$  est le Jacobéen du flux. On doit noter que le Jacobéen du flux est dérivé à partir des approximations en espace  $(\vec{R}^n)$ .

Si on substitue la linéarisation dans l'équation (\*) on obtient le schéma implicite suivant :

$$
\left[\frac{(\Omega \overline{M})_{I}}{\Delta t_{I}}+\beta \left(\frac{\partial \overrightarrow{R}}{\partial \overrightarrow{W}}\right)_{I}\right]\Delta \overrightarrow{W}^{n}=-\overrightarrow{R}_{I}^{n},
$$

Le terme entre crochets est appelé *l'opérateur implicite.*

 L'opérateur implicite constitue une large matrice non symétrique avec des dimensions égalent au nombre totale des mailles (cell-centered) ou le nombre des nœuds (cell-vertex).

 La solution de l'équation requis l'inversion de l'opérateur implicite c.à.d. l'inversion d'une très large matrice, cette inversion est fait soit par des méthodes directes (Gauss élimination) qui demande une grande mémoire pour le calcul, soit par des méthodes itératives.

## **Conditions aux limites :**

 N'importe quelle simulation numérique ne peut considérer qu'une partie du domaine physique réel. La troncation du domaine conduit à des frontières artificielles où on doit décrire les valeurs de certaines quantités physiques. Le traitement numérique des frontière demande une attention particulière car une implémentation inconvenable peut donner des résultats loin de la réalité ou influe négativement sur la stabilité et la convergence de la solution.

Les types de frontières suivant sont en général rencontrés dans la résolution numérique des écoulements :

- mur solide.
- entrée/sortie écoulement.

Le traitement numérique des frontières précédentes est détaillé par la suite.

#### **Condition paroi solide :**

#### Fluide non visqueux :

 Dans le cas d'un fluide non visqueux, le fluide glisse sur la surface et puisqu'il n'y a pas des forces de frottement la vitesse doit être tangente à la surface, ceci est équivalent au fait qu'il n'y a pas d'écoulement perpendiculaire à la surface :

$$
\vec{v}.\vec{n}=0.
$$

Où n dénote le vecteur normal de la surface. Alors la vitesse est nulle à la paroi. Par conséquent le vecteur du flux convectif est réduit à :

$$
(\vec{F}_c)_{w} = \begin{bmatrix} 0 \\ n_x p_w \\ n_y p_w \\ n_z p_w \\ 0 \end{bmatrix}
$$

Avec *pw* est la pression à la paroi. Cette dernière est extrapolée selon le schéma choisi à partir des pressions situées juste au dessus de la paroi.

#### Fluide visqueux :

 Pour un fluide visqueux passant sur une paroi, la vitesse relative entre la surface et le fluide est nulle à la surface. On parle alors de la condition de non glissement. Alors pour une paroi stationnaire les composantes de la vitesse deviennent :

$$
u=v=w=0.
$$

Comme conséquences normales de la condition de non glissement on a :

- on n'a pas besoin de résoudre l'équation de conservation du moment à la surface de la paroi.
- le flux convectif est donné par la formule précédente, et la pression est obtenue par la même méthode que celle d'un fluide non visqueux.